# **O-Level**

**1**

IT Tools & Basics of Networks (M1-R5) Chapter Wise Descriptive Question/Answer

- **Chapter-1** [Introduction to Computer](#page-1-0)
- **Chapter-2** [Introduction to Operating System](#page-4-0)
- **Chapter-3** [Word Processing](#page-8-0)
- **Chapter-4** [Spreadsheet](#page-12-0)
- **Chapter-5** [Presentation](#page-15-0)
- **Chapter-6** [Introduction to Internet and WWW](#page-19-0)
- **Chapter-7** [E-mail, Social Networking and e-Governance Services](#page-22-0)
- **Chapter-8** [Digital Financial Tools and Applications](#page-26-0)
- **Chapter-9** [Overview of Futureskills and Cyber Security](#page-29-0)
- **[Linux,Edubuntu,](#page-34-0) Ubuntu**
- **[LibreOffice](#page-36-0) writer**
- **[LibreOffice](#page-37-0) Calc**
- **[LibreOffice](#page-38-0) impress**

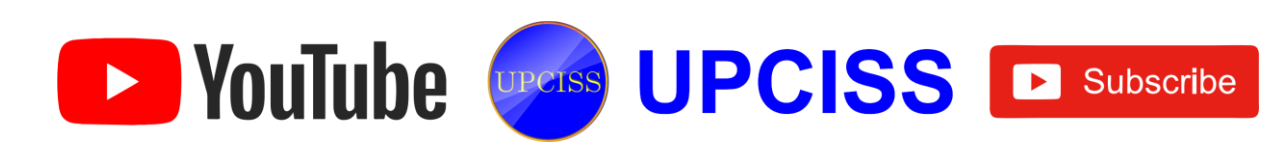

## <span id="page-1-0"></span>**Chapter-1** Introduction to Computer

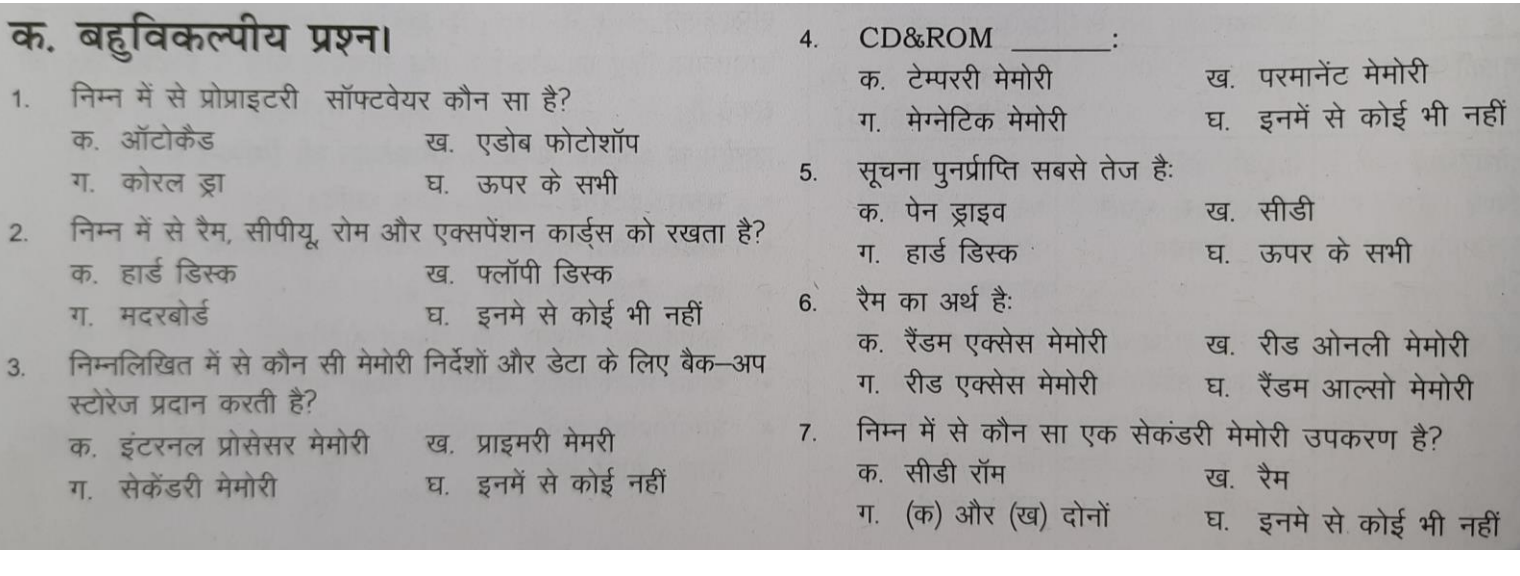

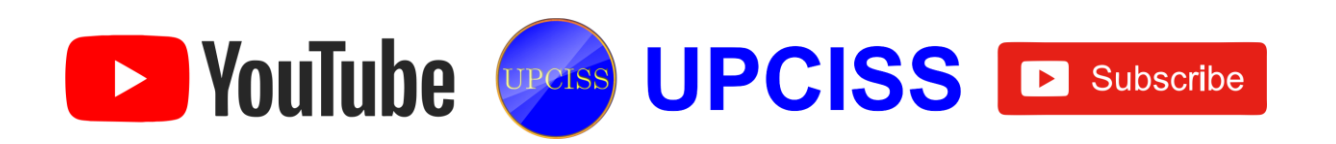

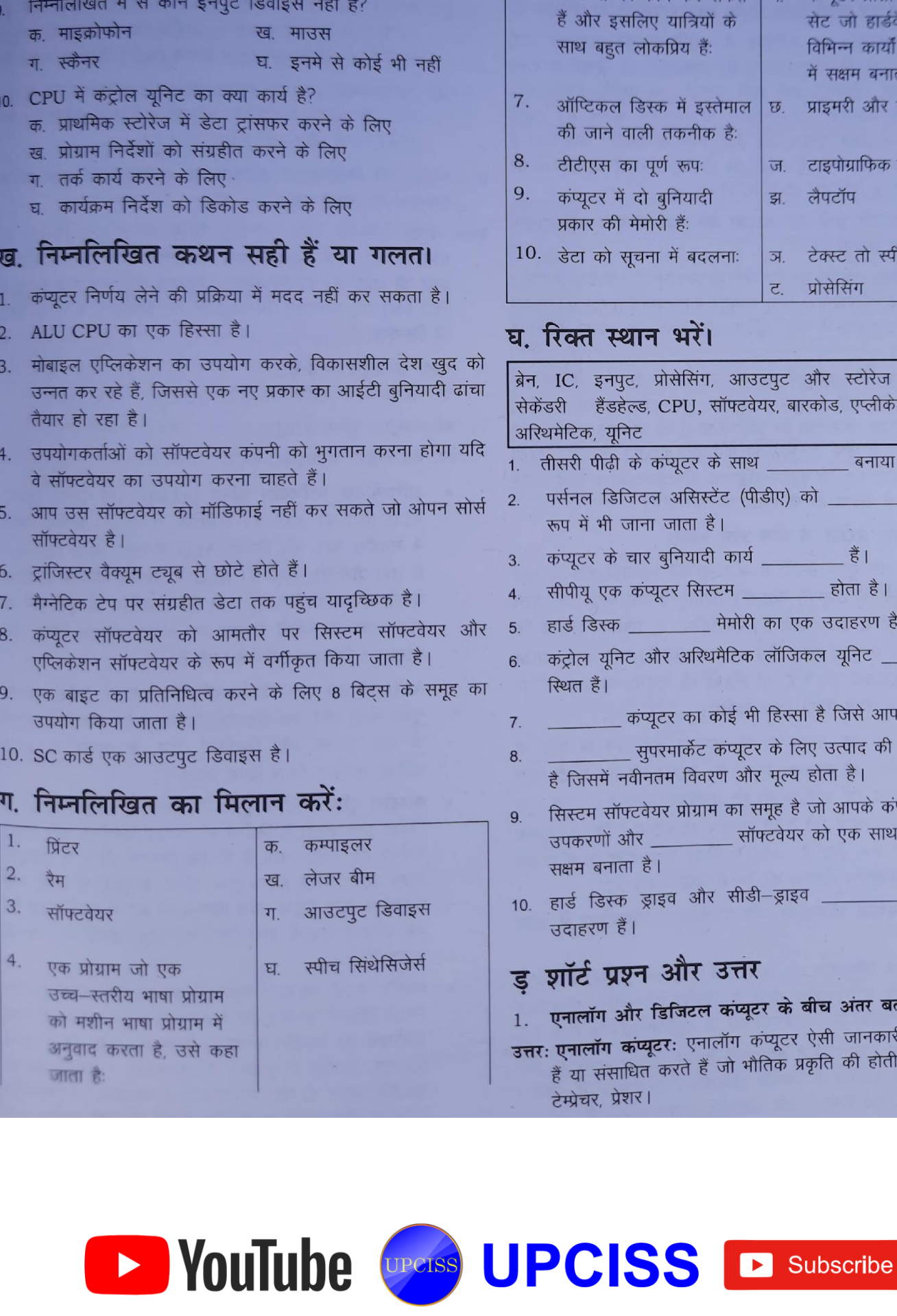

कंप्यूटर को समझने और निष्पादित करने वाली भाषा को कहा

ख. एप्लीकेशन सॉफ्टवेयर

घ. इनमें से कोई भी नहीं

जाता है:

क, मशीन भाषा

ग. सिस्टम प्रोग्राम

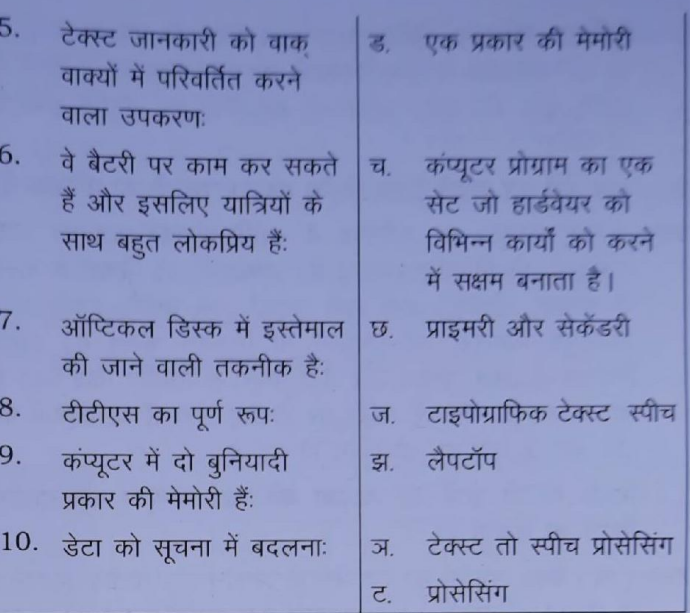

### रिक्त स्थान भरें।

IC, इनपूट, प्रोसेसिंग, आउटपुट और स्टोरेज हार्डवेयर, डरी हैंडहेल्ड, CPU, सॉफ्टवेयर, बारकोड, एप्लीकेशन, स्टोरेज, थमेटिक, यूनिट .<br>तीसरी पीढ़ी के कंप्यूटर के साथ \_\_\_\_\_\_\_\_\_\_ बनाया गया था। पर्सनल डिजिटल असिस्टेंट (पीडीए) को \_\_\_\_\_\_\_ कंप्यूटर के रूप में भी जाना जाता है। कंप्यूटर के चार बुनियादी कार्य \_ हैं | .<br>सीपीयू एक कंप्यूटर सिस्टम \_\_\_\_\_\_\_\_\_ होता है। हार्ड डिस्क \_\_\_\_\_\_\_\_ मेमोरी का एक उदाहरण है। कंट्रोल यूनिट और अरिथमैटिक लॉजिकल यूनिट \_\_\_\_\_\_\_ में स्थित हैं। कंप्यूटर का कोई भी हिस्सा है जिसे आप छू सकते हैं। सुपरमार्केट कंप्यूटर के लिए उत्पाद की पहचान करता है जिसमें नवीनतम विवरण और मूल्य होता है। सिस्टम सॉफ्टवेयर प्रोग्राम का समूह है जो आपके कंप्यूटर हार्डवेयर सॉफ्टवेयर को एक साथ काम करने में जपकरणों और

हार्ड डिस्क ड्राइव और सीडी-ड्राइव \_ \_ डिवाइस के उदाहरण हैं।

### शॉर्ट प्रश्न और उत्तर

सक्षम बनाता है।

एनालॉग और डिजिटल कंप्यूटर के बीच अंतर बताइए।

एनालॉग कंप्यूटरः एनालॉग कंप्यूटर ऐसी जानकारी को संभालते हैं या संसाधित करते हैं जो भौतिक प्रकृति की होती है। उदाहरण: टेम्प्रेचर, प्रेशर।

डिजिटल कंप्यूटर: डिजिटल कंप्यूटर डेटा की प्रक्रिया करते हैं जो अनिवार्य रूप से एक द्विआधारी या दो-राज्य रूप में होता है अर्थात् शून्य और एक। वर्तमान में, हम पीसी का उपयोग करते हैं जो डिजिटल कंप्यूटर हैं।

- आप कैसे कह सकते हैं कि सीपीयू कंप्यूटर प्रणाली का मस्तिष्क है?  $2.$
- उत्तर: सीपीयू कंप्यूटर का मस्तिष्क है क्योंकि इसका प्राथमिक कार्य कार्यक्रमों को निष्पादित करना है। कार्यक्रमों को निष्पादित करने के अलावा, सीपीयु। अन्य सभी घटकों जैसे मेमोरी, इनपुट और आउटपूट डिवाइस का संचालन भी नियंत्रण करता है। इसके नियंत्रण के तहत, प्रोग्राम और डेटा मेमोरी में संग्रहीत किए जाते हैं और आउटपुट मॉनिटर स्क्रीन पर दिखाए जाते हैं या कागज पर प्रिंट होते हैं. एक बार प्रोसेसिंग हो गई है।
- 3 किसी भी दो क्षेत्रों की व्याख्या करें जहां कंप्युटर का उपयोग किया जा सकता है।
- उत्तर: ( क) बैंक: लगभग हर बैंक पैसे के लेनदेन और वित्तीय डॉक्युमेंट के रिकॉर्ड को रखने के लिए कंप्यूटर का उपयोग करता है। इसका उपयोग इस क्षेत्र में गति, सुविधा और सुरक्षा के कारण भी किया जाता है।

(ख) व्यवसाय: कंप्यूटर अब कॉर्पोरेट जीवन का एक अभिन्न अंग बन गया है। आज, कंप्यूटर हर दुकान, सुपरमार्केट, रेस्तरां, कार्यालयों आदि में पाया जा सकता है। कोई भी चीजों को ऑनलाइन खरीद और बेच सकता है, बिल और करों का ऑनलाइन भुगतान किया जा सकता है और यहां तक कि कृत्रिम बुद्धिमत्ता सॉफ्टवेयर का उपयोग करके व्यवसाय के भविष्य को भी समझा जा सकता है।

- RAM और ROM के बीच अंतर बताए।  $4.$
- उत्तर: RAM: यह मुख्य मेमोरी है और आपको अस्थायी रूप से डेटा स्टोर करने की अनुमति देता है। सीपीयू विशिष्ट कार्यों को करने के लिए रैम से डेटा पढ़ता है। रैम अस्थिर है, जिसका अर्थ है कि यह केवल कंप्यूटर चालू होने पर उपलब्ध है। यदि आप RAM में डेटा सहेजना चाहते हैं, तो RAM की कटेन्ट को एक स्टोरेज डिवाइस में कॉपी किया जाना चाहिए।

ROM: यह वह मेमोरी है जो कंप्यूटर बंद होने के बाद भी अपनी कंटेन्ट को बरकरार रखती है। ROM की एक छोटी राशि वाले लगभग हर कंप्यूटर में बूट फर्मवेयर होता है। इसमें कुछ किलोबाइट्स कोड होते हैं जो कंप्यूटर को बताता है कि क्या करना है जब वह शुरू होता है, उदा।, हार्डवेयर डायग्नोस्टिक्स चला रहा है और ऑपरेटिंग सिस्टम को रैम में लोड करता है।

- सिस्टम सिस्टम सॉफ्टवेयर और एप्लीकेशन सॉफ्टवेयर में अंतर 5. बताएं।
- उत्तर:(क) सिस्टम सॉफ्टवेयर तब स्थापित होता है जब ऑपरेटिंग सिस्टम कंप्यूटर पर स्थापित होता है, जबकि एप्लिकेशन सॉफ्टवेयर उपयोगकर्ता की आवश्यकताओं के अनुसार स्थापित होता है।
	- (ख) सिस्टम सॉफ्टवेयर में कंपाइलर, डिबगर, ड्राइवर, असेंबलर जैसे प्रोग्राम शामिल हैं जबकि एप्लिकेशन सॉफ्टवेयर में मीडिया प्लेयर, वर्ड प्रोसेसर और स्प्रेडशीट प्रोग्राम शामिल हैं।

**De YouTube Change UPCISS E Subscribe** 

- (ग) आमतौर पर, उपयोगकर्ता सिस्टम सॉफ्टवेयर के साथ बातकी<sub>त</sub> नहीं करते हैं क्योंकि यह पृष्ठभूमि में काम करता है, जबकि उपयोगकर्ता विभिन्न गतिविधियों को करते समय एप्लिकशन <u>सॉफ्टवेयर के साथ बातचीत करते हैं।</u>
- (घ) कंप्यूटर को एक से अधिक प्रकार के सिस्टम सॉफ्टवेयर क्ष आवश्यकता नहीं हो सकती है, जबकि एक ही समय में कंप्यूटर ...<br>पर कई एप्लिकेशन सॉफ्टवेयर प्रोग्राम इंस्टॉल किए जा सकते हैं।
- (ड) सिस्टम सॉफ्टवेयर एप्लीकेशन सॉफ्टवेयर के स्वतंत्र रूप से चल सकता है, जबकि एप्लीकेशन सॉफ्टवेयर सिस्टम सॉफ्टवेयर क्री उपस्थिति के बिना नहीं चल सकता है।
- सीपीय की विभिन्न उप इकाइयों को सूचीबद्ध करें और प्रत्येक डकाड़यों का कार्य बताएं।
- उत्तर: सेंट्रल प्रोसेसिंग यूनिट (सीपीयू) किसी भी कंप्यूटर सिस्टम का मस्तिष्क है। सभी प्रमुख गणना, जोड़तोड़ और तुलनाएं सीपीय द्वारा की जाती हैं। सीपीयू कंप्यूटर सिस्टम की अन्य सभी इकाइयाँ द्वारा किए गए संचालन को सक्रिय और नियंत्रित करने के लिए भी जिम्मेदार है।
	- CPU के प्रमुख भाग हैं:
	- क. अरिथमेटिक लॉजिकल यूनिट (ALU)
	- ख. कण्ट्रोल यूनिट (CU)
	- ग. मैन मेमोरी या प्राइमरी मेमोरी
	- अरिथमेटिक लॉजिकल यूनिट (ALU): सभी गणना, तुलना, ALU द्वारा की जाती हैं। प्रोसेसिंग से पहले प्राथमिक मेमोरी में संग्रहीत डेटा और निर्देश, ALU में स्थानांतरित किए जाते हैं जहां प्रोसेसिंग होता है। ALU में उत्पन्न परिणाम प्राथमिक मेमोरी में स्थानांतरित हो जाते हैं। प्रोसेसिंग के पूरा होने के बाद, प्राथमिक मेमोरी में उपलब्ध अंतिम परिणाम प्रिंटर जैसे आउटपुट डिवाइस पर भेजे जाते हैं।

ALU को चार बुनियादी अंकगणितीय संचालन (जोड़, घटाना, गुणा, भाग) और तर्क संचालन (संख्या, अक्षर और विशेष वर्णों के बीच तुलना) और स्थितियों (कम, के बराबर या इससे अधिक) के लिए तैयार किया जाता है।

- कण्ट्रोल यूनिट: कंट्रोल यूनिट मैन मेमोरी में संग्रहीत प्रोग्राम से निर्देश प्राप्त करती है, निर्देशों की व्याख्या करती है, और विद्युत संकेतों को जारी करती है जिससे सिस्टम की अन्य इकाइयाँ अपने कार्य करती हैं। कंट्रोल यूनिट कंप्यूटर के अन्य सभी घटकों के लिए सेंट्रल नर्वस सिस्टम के रूप में कार्य करती है। यह कंप्यूटर प्रणाली द्वारा किए गए संपूर्ण कार्यों का समन्वय करता है।
- मेमोरी: मेमोरी का कार्य सूचनाओं को संग्रहित करना है। मैन मेमोरी (प्राइमरी मेमोरी) एक तेज मेमोरी है। यह डेटा के साथ कार्यक्रमों को संग्रहीत करता है, जिन्हें निष्पादित किया जाना है। यह सिस्टम सॉफ्टवेयर के आवश्यक कार्यक्रमों को भी संग्रहीत करता है, जो उपयोगकर्ता के कार्यक्रम को निष्पादित करने के लिए आवश्यक हैं। मैन मेमोरी को सीधे सीपीयू द्वारा

संबोधित किया जाता है। सेमीकंडक्टर मेमोरी, रैम का उपयोग मुख्य मेमोरी के रूप में किया जाता है।

इनपट और आउटपुट डिवाइस: इनपुट डिवाइस वे होते हैं जिनके माध्यम से हम डेटा और निर्देश दर्ज करते हैं। एक इनपट डिवाइस इनपुट डेटा और निर्देशों को एक उपयुक्त बाइनरी फॉर्म में परिवर्तित करता है जिसे कंप्यूटर की मेमोरी में संग्रहीत किया जाता है। सबसे अधिक उपयोग किए जाने वाले इनपट डिवाइस कीबोर्ड और माउस हैं। अन्य इनपूट डिवाइस MICR लाइट पेन, OCR, जॉयरिटक और OMR इत्यादि हैं। आउटपूट डिवाइस कंप्यूटर सिस्टम के वे उपकरण हैं जो हार्डकॉपी (प्रिंटर) या सॉफ्टकॉपी (मॉनिटर) के रूप में जानकारी या परिणाम की आपूर्ति करते हैं। कुछ सामान्य आउटपुट डिवाइस मॉनिटर, प्रिंटर, प्लॉटर, मल्टीमीडिया प्रोजेक्टर और स्पीच सिंथेसाइजर हैं।

### डिस्क्रप्टिव प्रकार के प्रश्न

- कंप्यूटर क्या है? कंप्यूटर के लाभ और नुकसान क्या हैं? 1.
- 2. एक पीसी प्रणाली के मुख्य घटक क्या हैं? प्रत्येक घटक की व्याख्या करें।
- 3. कंप्यूटर सिस्टम में इनपुट और आउटपुट डिवाइस की क्या भूमिका है?
- कंप्यूटर के साथ उपयोग किए जाने वाले कुछ इनपुट और आउटपुट डिवाइस का नाम क्या है।
- $5.$ किसी भी कंप्यूटर सिस्टम द्वारा किए जाने वाले पांच बुनियादी ऑपरेशन क्या हैं? उनमें से हर एक को समझाएं।
- कंप्यूटर में कितने प्रकार की मेमोरी होती है? प्रत्येक प्रकार की 6. आवश्यकता को उचित ठहराना।
- कंप्यूटर सिस्टम में विभिन्न प्रकार की मेमोरी को सूचीबद्ध करें।  $7.$ उनके उपयोग बताएं।
- कंपाइलर, इंटरप्रेटर और असेंबलर के कार्यों को समझाइए। 8.
- हार्डवेयर और सॉफ्टवेयर के बीच का अंतर बताए। 9.
- 10. MICR पर एक संक्षिप्त नोट लिखें

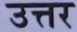

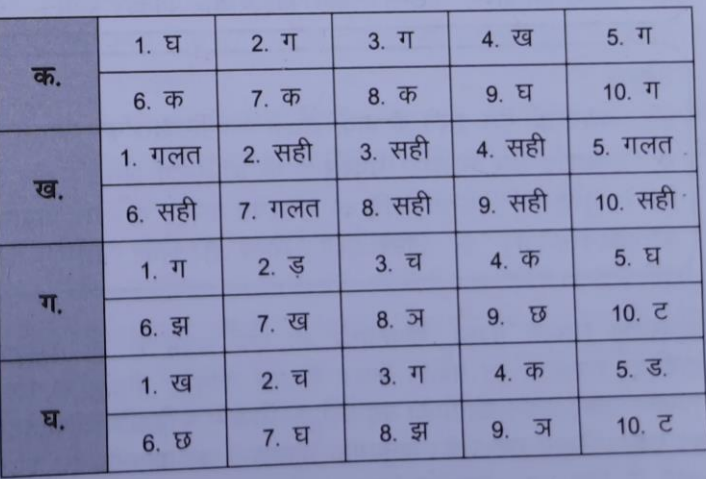

### <span id="page-4-0"></span>Chapter-2 Introduction to Operating System

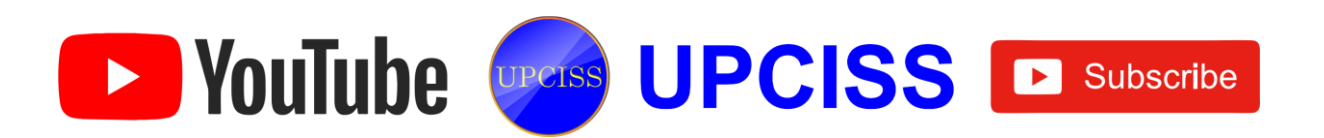

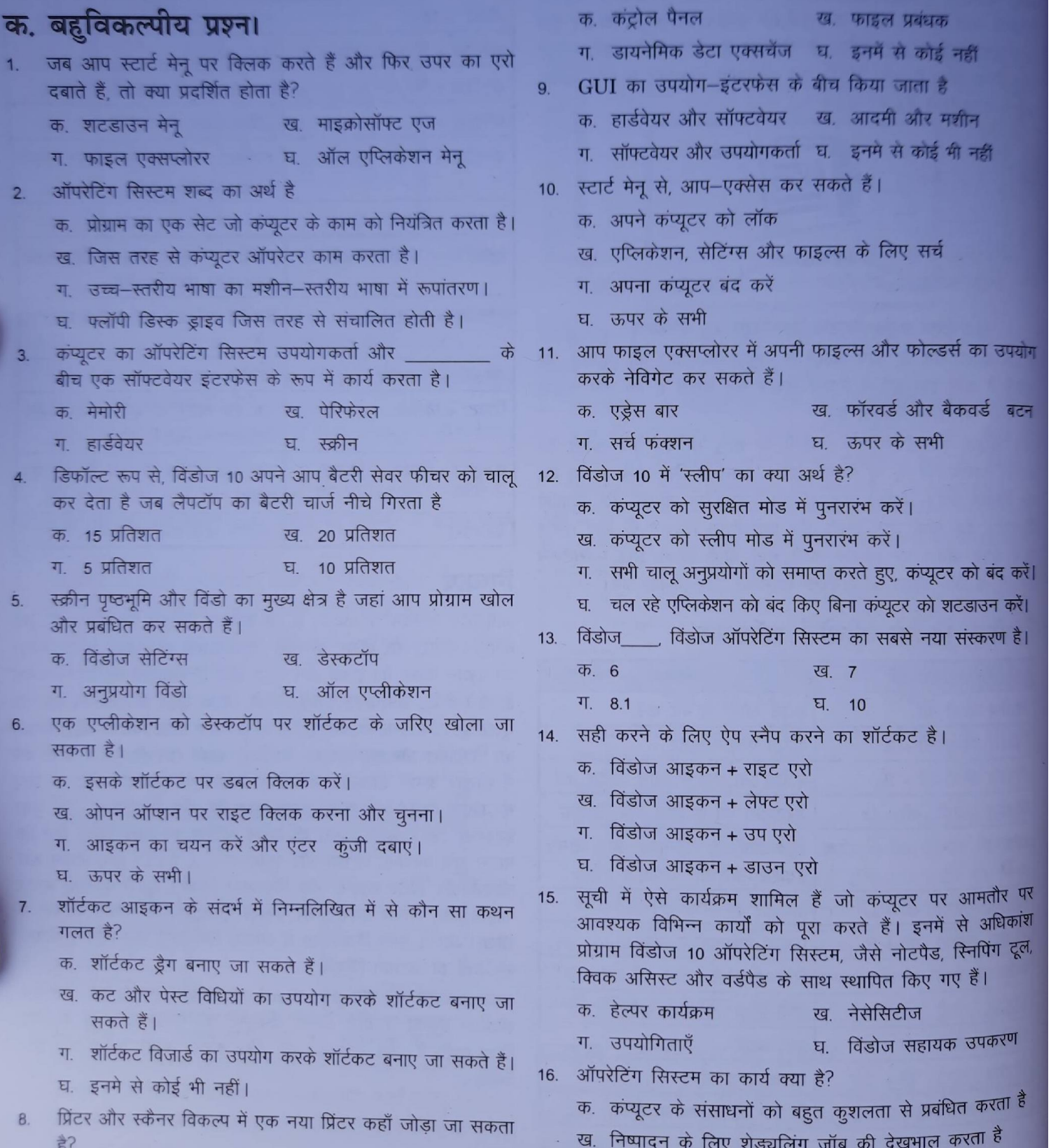

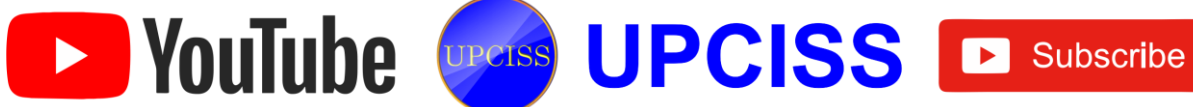

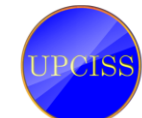

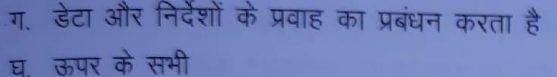

17. टाइल के साथ अन्य कार्यों को करने के लिए एक मेनू प्रदर्शित करने के लिए एक टाइल पर राइट–क्लिक करें, जिसमें शामिल हो सकते हैं।

क. शुरू से खारिज करो वि. टास्कबार में पिन करें ग, स्थापना रद्द करें

घ, ऊपर के सभी

### ख. निम्नलिखित कथन सही हैं या गलत।

- प्रिंटर को उनके प्रिंट की विधि द्वारा वर्गीकृत किया जा सकता है।
- लाइट पेन और जॉयस्टिक दोनों पॉइंटिंग डिवाइस हैं।
- एक ऑप्टिकल डिस्क कंप्यूटर सिस्टम का एक सेकन्डै स्टोरेज डिवाइस है।
- टाइटल बार एक विंडो के सबसे ऊपरी लाइन पर होता है।
- फोल्डर में फाइल के साथ-साथ सबफोल्डर नहीं हो सकते।
- रीसायकल बिन आपको विंडोज में हटाए गए फाइल्स और फोल्डर्स को आसानी से पुनर्प्राप्त करने की अनुमति नहीं देता है।
- 7. छिपी हुई वस्तुओं के लिए आइकन उन वस्तुओं से अलग करने के लिए मंद है जो छिपी नहीं हैं।
- विंडोज 10 में माइक्रोसॉफ्ट एज वेब ब्राउजर है जिसका उद्देश्य  $8.$ इंटरनेट एक्सप्लोरर को बदलना है।
- 9. कोर्टाना विंडोज 10 में शामिल नए बिल्ट-इन ब्राउजर का नाम है।
- <sup>10.</sup> विंडोज की + PrtScr संपूर्ण प्रदर्शन का स्क्रीनशॉट लेने और बचाने के लिए शॉर्टकट की है।

### ग. निम्नलिखित का मिलान करें:

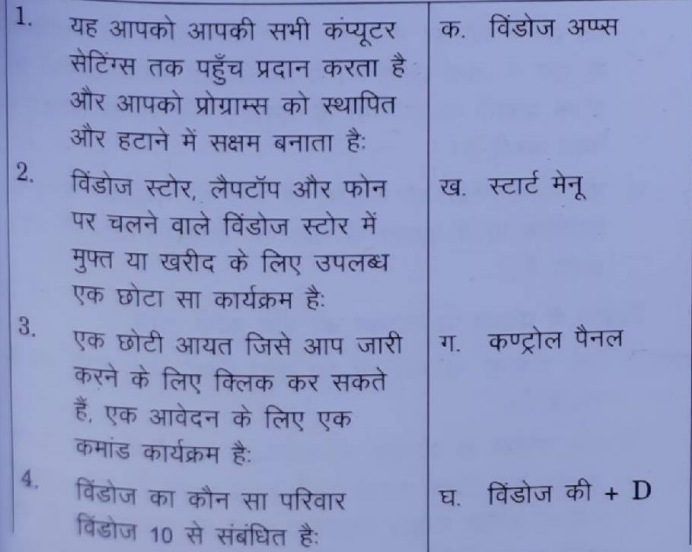

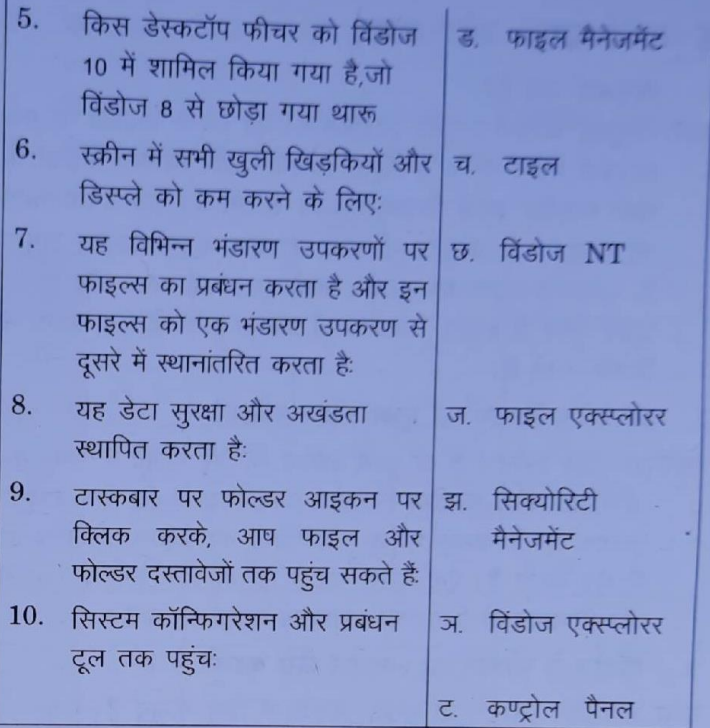

### घ. रिक्त स्थान भरें।

शिफ्ट + डिलीट, स्टार्ट मेनू, टास्कबार, कॉन्टीनुम इंटरफेस, हार्डवेयर, टेबलेट, PC, विंडोज की + PrtScr, कोर्टाना, फोल्डर, सॉफ्टवेयर, ऑल्ट + F4 |

- -सुविधाएँ विभिन्न डिवाइस प्रकार के लिए विंडोज 10 को  $1.$ अनुकूलित करने की अनुमति देती हैं।
- स्टार्ट बटन, सर्च बॉक्स और अधिसूचना क्षेत्र खानी में शामिल हैं।  $2.$
- फाइल्स और फोल्डर्स का एक सेट है। 3.
- की बाईं ओर डॉक्यूमेंट, चित्र, संगीत और गेम  $4.$ सहित अक्सर उपयोग किए जाने वाले फोल्डरर्स की एक सूची होती है।
- कुंजी संयोजन का उपयोग किसी फाइल या फोल्डर को 5. स्थायी रूप से हटाने के लिए किया जाता है।
- दो कंप्यूटर प्रणालियों के बीच एक आम सीमा के रूप में 6. जाना जाता है।
- ्एक अन्य प्रकार का पोर्टेबल पीसी है, लेकिन उपयोगकर्ता 7. द्वारा विशेष पेन के साथ स्क्रीन को छूने पर यह हस्तलिखित इनपूट को स्वीकार कर सकता है।
- ऑपरेटिंग सिस्टम कार्यक्रमों और \_\_\_\_\_ के बीच मध्यस्थ है। 8.
- संपूर्ण प्रदर्शन का स्क्रीनशॉट लेने और सहेजने के लिए 9. शॉर्टकट की है।

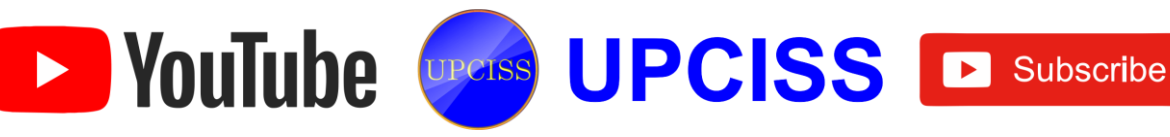

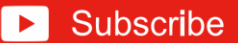

### ड शॉर्ट प्रश्न और उत्तर

#### जीयआई क्या है? 1.

- उत्तर:जीयूआई ग्राफिकल यूजर इंटरफेस है। यह उपयोगकर्ताओं को एक इंटरफेस प्रदान करता है जिसमें आइकन और चित्रमय प्रतीकों के साथ बातचीत करके क्रियाएं की जा सकती हैं। एक उपयोगकर्ता को जीयूआई में कंप्यूटर के साथ बातचीत करना आसान लगता है, खासकर माउस का उपयोग करते हुए। याद रखने और कमांड टाइप करने के बजाय, उपयोगकर्ता प्रक्रिया करने के लिए बटन पर क्लिक करते हैं।
- ऑपरेटिंग सिस्टम का मुख्य उद्देश्य बताइए?  $2.$
- उत्तर:ऑपरेटिंग सिस्टम के दो मुख्य उद्देश्यों के लिए मौजूद हैं। एक, यह सुनिश्चित करने के लिए डिजाइन किया गया है कि एक कंप्यूटर सिस्टम अपनी कम्प्यूटेशनल गतिविधियों का प्रबंधन करके अच्छा प्रदर्शन करता है। एक दूसरा यह है कि यह कार्यक्रमों के विकास और निष्पादन के लिए एक वातावरण प्रदान करता है।
- विंडोज में फोल्डर का आइकन कैसे बदलते है ? 3.
- उत्तर:ऑपरेटिंग सिस्टम दो मुख्य उद्देश्यों के लिए मौजूद हैं। एक, यह सुनिश्चित करने के लिए डिजाइन किया गया है कि एक कंप्यूटर सिस्टम अपनी कम्प्यूटेशनल गतिविधियों का प्रबंधन करके अच्छा प्रदर्शन करता है। एक दूसरा यह है कि यह कार्यक्रमों के विकास और निष्पादन के लिए एक वातावरण प्रदान करता है।
	- क. उस फोल्डर का स्थान ब्राउज करें जिसका आइकन आप बदलना चाहते हैं, या एक नया बनाएँ।
	- ख. फोल्डर को राइट-क्लिक करें, और दिखाई देने वाले ड्रॉप–डाउन मेनू के नीचे से प्रॉपर्टीज चुने।
	- ग. फोल्डर प्रॉपर्टीज मेनू में, कस्टमाइज टैब और फिर आइकन बदलें बटन का चयन करें।
	- घ. आइकन बदलें विंडो में, अपना चयन करें और फिर ठीक पर क्लिक करें।
	- ड़. अब, गुण विंडो पर वापस, लागू करें पर क्लिक करें और फिर ठीक पर क्लिक करें।
	- च. आपके फोल्डर को अब अपना नया आइकन प्रदर्शित करना चाहिए।

#### 4. विंडोज में फाइल या फोल्डर को कैसे बदलें या नाम बदलें?

#### उत्तर: विधि एक:

- क. फाइल या फोल्डर को हाइलाइट करें।
- ख. फाइल को राइट–क्लिक करें और दिखाई देने वाले मेनू से नाम बदलें पर क्लिक करें।

De YouTube Crease UPCISS De Subscribe

#### विधि दो:

- क. फाइल या फोल्डर को हाइलाइट करें।
- ख. कीबोर्ड पर F2 कुंजी दबाएं।

#### विधि तीन:

- क, फाइल या फोल्डर को हाइलाइट करें।
- ख विंडो के शीर्ष पर फाइल पर क्लिक करें और उपलब्ध क्रि<sub>केमां</sub> की सूची से नाम बदलें। या
- ग उस फाइल या फोल्डर को हाइलाइट करें जिसे आ सिंगल-क्लिक करके फाइल का नाम बदलना चाहते हैं।
- घ, एक बार हाइलाइट होने के बाद, कुछ सेकंड प्रतीक्षा करें क्षेत्र फाइल को फिर से क्लिक करें। फाइल या फोल्डर नाम के आसपास एक बॉक्स दिखाई देना चाहिए, और आपको फाइल या फोल्डर का नाम बदलने में सक्षम होना चाहिए।

#### फाइल क्या है?  $5.$

- उत्तर:कंप्यूटर प्रोग्राम के साथ उपयोग किए जाने वाले डेटा, सूचना क्षर आदेशों को संग्रहीत करने के लिए कंप्यूटर पर फाइल एक वस्तु है। एक जीयूआई जैसे कि मस विंडोज में, फाइलें आइकन के रूप में प्रदर्शित होती हैं जो फाइल को खोलने के लिए प्रोग्राम से संबंधित होती हैं। उदाहरण के लिए, चित्र एक एडोब एक्रोबेट पीडीएफ फाइल से जूड़ा आइकन है। यदि यह फाइल आपके कंप्यूटर पर थी, तो विंडोज में आइकन पर डबल-क्लिक करने से वह फाइल कंप्यूटर पर स्थापित पीडीएफ रीडर में खुल जाएगी।
- कंप्यटर सिस्टम में ऑपरेटिंग सिस्टम द्वारा किए गए विभिन  $6.$ ऑपरेशन क्या हैं?
- उत्तर: किसी भी कंप्यूटर सिस्टम के ऑपरेटिंग सिस्टम के फाइल प्रबंधन द्वारा किए गए कुछ कार्य निम्नलिखित हैं:
	- क. यह कप्यूटर सिस्टम में नई फाइल्स बनाने और उन्हें विशिष्ट स्थानों पर रखने में मदद करता है।
	- ख. यह कंप्यूटर सिस्टम में इन फाइल्स को आसानी से और जल्दी से पता लगाने में मदद करता है।
	- ग. यह अलग फोल्डर में साझा करने की प्रक्रिया को निर्देशिका के रूप में जाना जाता है। ये निर्देशिकाएं उपयोगकर्ताओं को उनके प्रकारों या उपयोगों के अनुसार फाइल्स को खोजने <sup>म</sup> मदद करती हैं।
	- घ. यह उपयोगकर्ता को फाइल्स के डेटा को संशोधित करने <sup>या</sup> निर्देशिकाओं में फाइल के नाम को संशोधित करने में मदद करता है।

#### विंडोज में फाइल या फोल्डर को कैसे कॉपी करें? 7.

- उत्तर:क. उन फाइल्स या फोल्डर्स पर जाएं जिन्हें आप कॉपी करनी चाहते हैं।
	- ख उस फाइल या फोल्डर को हाइलाइट करें जिसे आप मा<sup>उस</sup> से एक बार क्लिक करके कॉपी करना चाहते हैं। यदि आपको एक से अधिक फाइल हाइलाइट करने की आवश्यकता है, <sup>ता</sup> आप अपने कीबोर्ड पर कण्ट्रोल या शिफ्ट की को दबाए <sup>रख</sup> सकते हैं या उन फाइलों के चारों ओर एक बॉक्स खींच स<sup>कते</sup>

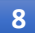

- ग एक बार हाइलाइट होने के बाद, फाइल या फोल्डर पर राइट-क्लिक करें और कॉपी चुनें। वैकल्पिक रूप से, आप कण्ट्रोल + C शॉर्टकट की दबा सकते हैं, या विंडोज एक्सप्लोरर में, विंडो के शीर्ष पर होम टैब पर क्लिक करें और कॉपी चुनें।
- घ. गंतव्य फोल्डर खोलें, फोल्डर में राइट-क्लिक करें और रिक्त स्थान, और क्लिपबोर्ड समूह में पेस्ट चुनें।

#### विंडो 10 डेस्कटॉप स्क्रीन के पांच अलग-अलग हिस्सों पर चर्चा करें।

उत्तर:विंडोज 10 डेस्कटॉप स्क्रीन के विभिन्न भाग हैं:

- <u>स्थानका स्थानका स्थानका स्थानका स्थानका स्थानका स्थानका स्थानका स्थानका स्थानका स्थानका स्थानका स्थानका स्थान</u> क. स्टार्ट मेनू
- ग. पिन किए गए ऐप्स घ. एक्शन सेण्टर
- ड. डेस्कटॉप आइकन

### डिस्क्रिप्टिव प्रकार के प्रश्न

- विंडोज 10 फाइल एक्सप्लोरर का उद्देश्य क्या है?  $1.$
- ऑपरेटिंग सिस्टम के विभिन्न कार्यों पर चर्चा करें।  $2.$
- कंप्यूटर में ऑपरेटिंग सिस्टम की आवश्यकता को समझाइए। 3.
- उपयोगकर्ता इंटरफेस के तीन प्रकार क्या हैं?

### <span id="page-8-0"></span>Chapter-3 Word Processing

क. बहुविकल्पीय प्रश्न।

- 1. जब वर्ड लोड हो जाता है. तो ओपनिंग स्क्रीन पर एक डॉक्यूमेंट दिखाई देता है जिसका नाम है:
	- $\overline{\Phi}$  Document1
	- ख. दस्तावेज
	- ग. Doc1
	- घू कोई दस्तावेज नाम प्रदर्शित नहीं किया गया है
- आप अपनी फाइल का विवरण सेव करते हैं:  $2.$ 
	- क. इस रूप में सेव करें ... संवाद बॉक्स
	- ख. फाइल के रूप में सेव करें ... संवाद बॉक्स
	- ग. फाइल सेव संवाद बॉक्स
	- घ. इनमे से कोई भी नहीं
- 3. वर्ड कुछ तरीके प्रदान करता है जिनके द्वारा आप एक डॉक्यूमेंट में घुम सकते हैं:
	- क. स्क्रॉल करके
	- ख. किसी विशिष्ट पृष्ठ पर जाकर
	- ग. उपरोक्त दोनों क और ख
	- घ. इनमे से कोई भी नहीं
- फाइल की प्रतिलिपि बनाने और फाइल को स्थानांतरित करने के  $5<sub>1</sub>$ बीच अंतर बताएं।
- विंडोज 10 में एक नया फोल्डर बनाने के लिए प्रक्रिया बताएं। 6.
- 7. फाइल एक्सटेंशन के प्रकार से आपका क्या तात्पर्य है?

उत्तर

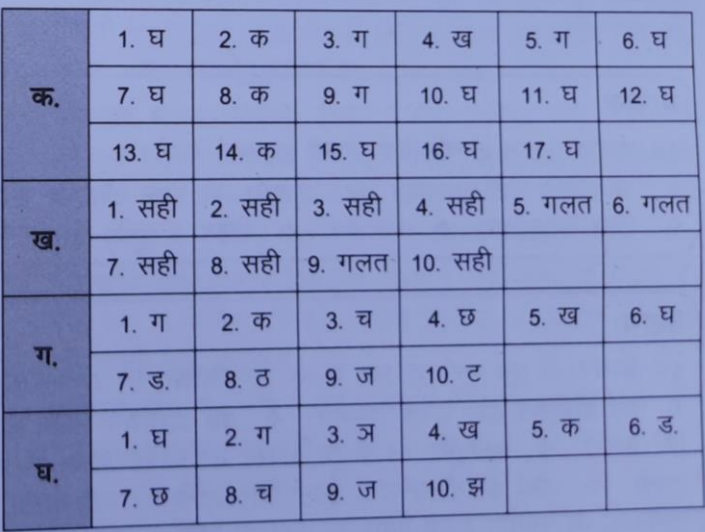

- क्लिपबोर्ड का कंटेट तब तक एक जैसी रहती है:  $\overline{4}$ .
	- क, आपने अन्य टेक्स्ट काट दिया
	- ख. आप अपना कंप्यूटर बंद कर दें
	- ग, आप अन्य टेक्स्ट की प्रतिलिपि बनाएँ
	- घ ऊपर के सभी
- 5. वर्ड टेक्स्ट को इटैलिक किया जा सकता है:
	- ख.  $Ctrl + U$  $\overline{\Phi}$ . Ctrl + I
	- $\pi$ . Ctrl + B घ. इनमे से कोई भी नहीं
- वर्ड में, आप चयनित पैराग्राफ को दबाकर उसके दाईं ओर संरेखित  $6.$ कर सकते हैं:

ख.  $Ctrl + L$ 

- $\overline{\Phi}$ . Ctrl + E
- घ. इनमे से कोई भी नहीं  $\pi$ . Ctrl + L
- शब्द स्वचालित रूप से प्रत्येक पर एक डिफॉल्ट बाएं-संरेखित टैब 7. स्टॉप रखता है:
	- क. 0.2 " ख. 0.4 " ग. 0.3 "
		- ਬ. 0.5"
- 8. वर्ड प्रोसेसर प्रोग्राम के लिए उपयोग किया जाने वाला शब्द क्या है जो आपको पीसी स्क्रीन पर सीधे आपके अंतिम डॉक्यूमेंट <sup>की</sup>

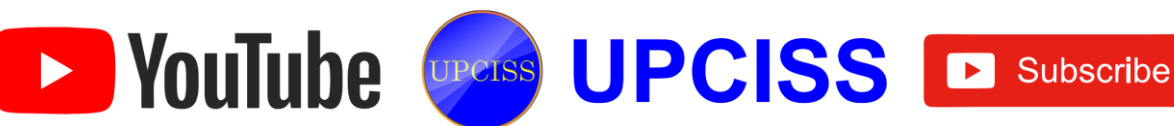

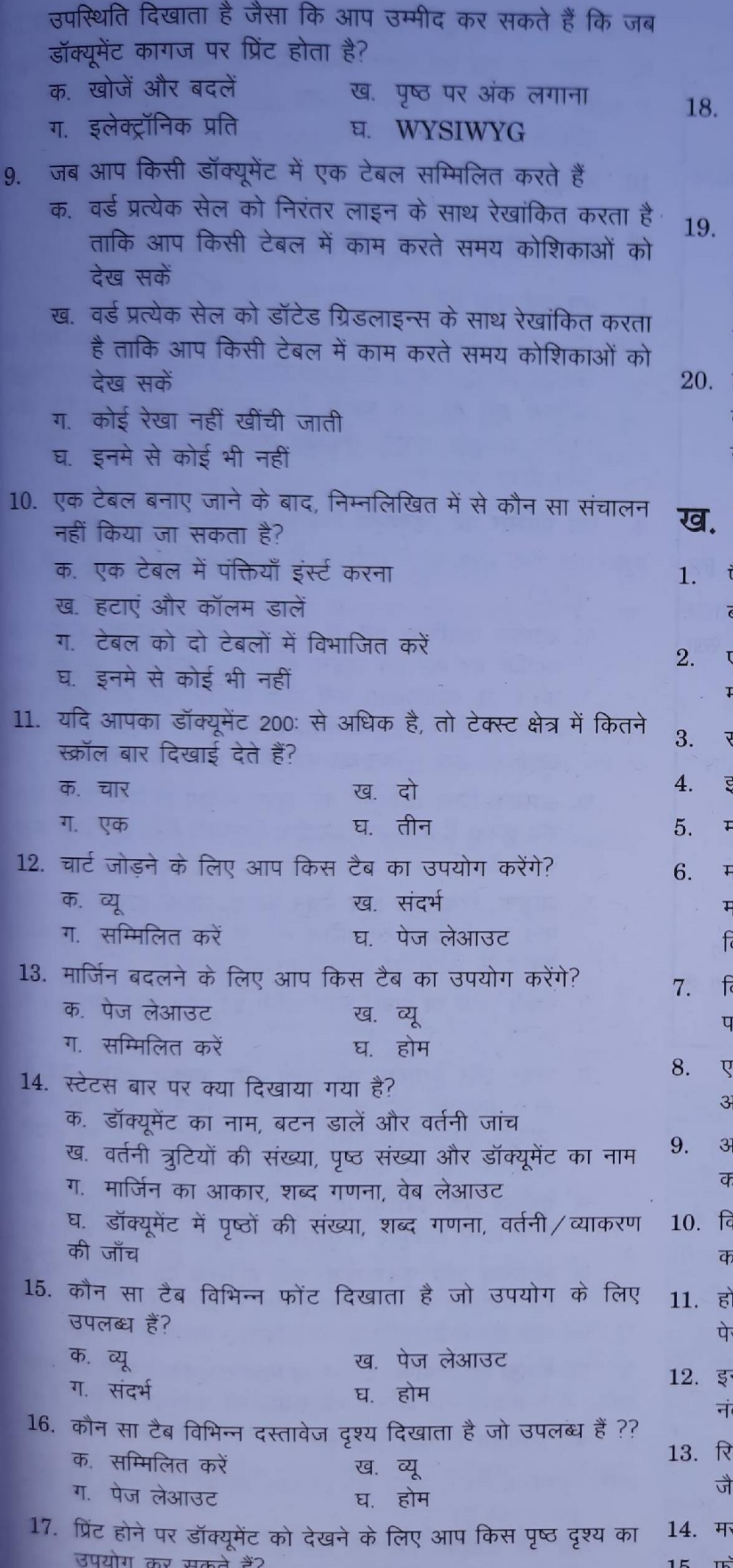

क. आउटलाइन व्यू ख. ड्राफ्ट व्यू ग. पढने का नजरिया घ. प्रिंट दश्य वर्ड 2013 में निम्नलिखित में से कौन सी नई सुविधा नहीं है? क, फीता ख. बटन ग. चार्ट घ. डॉप डाउन मन् शीर्ष पर रिथत छोटे टूलबार का नाम क्या है जो सब डिस्क विकल्प दिखाता है? क. माई डॉक्युमेंट ख. त्वरित एक्सेस ग. शीर्षक पट्टी घ. मुझे ढढें इंसर्ट रिबन कमांड कौन सी नहीं है? क. आकृतियाँ ख. क्लिप आर्ट ग. पेज नंबर घ. टरेशरस निम्नलिखित कथन सही हैं या गलत? पैराग्राफ को हाइलाइट करने के लिए, पैराग्राफ के बगल में चयन बार पर डबल—क्लिक करें। रक संपूर्ण डॉक्यूमेंट का चयन करने के लिए, आप चयन बार में गाउस को डबल क्लिक करेंगे। पही औचित्य लाइन के सिरों को असमान बनाता है। रेटैलिक वर्णों को नियमित वर्णों की तुलना में धीमा किया जाता है। गर्जिन पाठ और कागज के किनारों के बीच की दूरी है। रस—वर्ड ऑपरेटिंग सिस्टम को डपबतवेवजि द्वारा अपने स्वयं के रस—डोस ऑपरेटिंग सिस्टम की सीमाओं को पार करने के लिए वेकसित किया गया था। केसी फाइल को सेव करने के लिए, स्टैंडर्ड टूलबार पर, सेव बटन <u>र क्लिक करें।</u> क रिक्त रेखा को पैराग्राफ भी कहा जाता है। इसे एक रिक्त ।नुच्छेद के रूप में कहा जाता है। गप डॉक्यूमेंट को सेव, प्रिंट, खोलने और बनाने जैसे कुछ कार्यों गे पूर्ववत नहीं कर सकते। न्वक एक्सेस टूलबार पर प्रिंट बटन डिफॉल्ट सेटिंग्स का उपयोग रिके पूरे डॉक्यूमेंट को प्रिंट करेगा। मि टैब का उपयोग करके, आप संपादन कार्य जैसे कट, कॉपी, स्ट, खोज और प्रतिस्थापित कर सकते हैं।

न्सर्ट मेनू का उपयोग करके, आप विभिन्न ऑब्जेक्ट्स जैसे पेज बर, हेडर और फुटर, और चित्र सम्मिलित कर सकते हैं।

व्यू टैब का उपयोग करके, आप शब्द की विभिन्न उपयोगिताओं से कि वर्तनी जांच, मैक्रोज और मेल मर्ज तक पहुँच सकते हैं।

स—वर्ड में, हर कमांड रिबन में उपलब्ध है।

र्मिला बार एमएस—वर्ड 2013 में उपलब्ध है

De YouTube Cuperss UPCISS E Subscribe

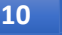

### ग. निम्नलिखित का मिलान करें:

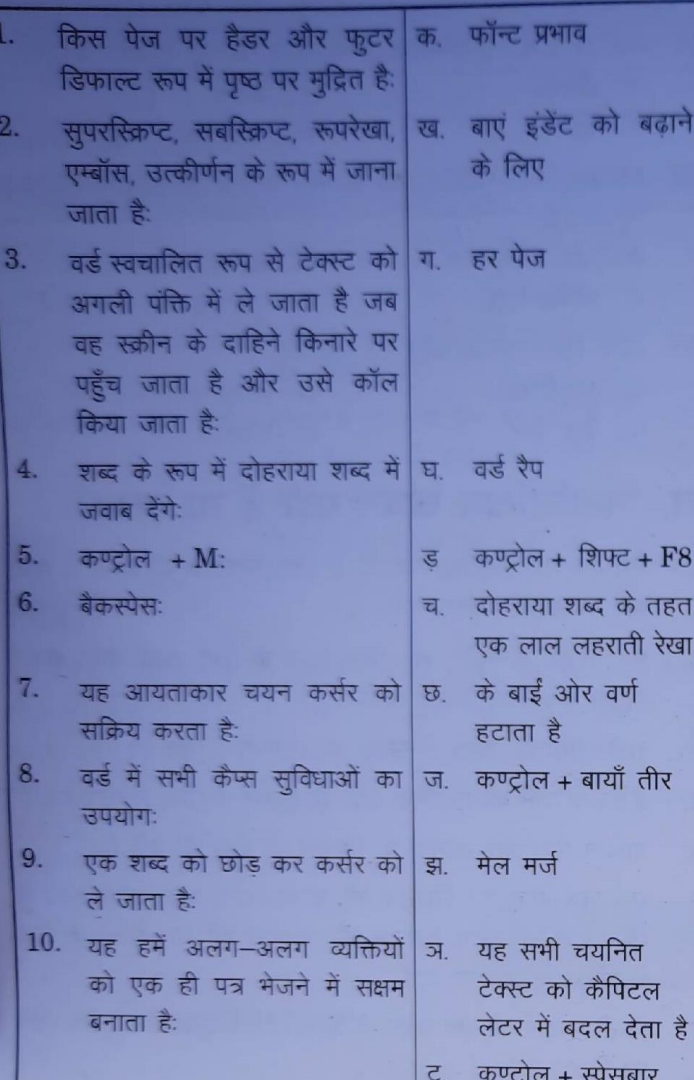

### घ. रिक्त स्थान भरें।

स्टाइल, नॉन --प्रिंटिंग करेक्टर्स, फाइंड) एंड) रेप्लस, पैराग्राफ, टाइटल बार, रिव्यू, हैंगिंग, इंडेंट, ऑल्ट, डाटा सोर्स, पेज ओरिएंटेशन, ऑल्ट + एंटर

- $1.$ एप्लिकेशन का नाम और फाइल का नाम दिखाता है।
- $2.$ टैब में वर्तनी और व्याकरण, थिसॉरस आदि शामिल हैं।
- किसी डाक्यूमेंट के भीतर पाठ दर्ज करते समय, ऐंटर की को 3.
- करैक्टर और पैराग्राफ फॉर्मेटिंग कमांड के एक संग्रह को  $4.$ कहा जाता है।
- आपके दस्तावेज में विशेष वर्ण शब्द आवेषण को 5. कहा जाता है।
- संवाद बॉक्स प्रदर्शित करने के लिए Ctrl + H की 6. दबाएँ ।
- पहली पंक्ति को छोड़कर किसी अनुच्छेद की सभी 7. पंक्तियों को चिहित करता है।
- वर्ड में, मेलिंग सूची को \_\_\_\_\_\_\_\_\_\_ के रूप में जाना जाता है 8.
- रिबन पर टूल का चयन करने के लिए माउस के बजाय कीबोर्ट 9. का उपयोग करने के लिए, आप \_\_\_\_\_\_\_ मल दबाकर क्र यक्तियों को प्रदर्शित करते हैं।
- 10. विस्तृत प्रारूप में निकल करने।

### ड शॉर्ट प्रश्न और उत्तर

#### मस-वर्ड क्या है?  $1.$

उत्तर: मस-वर्ड माईक्रोसाफ्ट द्वारा डिजाइन किया गया व्यापक रूप # <u>उपयोग किया जाने वाला व्यावसायिक वर्ड प्रोसेसर है। यह एमएब</u> ऑफिस सुट का एक घटक है। इसका उपयोग आकर्षक क्रे निर्दोष डाक्यमेंट बनाने, संपादित करने और व्यवस्थित करने क लिए किया जाता है।

#### वर्ड प्रोसेसर की महत्वपूर्ण विशेषताओं को सूचीबद्ध करें।  $2.$

- उत्तर: एक शब्द संसाधक में कई अनूठी विशेषताओं के रूप में चर्चा की गई है:
	- क. आसान टाइपिंग: वर्ड में टाइपिंग करना इतना आसान है क्योंकि, हर बार हमें लाइन के अंत के बाद थोट की को प्रेस करने की आवश्यकता नहीं होती है जैसा कि टाइपराइटर के मामले में होता है। शब्द स्वयं डाक्युमेंट की अगली पंक्ति में ले जाता है। इस सुविधा को वर्ड रैपिंग कहा जाता है।
	- ख. आसान: जिस डाक्यूमेंट को आपने भविष्य के उपयोग के लिए सेव करता है और उसे संग्रहीत करने की विधि को बचत कहा जाता है।
	- ग. जोड़ना, निकालना और मैथुन करना: आपके द्वारा लिखा गया पाठ या पैराग्राफ स्वचालित रूप से हटाए गए या संशोधित टेक्स्ट के स्थान पर समायोजित हो जाएगा।
	- घ. वर्तनी जांच या शब्द: शब्द वर्तनी की जांच स्वचालित रूप से करता है।
	- ड़. अक्षर और पैराग्राफ की शैली और आकार बदलें: वर्ड <sup>म</sup> आप डाक्यूमेंट को आकर्षक और आकर्षक बना सकते हैं क्योंकि डाक्यूमेंट में वर्णों की आकृति और शैली को हमारी आवश्यकताओं के अनुसार बदला जा सकता है।
	- च. बुलेद्स और नंबरिंग: बुलेट्स और नंबरिंग ऐसे विशेष प्रतीक हैं जो किसी डाक्यूमेंट में सूचियों या वस्तुओं पर जोर दे सकते हैं।
	- छ. शीर्षलेख और फूटर लेख: एक शीर्षलेख वह टेक्स्ट होता है जो डाक्यूमेंट के ऊपर दिखाई देता है और फूटर लेख वह पाठ होता है जो डाक्यूमेंट के नीचे दिखाई देता है।
	- ज. टेबल्स का निर्माण: टेबल्स को निर्दिष्ट करने के लिए डाक्यूमेंट में पंक्तियों और कॉलमों की संख्या की आवश्यकता होती <sup>है।</sup>

#### वर्ड प्रोसेसिंग के क्या गयदे हैं?  $3.$

> YouTube Weeks UPCISS E Subscribe

उत्तर: गुणवत्ता: वर्ड में वर्तनी और व्याकरण की जाँच दस्तावेज को <sup>तुटि</sup> मुक्त बनाती है।

पाठ का संग्रहण: हम वर्ड प्रोसेसर के साथ कितनी भी प्रतियाँ प्रिंट कर सकते हैं। लेकिन साथ ही, अगर हमें कुछ बदलाव करने

के लिए समान डाक्यूमेंट की आवश्यकता है, तो हमें उसी पत्र को दोबारा टाइप करने की आवश्यकता नहीं है।

समय की बचत: हम एक डाक्यूमेंट की कई प्रतियाँ ले सकते हैं और किसी भी प्रिंटर पर डाक्यूमेंट को प्रिंट कर सकते हैं।

सुरक्षा: पासवर्ड देकर हम डाक्यूमेंट की सुरक्षा कर सकते हैं। डेटा का गतिशील आदान-प्रदान: हम ऑब्जेक्टस और तस्वीरों को अन्य डाक्यूमेंट से वर्ड प्रोसेसिंग डाक्युमेंट में एम्बेड कर सकते हैं. जिन्हें एक-दूसरे से जोड़ा जा सकता है।

#### 4. पाठ सरेखण से आपका क्या अभिपाय है?

- उत्तर: किसी डाक्यूमेंट में टेक्स्ट जोड़ते समय, प्रत्येक पंक्ति का पाठ, डिफॉल्ट रूप से पृष्ठ के बाएं मार्जिन से समान दूरी पर समान रूप से दिखाई देता है। पृष्ठ मार्जिन के संबंध में टेक्स्ट की एक समान सेटिंग को संरेखण कहा जाता है।
- प्रारूपण को परिभाषित करें।
- उत्तर: किसी डाक्युमेंट में किसी टेक्स्ट को टेक्स्ट संरेखण, फॉन्ट और आकार में बदलकर व्यवस्थित करने की प्रक्रिया को स्वरूपण कहा जाता है।
- 6. करैक्टर फोर्मनिंग क्या है?
- उत्तर: डाक्यूमेंट में व्यक्तिगत अक्षरों की उपस्थिति का निर्धारण करके डाक्यूमेंट स्वरूपण में करैक्टर स्वरूपण एक महत्वपूर्ण भूमिका निभाता है।
- 7. आप वर्ड 2013 में किसी के लिए एडिटिंग को कैसे प्रतिबंधिात कर सकते हैं?

उत्तर: संपादन को प्रतिबंधित करने के लिए, निम्नलिखित कार्य करें:

- क. रिव्यू टैब पर जाएं और प्रतिबंधित संपादन पर क्लिक करें।
- ख. डाक्यूमेंट के दाईं ओर एक पॉप-अप विंडो दिखाई देती है। पॉप-अप विंडो में, संपादन प्रतिबंध पर जाएं, ड्रॉप डाउन चुनें जिसके लिए हम प्रतिबंध लगाना चाहते हैं, जैसे केवल टिप्पणी, ट्रैक परिवर्तन, फॉर्म भरना, या केवल तैयार करना। अंत में, हमें आपसे एक्सेस सीमित रखने के लिए दस्तावेज के

लिए एक पासवर्ड सेट करने के लिए कहा जाएगा।

- डाक्यूमेंट की शुरुआत में सम्मिलन बिंदु को स्थानांतरित करने के 8. लिए शॉर्टकट क्या है?
- उत्तर: डाक्यूमेंट की शुरुआत में प्रविष्टि बिंदु को स्थानांतरित करने के लिए, उपयोग की जाने वाली शॉर्टकट कुंजी Ctrl + Home है।
- 9. किन तरीकों से आप दो समान दस्तावेजों के बीच अंतर देख सकते हैं?
- उत्तर: दो समान डाक्यूमेंट के बीच अंतर देखने के लिए, तुलना बटन पर क्लिक करें और रिबन में तुलना समूह में समीक्षा टैब से तुलना का चयन करें।
- 10. आप वर्ड 2013 में ट्रैक परिवर्तनों को कैसे स्वीकार या अस्वीकार कर सकते हैं?

उत्तर: वर्ड में परिवर्तनों को स्वीकार या अस्वीकार करने के लिए: दस्तावेज में किए गए ट्रैक परिवर्तनों का चयन करें।

रिव्यू टैब से, स्वीकार या अस्वीकार आदेश पर क्लिक करेंय चिह्न-अप गायब हो जाएगा और वर्ड स्वचालित रूप से अगले परिवर्तन पर कूद जाएगा।

### डिस्क्रप्टिव प्रकार के प्रश्न

- आप एक वाक्य को रेखांकित करना चाहते हैं। आपका सम्मिलन  $1.$ बिंदु वाक्य के भीतर है। हालाँकि, जब आप अंडरलाइन बटन पर क्लिक करते हैं, तो केवल एक शब्द ही रेखांकित होता है। क्यों? आप समस्या को कैसे ठीक करते हैं?
- मान लीजिए कि आपने पेज 1, 2 और 3 से पैराग्राफ डिलीट कर  $2.$ दिए हैं, तब आपको पता चलता है कि दूसरे पेज के पैराग्राफ को डिलीट नहीं किया जाना चाहिए। इस पैराग्राफ को वापस लाने क लिए आप क्या कर सकते हैं?
- मान लीजिए कि आप व्याकरण की जाँच कर रहे हैं और वर्ड एक 3. सूझाव देता है जो आपको समझ में नहीं आता है। सबसे अच्छी बात क्या है?
- $4.$ बुलेट्स बटन पर क्लिक करने पर, आपको एक बुलेट टाइप मिलता है जो आप उपयोग करना चाहते हैं। आपको बुलेट टाइप का उपयोग करने के लिए वर्ड कैसे मिलेगा?
- शब्द पर एक नए टाइप किए गए डाक्यूमेंट को सेव करने की  $5.$ प्रक्रिया को नीचे रखें।
- $6.$ कुछ शब्दों के तहत लाल और हरी लहरदार रेखाएँ किस लिए खड़ी होती हैं?
- मस-वर्ड में वर्तनी की जाँच की प्रक्रिया क्या है? 7.
- टेक्स्ट के एक ब्लॉक को कॉपी करने और स्थानांतरित करने के 8. बीच अंतर करना।
- वर्ड के फाइंड एंड रिप्लेस फीचर को परिभाषित करें। 9.
- 10. लाइन रिक्ति क्या है? वर्ड में कितने प्रकार के लाइन स्पेसिंग उपलब्ध हैं?

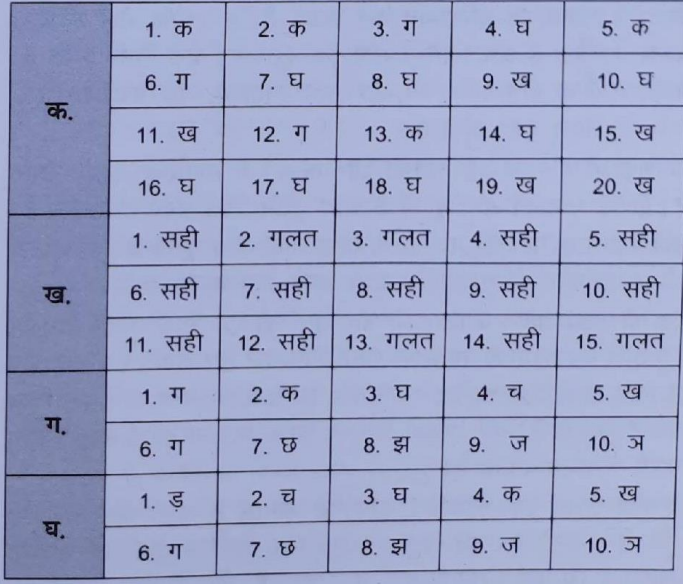

उत्तर

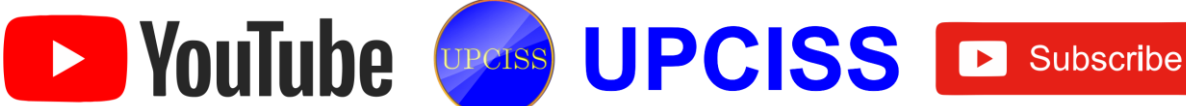

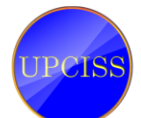

## <span id="page-12-0"></span>**Chapter-4** Spreadsheet

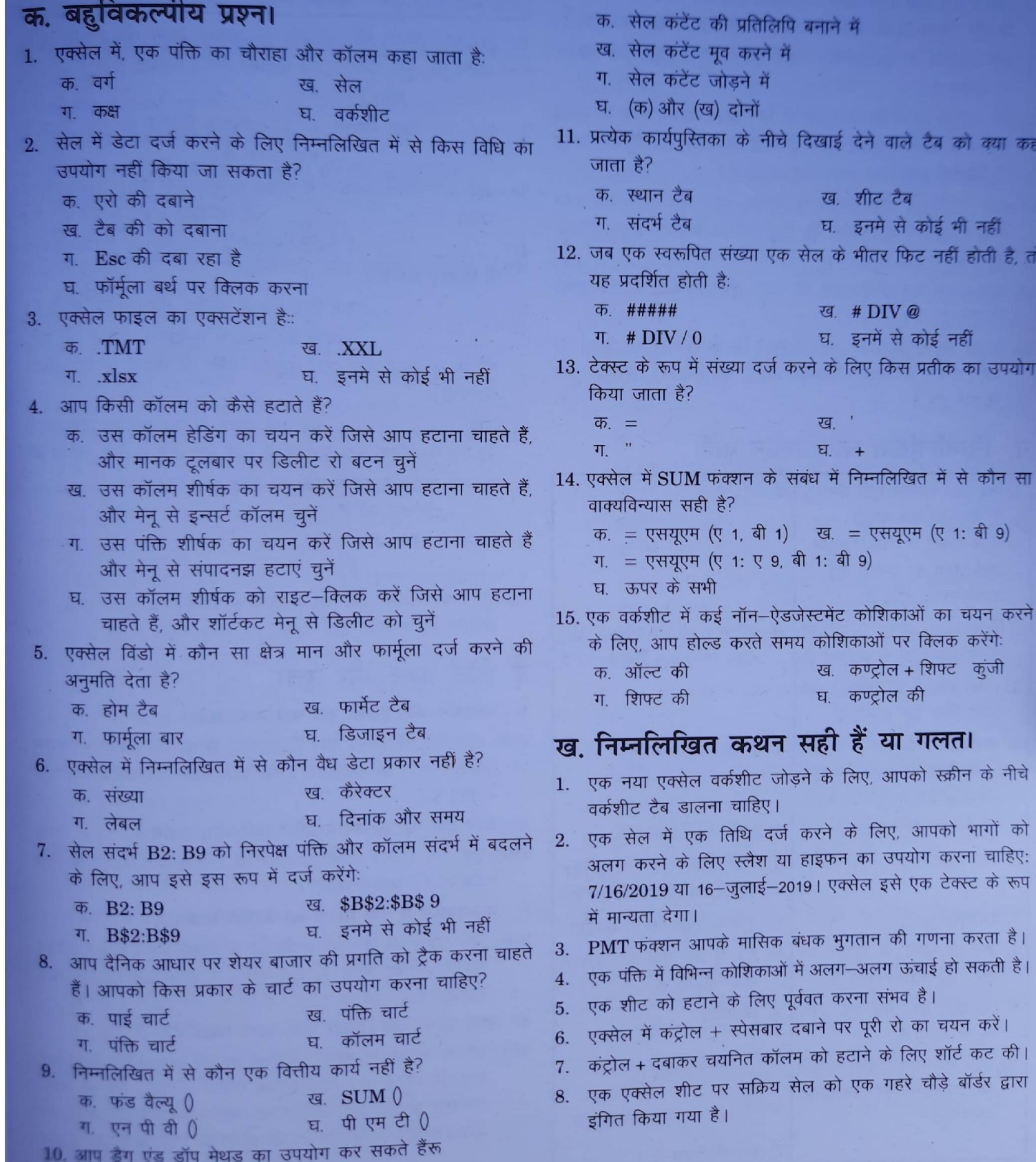

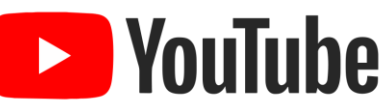

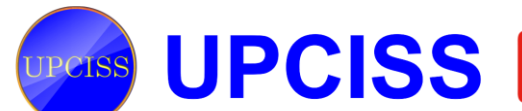

Subscribe

क्या कहा

उपयोग

चाहिए: के रूप

हीं ती है, तो

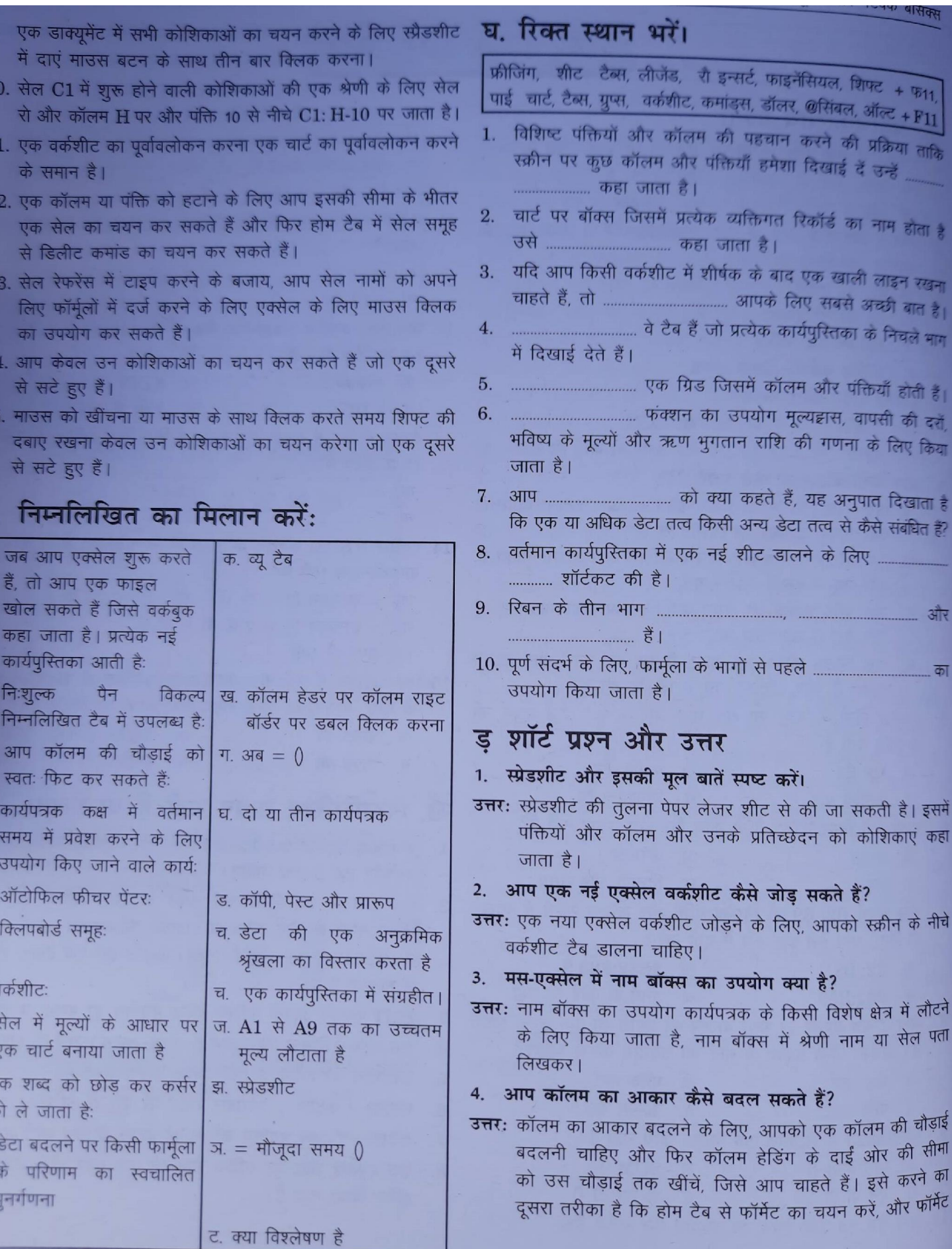

9

 $\mathbf{1}$ 

 $\mathbf{1}$ 

 $\mathbf{1}$ 

1

 $\overline{1}$ 

18

 $\Pi$ 

 $\overline{1}$ 

 $\overline{2}$ 

 $\overline{3}$ .

 $\overline{4}$ 

5. 6.

 $7.7$ 8.

 $9.$   $\nabla$  $\overline{q}$ 

10.

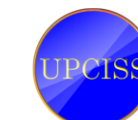

VouTube CPerss UPCISS

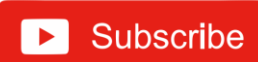

में आपको सेल सेक्शन के तहत ऑटोफिट कॉलम की चौड़ाई का चयन करना है।

- 5. एक्सेल में कितने डेटा प्रारूप उपलब्धा हैं? उनमें से कुछ का नाम बताइए।
- उत्तर: डेटा स्टोरेज के लिए एक्सेल में ग्यारह डेटा प्रारूप उपलब्ध हैं। उटाहरण:
- संख्या: डेटा को एक संख्या के रूप में स्टोर करता है।
- प्रिंट: मुद्रा के रूप में डेटा संग्रहीत करता है।
- दिनांक: डेटा को दिनांक के रूप में संग्रहीत किया जाता है।
- प्रतिशत: एक प्रतिशत के रूप में स्टोर संख्या।
- पाठ प्रारूप: स्टोर डेटा को स्टिंग के रूप में।
- नमना डेटा की मदद से रिलेटिव और ऐपसुलपोट सेल संदर्भ  $\mathbf{6}$ तकनीकों के बीच अंतर।
- उत्तर: जब आप एक से एक फॉर्मूला की नकल करते हैं, तो रिलेटिव सेल एड्रेसिंग के साथ वर्कशीट का क्षेत्र दूसरे के लिए, एक्सेल सेल के सापेक्ष सेल की स्थिति को रिकॉर्ड करता है जिसमें मूल रूप से फार्मूला होता है। यह स्प्रेडशीट में संदर्भित करने का डिफॉल्ट मोड है। निरपेक्ष संदर्भ का तात्पर्य है कि जब एक फार्मूला को दूसरे कक्ष से दूसरे फार्मूला में कॉपी किया जाता है तो सेल के निर्देशांक नहीं बदले जाते हैं। सेल पते को एक पूर्ण सेल एड्रेस बनाने के लिए, पंक्ति और कॉलम पहचानकर्ता दोनों के सामने एक डॉलर का चिह्न रखें।

उदाहरण के लिए, यदि फार्मुला = A1 + B1 को सेल C से कॉपी किया जाता है! सेल C3 के लिए, फिर यह स्वचालित रूप से = A3 + B3 में बदल जाता है। लेकिन अगर फॉर्मुला = + 1 + 1 +  $\overline{6}$  + 1 को सेल C1 से सेल C3 में कॉपी किया जाता है, तो यह अपरिवर्तित रहता है। डॉलर का संकेत सेल स्थान को एक निश्चित स्थान पर लॉक कर देता है। इसलिए, जब इसे कॉपी और पेस्ट किया जाता है, तो यह बिल्कुल वैसा ही रहता है

- 7. चार्ट एक्सेल में कैसे उपयोगी हैं? एक्सेल में उपलब्ध किसी भी तीन प्रकार की तुलना करें।
- उत्तर: चार्ट उपयोगी होते हैं क्योंकि वे एक आकर्षक प्रारूप में एक वर्कशीट में डेटा प्रस्तुत करने के लिए एक उत्कृष्ट उपकरण हैं जो डेटा का विश्लेषण और तुलना करने में सहायता करता है।

#### एक्सेल में उपलब्धा तीन चार्ट प्रकार हैं:

- क. कॉलम चार्ट: एक कॉलम चार्ट समय की अवधि में डेटा परिवर्तन दिखाता है या वस्तुओं के बीच तुलना दिखाता है।
- ख. बार चार्ट: यह व्यक्तिगत वस्तुओं के बीच तुलना दिखाता है। श्रेणियों को लंबवत रूप से आयोजित किया जाता है, मूल्यों की तुलना करने पर ध्यान केंद्रित करने और समय पर कम जोर देने के लिए क्षैतिज रूप से मान।
- <mark>ग. पाई चार्ट</mark>: यह डेटा के आनुपातिक आकार को दर्शाता है जो डेटा श्रृंखला बनाता है और उपयोगी है जब हम एक महत्वपूर्ण तत्व पर जोर देना चाहते हैं।

एक्सेल में फंक्शन और फार्मुला के बीच अंतर। 8.

उत्तर: फार्मुला एक कथन है जो उपयोगकर्ता द्वारा गणना के लिए लिखा गया है। E-: =  $1 + 2 + 3$ 

फंक्शन एक्सेल द्वारा निर्मित एक सूत्र है

 $E = SUM (a1 + a2 + a3)$ 

- 9. COUNT और COUNTA क्या है?
- उत्तर: COUNT: उन कोशिकाओं की संख्या का गिनाता है जिनमें केवल रिक्त कोशिकाओं को छोड़कर संख्याएँ होती हैं।

COUNTA: उन कोशिकाओं की संख्या गिनता है जिनमें रिक्त कोशिकाओं को छोड़कर अल्फा—न्यूमेरिक होता है।

- 10. MS-Excel में फीज पैन क्या है?
- उत्तर: किसी भी पंक्ति या कॉलम को लॉक करने के लिए, फ्रीज पन का उपयोग किया जाता है। जब हम शीट को लंबवत या क्षेतिज रूप से स्क्रॉल करते हैं, तब भी लॉक रो या कॉलम स्क्रीन पर दिखाई देगा।
- 11. संबंधित सेल पते के साथ नीचे दिए गए स्प्रेडशीट के आधाार पर संचालन के लिए सूत्र (क) - (घ) लिखें।
	- क. प्रत्येक छात्र के लिए विज्ञान, गणित और अंग्रेजी के कुल अंकों की गणना करने के लिए और उन्हें एफ में प्रदर्शित करें।
	- ख. प्रत्येक छात्र के औसत अंकों की गणना करने और उन्हें कॉलम जी में प्रदर्शित करने के लिए।
	- ग. अंग्रेजी में उच्चतम अंकों की गणना करने और सेल ई 7 में इसे प्रदर्शित करने के लिए।
	- घ. साइंस टेस्ट के लिए उपस्थित होने वाले कूल छात्रों की गणना करने और सेल C8 में प्रदर्शित करने के लिए।
- उत्तर: किसी भी पंक्ति या कॉलम को लॉक करने के लिए, फ्रीज पैन का उपयोग किया जाता है। जब हम शीट को लंबवत या क्षैतिज रूप से स्क्रॉल करते हैं, तब भी लॉक रो या कॉलम स्क्रीन पर दिखाई देगा।
	- क. कक्ष F2 में, फार्मूला = SUM (c2: e2) दर्ज करें। अब इस फॉर्मूले को F3, F4, F5 और F6 कोशिकाओं पर कॉपी करें।
	- ख. सेल G2 में, फार्मूला = AVERAGE (c2: e2) दर्ज करें। अब इस फॉर्मूले को G3, G4, G5, और G6 सेल पर कॉपी करें।
	- ग. कक्ष E7 में, फार्मूला = अधिकतम (e2: e6) दर्ज करें।

घ. सेल C8 में, फार्मूला दर्ज करें

D YouTube Crease UPCISS D Subscribe

= COUNT (c2: C6) या फार्मूला = COUNTA (b2: b6) दर्ज करें।

#### 12. नीचे स्प्रेडशीट के आधार पर ऑपरेशन क से ग के लिए कमांड लिखें।

- क, कॉलम एफ में प्रत्येक आइटम के लिए UnitpriceQty के रूप में राशि की गणना करने के लिए।
- ख, छूट की गणना करने के लिए प्रकार की राशि का 7: उपभोज्य है, अन्यथा कॉलम G में राशि के 11: के रूप में छूट की गणना करें।
- ग. सेल G6 में सभी इटम्स में कुल रिबेट की गणना करने के लिए।

16

第?

#### उत्तर:

- क, सेल F2 में, टाइप करें = D2E3 और माउस का उपयोग करके सूत्र की प्रतिलिपि बनाएँ। F3: F5 रेंज पर हैंडल भरें।
- ख. सेल G2 में, टाइप करें = IF (C 2 = "Consuumable"] F20-07] F20-11) और इस फॉर्मूले को कॉपी करके G3: G5 की रेंज पर माउस फिल हैंडल का उपयोग करें।
- ग. सेल G6 पर, टाइप करें = Sum (G2: G5)।
- 13. निम्नलिखित स्थितियों के लिए उपयुक्त कार्य का सूझाव दें:
	- क. A1 से B20 तक की रेंज में अधिकतम मूल्य का चयन करना।
	- ख. ई 4, एफ 5, जी 5, एच 5, और आई 5 में दर्ज किए गए अंकों की औसत गणना।
	- ग. यह निर्धारित करना कि छात्र उत्तीर्ण हुआ है (यदि स्कोर = = 40) या सेल जे 10 में संग्रहीत अंकों से नहीं।
- उत्तर: क. मैक्स (A1: B20)
	- ख. = औसत (E5: I5)

ग. = आईएफ (J10> 40, "पास", "विफल")

#### डिस्क्रिप्टिव प्रकार के प्रश्न

- क्या आप एक्सेल फंक्शन के शॉर्टकट बना सकते हैं?  $1.$
- मैन्युअल स्प्रेडशीट के स्थान पर इलेक्ट्रॉनिक स्प्रेडशीट का उपयोग  $2.$ करने के बारे में कोई पांच फायदे लिखें।
- वर्कबुक और वर्कशीट को परिभाषित करें। उनके बीच क्या अंतर है? 3.
- सक्रिय वर्कशीट की व्याख्या करें।

### <span id="page-15-0"></span>**Chapter-5 Presentation**

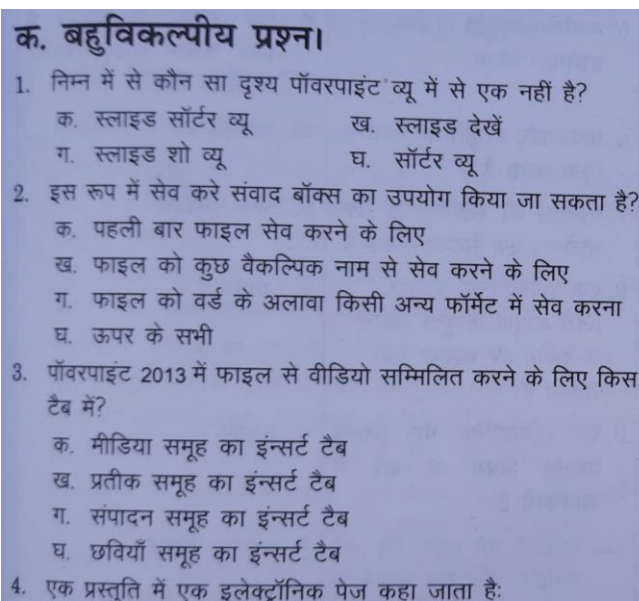

ग. ई-पेज घ. पुष्ठ 5. न्यू स्लाइड इंन्सर्ट करने के लिए निम्न में से किस शॉर्टकट का उपयोग किया जाता है?

**D** YouTube

क. कंट्रोल +  $M$ 

क. फिसल पट्टी

ख. कंट्रोल + N

ख. डब्ल्यू स्लाइड

- 5. फार्मला क्या हैं और कैसे बनाए जाते हैं?
- 6. पिवट टेबल को परिभाषित करें और इसके उपयोग की व्याख्या करें।
- 7. ऐक्सल में ऑटोसम क्या है?
- 8. एक्सेल सॉर्ट और फिल्टर क्या है?
- 9. आप वर्कबुक से शीट कैसे इन्स्ट और डिलीट करेंगे?
- 10. स्प्रेडशीट सॉफ्टवेयर में फंक्शन को परिभाषित करें। कोई पाँच कार्य बताइए।

उत्तर

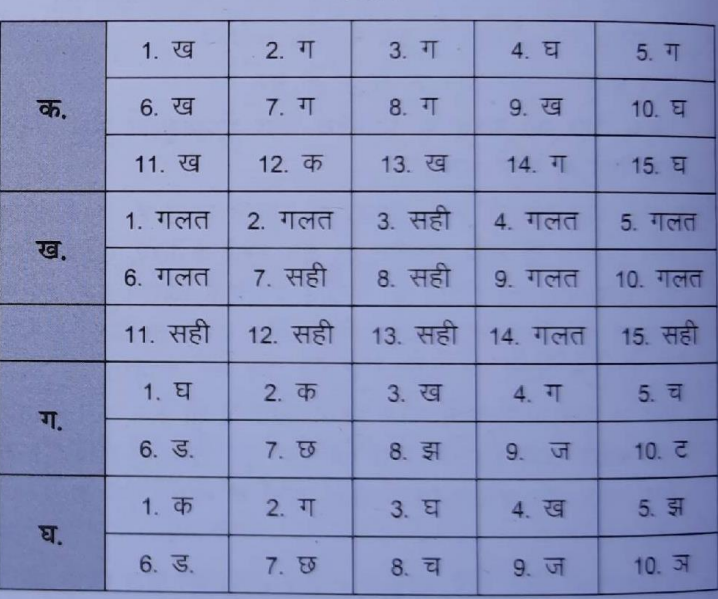

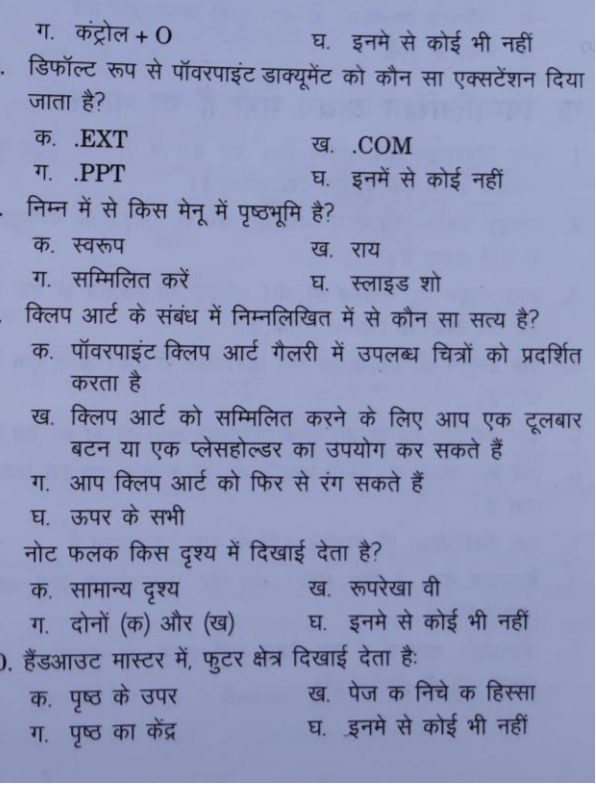

UPCISS E Subscribe

**17**

11. आप द्वारा स्लाइड शो के दौरान शॉर्टकट मेनू दिखा सकते हैं:

वर्तमान स्लाइड पर एक आइकन पर क्लिक करना

क. रिबन पर शॉर्टकट बटन पर क्लिक करना

ख. वर्तमान स्लाइड पर राइट-क्लिक करें

ग.

एमएस वर्ड भी इंस्टॉल हो।

10. एनीमेशन प्रभाव डिजाइन टैब में दिखाई देते हैं।

हैं, जिन्हें प्रेजेंटेशन में जोड़ा जा सकता है।

11. दोनों .wav और .mid फाइल्स दो तरह के साउंड इफेक्ट्स फाइल्स

12. प्लेसहोल्डर आपके द्वारा दर्ज किए गए किसी भी टेक्स्ट <sub>को</sub>

शब्द है

ते हैं त

सिदग्रन अच्छा

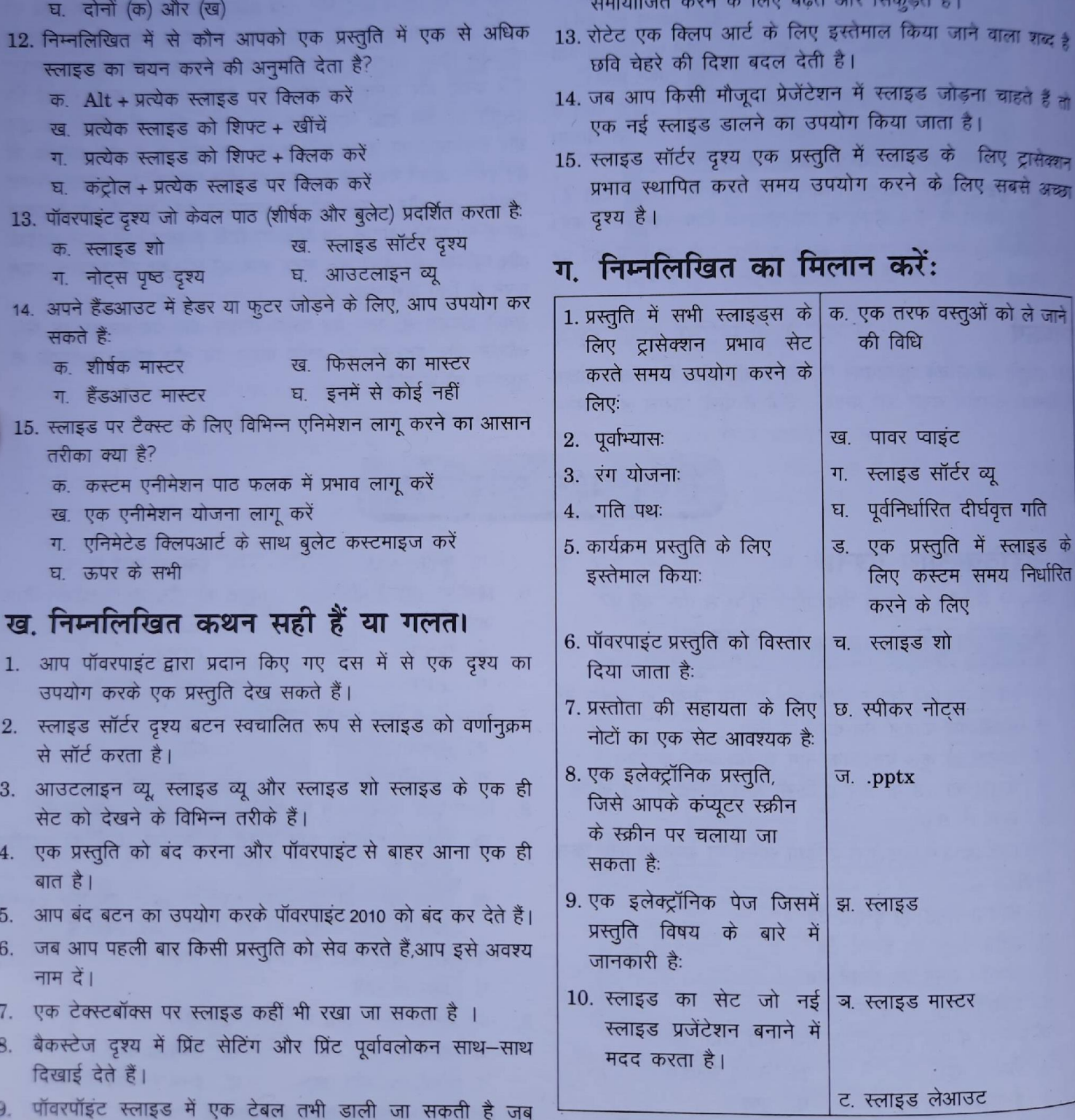

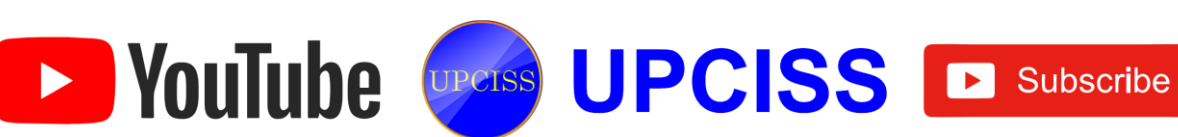

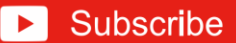

### घ रिक्त स्थान भरें।

एनीमेशन, कस्टम एनीमेशन, सब टाइटल, हंडौत, स्लाइड सॉर्टर व्यू टांजीशन टेम्पलेट्स, स्लाइड मास्टर, स्लाइड मास्टर, प्लेसहोल्डर्स स्लाइड्स

- ्में विभिन्न तत्व होते हैं, जैसे शीर्षक, ड्राइंग 1 एक स्लाइड ऑब्जेक्ट, और क्लिपआर्ट या चित्र।
- प्रभाव का उपयोग स्लाइड्स में छवियों और वस्तुओं पर  $2.$ गति को लागू करने के लिए किया जाता है।
- प्रस्तुति का एक विशेष दृश्य है जो दर्शकों को  $\mathbf{B}$ . एक मुद्रित और वितरित करने के लिए उपयुक्त है।
- 4. प्रभाव विशेष प्रकार के प्रभाव हैं जो आपको यह निर्दिष्ट करने की अनुमति देते हैं कि आप एक स्लाइड से दूसरे तक कैसे नेविगेट करना चाहते हैं।
- तक प्रत्येक वस्तू के लिए समय निर्धारित करें। 5.
- 6. बक्से में स्लाइड टाइटल, बुलेटेड टेक्स्ट, चार्ट्स, टेबल और चित्र जैसी वस्तुएं होती हैं
- स्लाइड पर वे क्षेत्र हैं जो बिंदीदार सीमा से संलग्न हैं। 7.
- 8. जिसमें स्लाइड के क्रम को बदलने के लिए दृश्य विकल्प देखें।
- 9. पॉक्र्पाइंट में प्रस्तुति के लिए इस्तेमाल किया जा सकता है कि कहा जाता है। पूर्व—परिभाषित शैली को
- 10. विकल्प का उपयोग पॉवरपाइंट में प्रत्येक स्लाइड में एक समान प्रकार के स्वरूपण के लिए किया जाता है।

#### ड शॉर्ट प्रश्न और उत्तर

#### 1. एनीमेशन और ट्रांसेक्शन के बीच अंतर क्या है?

उत्तर: स्लाइड ट्रांसेक्शन एनीमेशन प्रभाव हैं जो एक पूरी स्लाइड पर लागू होते हैं जबकि एनीमेशन प्रभाव एक स्लाइड पर वस्तुओं (पाठ, आकृति, चित्र, और इसी तरह) पर लागू होते हैं। एक स्लाइड के लिए, आपके पास केवल एक ट्रांसेक्शन प्रभाव हो सकता है, जबकि स्लाइड पर प्रत्येक ऑब्जेक्ट में कई एनीमेशन प्रभाव हो सकते हैं। पॉवरपाइंट स्लाइड शो दृश्य में ट्रांसेक्शन प्रभाव तब दिखाई देता है जब स्लाइड एक से दूसरे में बदल जाती हैं। एनीमेशन प्रभाव की तरह, हम प्रत्येक स्लाइड ट्रांसेक्शन प्रभाव की गति को नियंत्रित कर सकते हैं, और हम संगीत या ध्वनि भी जोड़ सकते हैं।

ट्रॉसेक्शन और एनीमेशन प्रभाव दृश्य प्रभाव प्रदान करते हैं और दर्शकों का ध्यान आकर्षित करते हैं लेकिन उनका उपयोग कब करना है यह पूरी तरह से आपकी कंटेट और लक्षित दर्शकों पर निभेर करता है। एनीमेशन और स्लाइड ट्रांसेक्शन का एक संतुलित उपयोग प्रभावी प्रस्तुतियों बना सकता है जो आपके दर्शकों को चौकस और जागृत रखेगा।

2. एक प्रभावी पॉवरपाइंट बनाने में ट्रांसेक्शन प्रभाव कैसे सहायक हैं? डेनर: ट्रांसेक्शन प्रभाव विशेष प्रभाव होते हैं जो स्लाइड शो में प्रस्तुति दखन पर खेलते हैं। दूसरे शब्दों में, ट्रांसेक्शन प्रभाव वर्तमान स्लाइड

के लुप्त होने के बाद और अगली स्लाइड की उपस्थिति से पहले दिखाई देते हैं। इन प्रभावों का उपयोग स्लाइडस की प्रारंभिक उपस्थिति को बढ़ाने के लिए किया जाता है।

#### 3. स्लाइड और स्लाइड शो में क्या अंतर है?

उत्तर: स्लाइड एक इलेक्ट्रॉनिक पृष्ठ है जिसमें प्रस्तुति विषय के बारे में जानकारी होती है। दूसरी ओर, स्लाइड शो को इलक्ट्रॉनिक प्रस्तुति के रूप में परिभाषित किया गया है, जिसे आपके कंप्यूटर सिस्टम या किसी भी स्क्रीन पर चलाया जा सकता है प्रक्षेपण उपकरण।

#### 4. प्रस्तुति से आप क्या समझते हैं?

उत्तर: प्रस्तुति स्लाइड का एक अनुक्रमिक संग्रह है जिसमें प्रत्येक स्लाइड पाठ या ग्राफिक्स के रूप में कुछ जानकारी प्रदर्शित करती है।

#### 5. स्लाइड सॉर्टर दृश्य और उसके महत्व को परिभाषित करें।

उत्तर: पॉवरपाइंट में, स्लाइड सॉर्टर दृश्य एक दृश्य को संदर्भित करता है जो क्षैतिज पंक्तियों में व्यवस्थित आपकी सभी स्लाइड के थंबनेल ट्रांसेक्शन दिखाता है। एक साथ कई स्लाइड में बदलाव करने के लिए यह दृश्य उपयोगी है। स्लाइड सॉर्टर दृश्य का उपयोग करके, आप आसानी से स्लाइड के क्रम को व्यवस्थित कर सकते हैं, डुप्लिकेट स्लाइड बना सकते हैं, और उन्हें हटा भी सकते हैं।

- 6. आप एनीमेशन से क्या समझते हैं और यह प्रस्तुति को बढ़ाने में कैसे मदद करता है?
- उत्तर: एनिमेशन से तात्पर्य उन दृश्य प्रभावों से है जो पाठ के साथ-साथ आपकी प्रस्तुति में स्लाइड में अन्य वस्तूओं में जोड़े जाते हैं। दूसरे शब्दों में, एनीमेशन प्रभाव का उपयोग स्लाइड्स में छवियों और वस्तूओं में आंदोलन को लागू करने के लिए किया जाता है। एनीमेशन का उपयोग आपकी प्रस्तुति को बढ़ाता है और इसे और अधिक आकर्षक बनाता है।
- निम्नलिखित शब्दों को समझाइए और कैसे वे अधिाक प्रभावी  $7<sup>1</sup>$ और आंखों को पकड़ने वाली प्रस्तुतियाँ बनाने में मदद करते हैं क. एनीमेशन प्रभाव
	- ख. टांसेक्शन प्रभाव

उत्तर:

- एनिमेशन इफेक्ट्स से तात्पर्य उन विजुअल इफेक्ट्स से है जो टेक्स्ट क. के साथ-साथ हमारी प्रस्तुतियों में स्लाइड्स में अन्य ऑब्जेक्ट्स में जोड़े जाते हैं। एनिमेशन इफेक्ट्स का इस्तेमाल स्लाइड्स में इमेज और ऑब्जेक्ट्स में मूवमेंट लगाने के लिए किया जाता है। एनीमेशन का उपयोग आपकी प्रस्तुति को बढ़ाता है और इसे अधिक आकर्षक बनाता है।
- ट्रांसेक्शन इफेक्ट्स से तात्पर्य उन विशेष प्रभावों से है जो स्लाइड शो में प्रस्तुति देखने पर खेलते हैं। दूसरे शब्दों में, ट्रांसेक्शन प्रभाव वर्तमान स्लाइड के लुप्त होने के बाद और अगली स्लाइड की उपस्थिति से पहले निभाता है।

8. आप पॉवरपाइंट 2013 में स्लाइड शो कैसे रिकॉर्ड कर सकते हैं? उत्तर: पॉवरपाइंट में स्लाइड शो रिकॉर्ड करने के लिए:

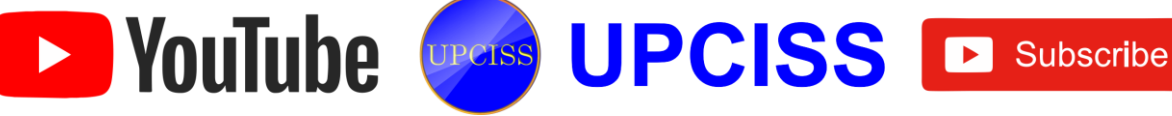

- स्लाइड शो टैब पर क्लिक करें फिर सेट अप समूह का पता लगाएं।
- ख रिकॉर्ड स्लाइड शो डॉप-डाउन एरो पर क्लिक करें। या तो वर्तमान स्लाइड से रिकॉर्डिंग शुरू करें या शुरुआत से रिकॉर्डिंग शुरू करें।
- ग. एक संवाद बॉक्स दिखाई देगा, वांछित विकल्पों का चयन करें। 'सेलेक्ट और एनीमेशन टाइमिंग' और दूसरा विकल्प और नैरेशन और लेजर पॉइंटर 'है, और फिर स्टार्ट रिकॉर्डिंग' विकल्प पर क्लिक करें।
- घ. जल्द ही, हम श्स्टार्ट रिकॉर्डिंग पर क्लिक करते हैं। हमारी प्रस्तुति पूर्ण स्क्रीन पर खुलेगी।
- ड़. जब आप अगली स्लाइड पर जाने के लिए तैयार हों तो हमारा स्लाइड शो करें। रिकॉर्डिंग टूलबार पर तीर के निशान के साथ जीम अगला 'बटन पर क्लिक करें।

#### 9. आप पॉवरपाइंट 2013 में वीडियो कैसे बना सकते हैं?

उत्तर: पॉवरपाइंट में स्लाइड शो रिकॉर्ड करने के लिए:

- क. फाइल टैब का चयन करें।
- ख. निर्यात का चयन करें और फिर एक वीडियो बनाएं पर क्लिक करें। दाईं ओर एक वीडियो निर्यात विकल्प दिखाई देगा।
- ग. हमारे वीडियो के आकार और गुणवत्ता के लिए कंप्यूटर और HD डिस्प्ले के आगे स्थित ड्रॉप-डाउन तीर पर क्लिक करें।
- घ. आप कथन रिकॉर्ड करना चाहते हैं या नहीं इसके अनुसार विकल्प का चयन करें।
- ड. क्रिएट विडियो पर क्लिक करें और फिर वीडियो को सेव करें।

#### 10. नोट्स पृष्ठ दृश्य का उपयोग कैसे करें?

उत्तर: नोट पृष्ठ दृश्य का उपयोग निम्नलिखित तरीकों से किया जा सकता है

- क. व्यू टैब पर जाएं।
- ख. प्रस्तुति विचार समूह में नोट्स पृष्ठ कमांड पर क्लिक करें।
- ग. टेक्स्ट बॉक्स में अपने नोट्स टाइप करें, या अपनी स्लाइड की समीक्षा करने के लिए स्क्रॉल बार का उपयोग करें।

### डिस्क्रिप्टिव प्रकार के प्रश्न

- प्रेजेंटेशन बनाते समय आपको किन बातों का ध्यान रखना चाहिए?
- प्रस्तुति सॉफ्टवेयर का उपयोग कौन करता है और क्यों?  $2.$
- प्रस्तुति में हेडर और फुटर लेख जोड़ने का क्या महत्व है?
- 4. पॉवरपाइंट में स्लाइड मास्टर और उसके प्रकारों को परिभाषित करें।
- स्लाइड लेआउट से आप क्या समझते हैं? 5.
- हेमा के शिक्षक ने उन्हें पावरपॉइंट में एक प्रेजेंटेशन बनाने के लिए  $6.$ कहा। जैसा कि हेमा ने पॉवरपाइंट में काम करने से पहले कभी नहीं किया है, उसे निम्न कार्यों को करने में मदद करें।
	- क वह चाहती है कि पहली स्लाइड को छोड़कर सभी स्लाइड्स का डिजाइन एक जैसा हो। इसके लिए उसे क्या करने की जरूरत है?
	- ख, अपने दर्शकों के साथ आसानी से संवाद करने के लिए, वह उन्हें प्रस्तुति की स्लाइड्स की एक हार्ड कॉपी प्रदान करना चाहती है। उसे इसके लिए क्या बनाना चाहिए?
	- ग. वह स्लाइड्स में कुछ तस्वीरें डालना चाहती हैं। वह ऐसा कैसे कर सकती है?
- बुलेट सूची कैसे डालें? 7.
- 8. आप पॉवरपाइंट में एक प्रस्तुति से दूसरे में स्लाइड मास्टर की नकल कैसे कर सकते हैं?
- आप पॉवरपाइंट में साइड शो टाइमिंग का पूर्वाभ्यास कैसे कर 9. सकते हैं?
- 10. उस दृश्य को पहचानें और समझाएं जो किसी प्रस्तुति के सभी पक्षों को इस तरह से प्रदर्शित करने के लिए उपयुक्त है, ताकि आप स्लाइड के क्रम को आसानी से सत्यापित कर सकें और कि प्रस्तुति पूरी हुई है या नहीं।

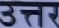

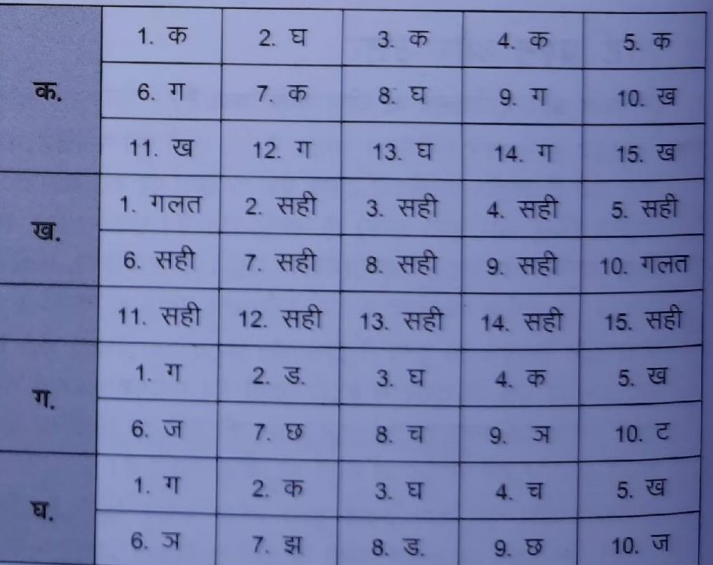

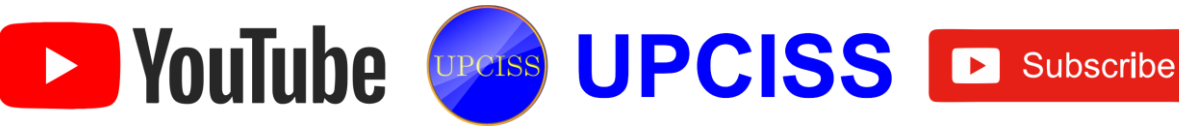

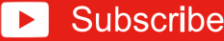

## <span id="page-19-0"></span>**Chapter-6** Introduction to Internet and WWW

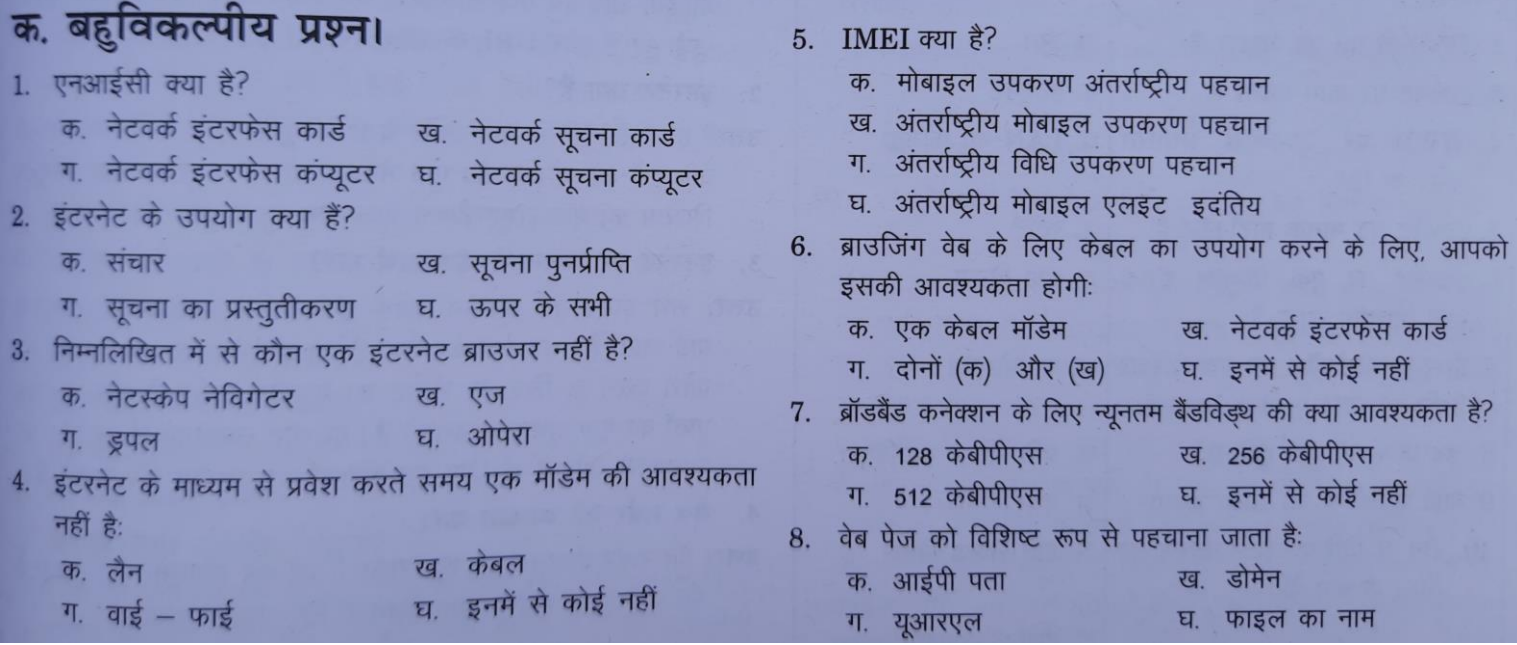

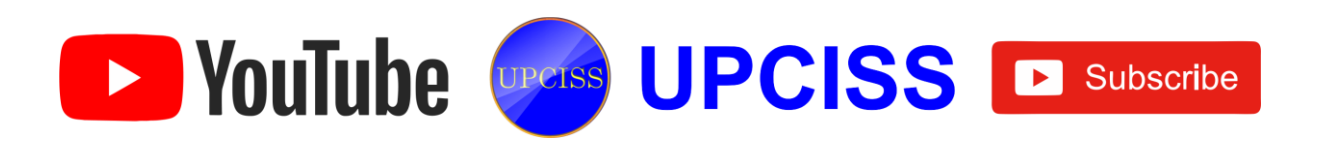

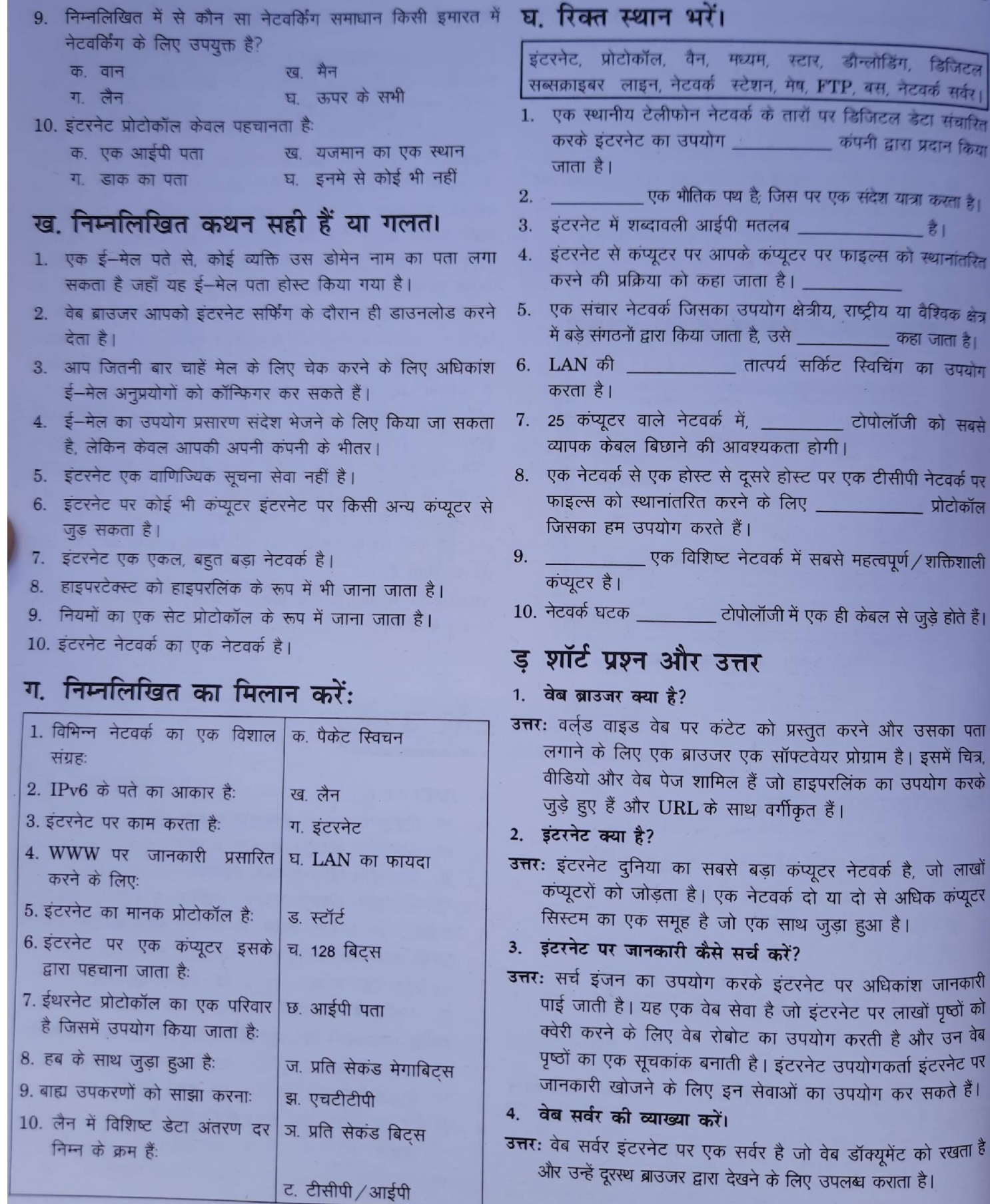

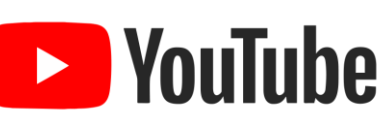

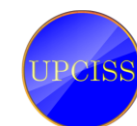

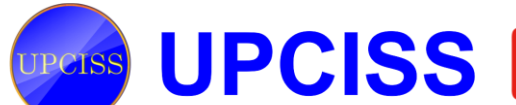

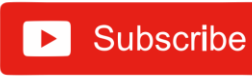

टल

ारित केया

है।

ारित

क्षेत्र है। ायोग

पता

को वेब पर हैं।

#### $\overline{\mathbf{z}}$

### 5. वेब पेज क्या है?

उत्तर: वेब पेज एक समृद्ध डॉक्यूमेंट है जिसमें समृद्ध स्वरूपित पाठ, ग्राफिक्स, एनीमेशन, ध्वनि आदि हो सकते हैं। इंटरनेट पर हर वेब पेज का एक अनुठा पता होता है जो उस पेज को रखने वाले कंप्यूटर के नाम से शुरू होता है। एक वेब पेज के भीतर, शब्दों और चित्रों को अन्य पृष्ठों से जोड़ा जा सकता है। जब हम एक लिंक को सक्रिय करते हैं, तो यह आपको दूसरे पृष्ठ पर स्वचालित रूप से ले जाएगा।

#### 6. लोकल एरिया नेटवर्क क्या है?

उत्तर: लोकल एरिया नेटवर्क उपयोगकर्ताओं को कंप्यूटर के बीच फाइल साझा करने, ई-मेल भेजने और इंटरनेट का उपयोग करने की अनुमति देता है। अधिकांश कंपनियां LAN का उपयोग करती हैं ताकि उपयोगकर्ता LAN के भीतर या बाहर की जानकारी का उपयोग कर सकें।

#### 7. एन्क्रिप्शन क्या है?

उत्तर: एन्क्रिप्शन एक प्रक्रिया है जिसका उपयोग क्रिप्टोग्राफी में सादे पाठ को सिफर टेक्स्ट में बदलने के लिए किया जाता है, लेकिन किसी भी प्राप्तकर्ता को उस डेटा को पढ़ने से रोकने के लिए।

8. आईपी एडेस क्या है?

- उत्तर: प्रत्येक कंप्यूटर को एक आईपी पता सौंपा जाता है। ये फोन नंबर के समान हैं। जब हम एक आईपी पते से जुड़ने का प्रयास करते हैं, तो हम उस आईपी पते के साथ कंप्यूटर से जुड़ेंगे।
- 9. वाइड एरिया नेटवर्क बनाने के लिए क्या आवश्यकताएं हैं?
- उत्तर: इसके लिए, आवश्यकताएं हैंरू एक ही प्रकार, उच्च बैंडविड्थ संचार स्रोत लिंक, उच्च गति प्रोसेसर।

#### 10. मॉडेम क्या है? इसका कार्य क्या है?

उत्तर: मॉडेम एक कंप्यूटर परिधीय है; जो टेलीफोन लाइनों के माध्यम से एक कार्य केंद्र को अन्य कार्य केंद्र से जोड़ता है और संचार की सुविधा देता है। यह मॉडुलन के लिए संक्षिप्त रूप है। डी–मॉडुलेशन। मोडेम डिजिटल संकेतों को ऑडियो फ्रीक्वेंसी टोन में परिवर्तित करता है जो आवृत्ति रेंज में होते हैं जो टेलीफोन लाइन संचारित कर सकते हैं। यह प्रेषित टोन को डिजिटल जानकारी में भी बदल सकता है।

#### 11. स्टार टोपोलॉजी के दो लाभ और नुकसान लिखिए। उत्तर: स्टार टोपोलॉजी के लाभ:

क. एक उपकरण प्रति कनेक्शन।

- ख. उपयोग करने में आसान।
- स्टार टोपोलॉजी के नुकसान:

क. केंद्रीय नोड निर्भरता।

ख. लंबी केबल लंबाई।

#### 12. क्लाइंट-सर्वर तकनीक क्या है?

डेना: आईटी एक नेटवर्क है जहां एक कंप्यूटर सर्वर के रूप में कार्य करता है और दूसरे को क्लाइंट कहा जाता है। सर्वर नेटवर्क सिस्टम का सबसे महत्वपूर्ण हिस्सा है जो संसाधनों तक पहुंच प्रदान करता है और सुरक्षा।

### 13. विंडोज 10 में मैक पते की पहचान कैसे करें?

#### उत्तर:

- क. स्टार्ट मेनू पर क्लिक करें और सेटिंग्स का चयन करें। विंडाज सेटिंग्स पेज दिखाई देता है।
- ख नेटवर्क और इंटरनेट पर क्लिक करें। बाई ओर से ईथरनेट विकल्प पर क्लिक करें। दाईं ओर, आप सुचीबद्ध कनेक्शन देखेंगे; जैसा हम चाहते हैं, उस पर क्लिक करें, जैसा कि चित्र 6.35 में दिखाया गया है।
- गुण अनुभाग पर नीचे स्क्रॉल करें, और हम जानकारी प्राप्त करेंगे  $\pi$ जैसा कि चित्र 6.36 में दिखाया गया है।

#### 14. टीसीपी के मख्य कार्य क्या है?

#### उत्तर: टीसीपी निम्नलिखित गतिविधियां करती है:

यह नेटवर्क के पैकेट में डेटा को तोड़ता है। सत्यापित करता है कि सभी पैकेट गंतव्य पर पहुंचे। डेटा को पनः प्राप्त करता है।

#### 15. प्रोटोकॉल क्या है? प्रोटोकॉल कितने प्रकार के होते हैं?

उत्तर: जब कंप्यूटर एक दूसरे से संवाद करते हैं, तो प्रत्येक कंप्यूटर के नियमों और निर्देशों का एक सामान्य सेट होना चाहिए। संचार नियमों के एक विशिष्ट सेट को एक प्रोटोकॉल कहा जाता है। कुछ प्रोटोकॉल HTTP, PPP, SLIP, FTP और TCP / IP हैं।

#### 16. URL क्या है? URL की संरचना के बारे में बताएं।

उत्तर: यूनिफॉर्म रिसोर्स लोकेटर या URL, इंटरनेट संसाधनों के अनूठे पते हैं। URL को निर्दिष्ट करने का सिंटैक्स चित्र 1 में दिया गया है। URL में उपयोग करने के लिए पहुँच विधि और संसाधन के बारे में भी जानकारी होती है। वे वेब ब्राउजर द्वारा डब्ल्यूडब्ल्यूडब्ल्यू पर हमें एक विशिष्ट डॉक्यूमेंट या पेज से सीधे कनेक्ट करने के लिए उपयोग किया जाता है। हमें यह जानने की जरूरत नहीं है कि वह संसाधन भौतिक रूप से कहां स्थित है। (चित्र 1)

#### http://www.tabasco.com/ html/Ap\_pendix.html

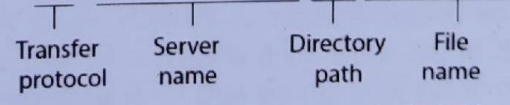

#### चित्र 1: यूनिफॉर्म रिसोर्स लोकेटर (URL) को निर्दिष्ट करने में प्रयुक्त सिंटैक्स

URL का पहला भाग पहुँच विधि निर्दिष्ट करने से पहले हैं। वेब पर यह आमतौर पर http (हाइपरटेक्स्ट ट्रांसफर प्रोटोकॉल के लिए) है। लेकिन जिच या गोफर भी निर्दिष्ट किया जा सकता है। URL का दूसरा भाग कोलन के बाद है, संसाधन को निर्दिष्ट करता है। दो स्लैश के बाद का पाठ (/) एक सर्वर नाम को इंगित करता है, और एकल स्लैश के बाद का पाठ उस निर्देशिका या व्यक्तिगत फाइल को परिभाषित करता है जिसे आप से कनेक्ट किया जाएगा। यदि हम किसी डॉक्यूमेंट से लिंक कर रहे हैं, तो इसमें आमतौर पर फाइल नाम एक्सटेंशन .html होगा, हाइपरटेक्स्ट मार्कअप लैंग्वेज का संक्षिप्त नाम।

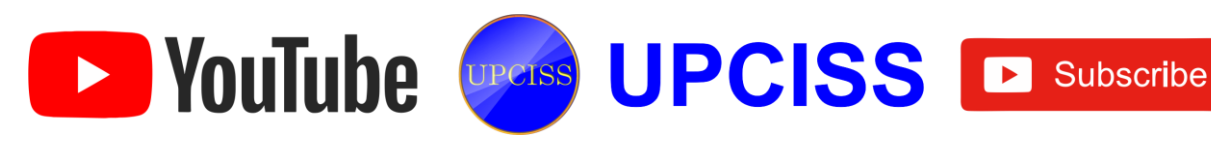

- 17. आईपी क्लास क्या हैं और आप किसी दिए गए आईपी पते की आईपी क्लास की पहचान कैसे कर सकते हैं?
- उत्तर: एकल नेटवर्क पर होस्ट की संख्या के आधार पर आईपी वर्गों को विभेदित किया जाता है। यदि आईपी क्लास अधिक नेटवर्क का समर्थन करती हैं, तो प्रत्येक नेटवर्क के लिए बहुत कम आईपी पते उपलब्ध हैं।

तीन प्रकार की आईपी क्लास हैं और ये आईपी पते के पहले ऑक्टेट पर आधारित हैं, जिन्हें क्लास ए, बी या सी के रूप में वर्गीकृत किया जाता है। यदि पहला ऑक्टेट 0 बिट से शुरू होता है, तो यह टाइप ए का है।

क्लास ए टाइप की रेंज 127.x.x.x (127.0.0.1 को छोड़कर) है। यदि यह बिट्स 10 से शुरू होता है, तो यह क्लास बी। क्लास बी से संबंधित है। इसकी रेंज 128.x से 191.x है और यह बिट्स 10 से शुरू होता है। क्लास सी की रेंज 192.x से 223.x तक है।

18. विभिन्न प्रकार के इंटरनेट कनेक्शन को परिभाषित करें। उत्तर: इंटरनेट कनेक्शन तीन प्रकार के होते हैं। वो हैं:

क. ब्रॉडबैंड कनेक्शन: इस प्रकार का कनेक्शन निरंतर उच्च गति वाला इंटरनेट देता है। मान लीजिए, अगर हम किसी भी कारण से इंटरनेट से लॉग-इन करते हैं तो फिर से लॉग इन करने की आवश्यकता नहीं है।

उदाहरण के लिए, केबल के मोडेम, फाइबर, वायरलेस कनेक्शन, उपग्रह कनेक्शन, और इसी तरह।

- ख. वाई-फाई: यह उपकरणों के बीच एक वायरलेस इंटरनेट कनेक्शन है। यह उपकरणों या गैजेट्स से जुड़ने के लिए रेडियो तरंगों का उपयोग करता है।
- ग. WIMAX: यह इंटरनेट कनेक्शन का सबसे उन्नत प्रकार है जो वाई-फाई की तुलना में अधिक चित्रित है। यह ब्रॉडबैंड कनेक्शन के उच्च–गति और उन्नत प्रकार के अलावा कुछ भी नहीं है।

### 19. स्टेटिक आईपी और डायनेमिक आईपी को परिभाषित करें।

उत्तर: जब एक डिवाइस या कंप्यूटर को एक निर्दिष्ट आईपी पता सौंपा जाता है, तो उसे स्टैटिक आईपी के रूप में नामित किया जाता है। इसे इंटरनेट सेवा प्रदाता द्वारा एक स्थायी पते के रूप में सौंपा गया है। डायनामिक आईपी एक कंप्यूटिंग डिवाइस के लिए नेटवर्क द्वारा

सौंपा गया अस्थायी आईपी एड्रेस है। यह स्वचालित रूप से सर्वन द्वारा नेटवर्क डिवाइस को सौंपा गया है।

- 20. डीएनएस की व्याख्या करें।
- उत्तर: DNS का मतलब डोमेन है। डीएमएस डोमेन नाम और आईपी पते के बीच एक अनुवादक के रूप में कार्य करता है। जैसा कि मनुष्य नामों को याद करते हैं, कंप्यूटर केवल संख्याओं का समझता है। आम तौर पर, हम वेबसाइट और कंप्यूटरों को नाम देते हैं जैसे gmail.com, हॉटमेल, आदि। जब हम ऐसे नाम टाइप करते हैं, तो DNS इसे संख्याओं में बदल देता है और हमारे अनुरोधों पर अमल करता है। नाम को संख्याओं या आईपी पते में अनुवाद करना फॉरवर्ड लुकअप के रूप में नामित किया गया है। आईपी पते को नाम में बदलने का नाम रिवर्स लुकअप के रूप में रखा गया है।

### डिस्क्रिप्टिव प्रकार के प्रश्न

- 1. विभिन्न प्रकार के कंप्यूटर नेटवर्क की व्याख्या करें।
- 2. क्लाइंट-सर्वर तकनीक के नुकसान का उल्लेख करें।
- 3. टोपोलॉजी से आपका क्या मतलब है? सबसे लोकप्रिय टोपोलॉजी कौनसी हैं?
- 4. एक नेटवर्क के ट्री और बस टोपोलॉजी के बीच अंतर करना।
- 5. इंटरनेट और इंट्रानेट के बीच अंतर बताए।
- 6. LAN और WAN के बीच प्रमुख अंतर क्या हैं?
- 7. आकार के आधार पर विभिन्न प्रकार के नेटवर्क की व्याख्या करें।

उत्तर

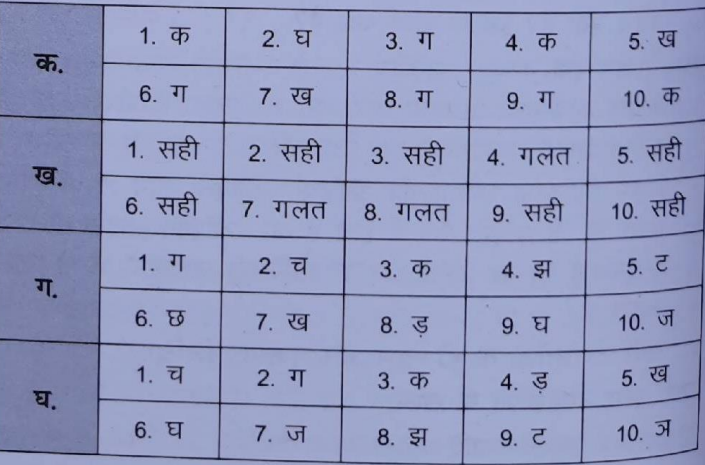

#### <span id="page-22-0"></span>Chapter-7 E-mail, Social Networking and e-Governance Services

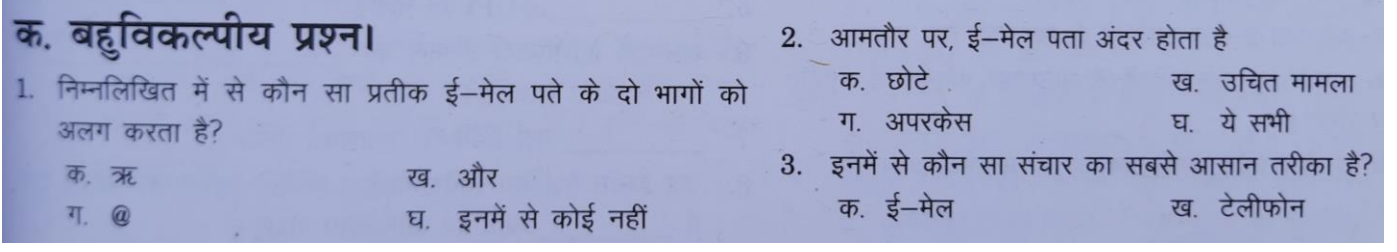

De VouTube Curers UPCISS E Subscribe

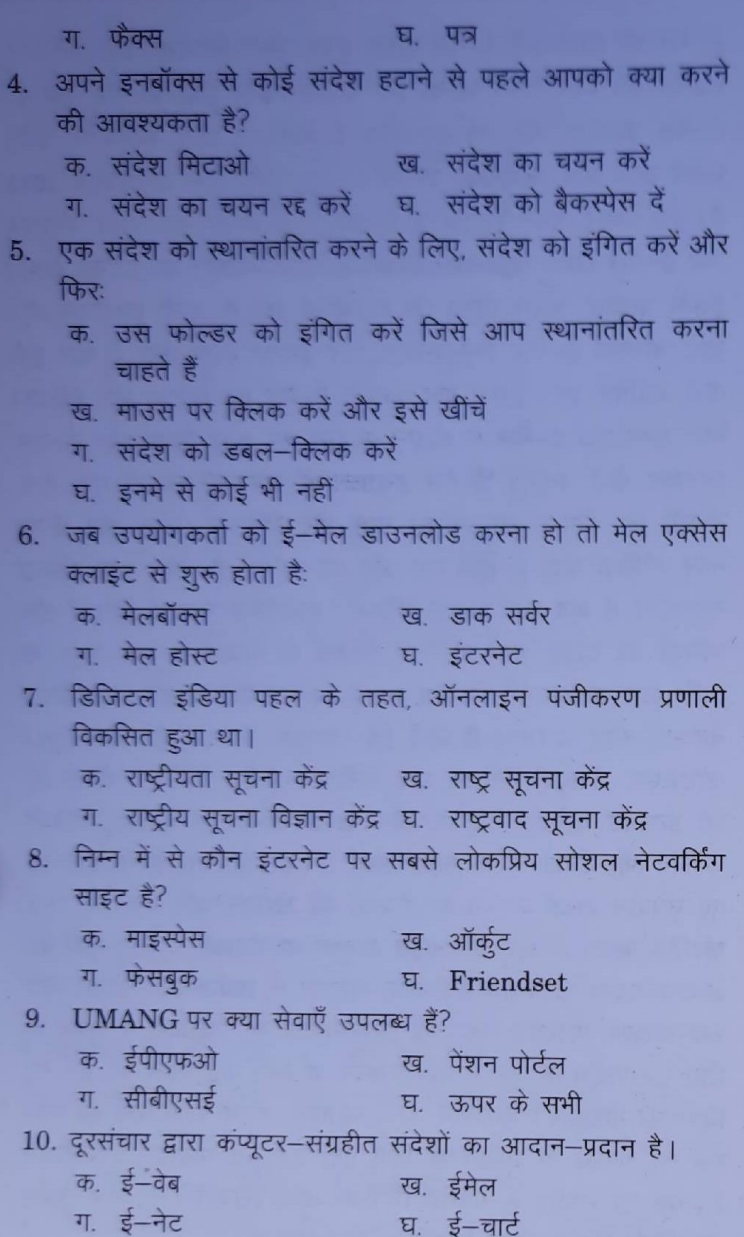

### ख. निम्नलिखित कथन सही हैं या गलत।

- 1. ई-मेल एक कंप्यूटर पर संग्रहीत जानकारी है जिसे दूरसंचार पर दो उपयोगकर्ताओं के बीच आदान-प्रदान किया जाता है।
- 2. ई-मेल का जिक्र करते समय, अटैचमेंट एक फाइल होती है जो ई-मेल संदेश के साथ भेजी जाती है।
- 3. ई-मेल पर भेजे जा रहे टेक्स्ट मैसेज के अलावा, ई-मेल में फाइल या अन्य डाटा को अटैच करना संभव नहीं है।
- 4. आपका ई-मेल पता अद्वितीय होना चाहिए।
- 5. आप वेब-आधारित ई-मेल खाते से ई-मेल नहीं हटा सकते।
- 6. आप वेब-आधारित ई-मेल संदेशों को ऑनलाइन फोल्डरों में संग्रहीत नहीं कर सकते।
- 7. आप प्रति ई-मेल संदेश केवल एक अनुलग्नक भेज सकते हैं।
- जब आप किसी संदेश का उत्तर देते हैं, तो आपको विषयरू फील्ड में पाठ दर्ज करना होगा।
- 9. यदि आप किसी संदेश के प्रेषक को जवाब देना चाहते हैं, <sub>तो</sub> प्रतिसाद बटन पर क्लिक करें।

10. आप ई-मेल संदेश में पाठ को प्रारूपित नहीं कर सकते।

### ग निम्नलिखित का मिलान करें:

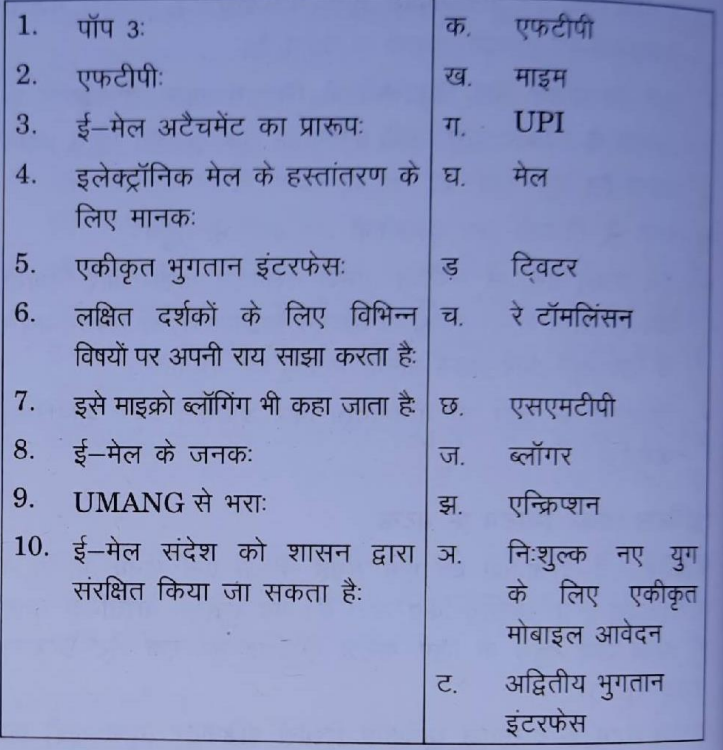

### घ. रिक्त स्थान भरें।

डिजिटल सिग्नेचर, पॉप, लेस्स कॅश मोर डिजिटल, मेल बॉक्स, फ्लेम X.509, स्पैम, B2C VoIP, उप्लोअडिंग, फॉरवार्डिंग,

 $1.$ <u>\_\_\_\_\_\_\_\_\_\_\_\_</u>\_ एक प्रोटोकॉल जो एक मेल सर्वर से ई–मेल प्राप्त करने के लिए उपयोग किया जाता है।

- 2.) एक भड़काऊ टिप्पणी या एक संदेश जो आमतौर पर ई–मेल <sup>से</sup> जुड़ा होता है या एक समाचार समूह में पोस्ट किया गया लेख \_\_ के रूप में संदर्भित होता है।
- इलेक्ट्रॉनिक्स यूनिवर्स में एक दस्तावेज को  $3.$ प्रमाणित करने के लिए है।
- 4. जब ग्राहक को <u>सांस करने से ई</u>—मेल डाउनलोड करना हो <sup>तो</sup> मेल एक्सेस क्लाइंट से शुरू होता है।
- 5.  $\equiv$  is UPI का नारा।

De YouTube Crease UPCISS E Subscribe

- के 6. अनचाही वाणिज्यिक ई-मेल को रूप में जाना जाता है।
- एक डिजिटल प्रमाणपत्र मानक। 7.
- 8. कई इंस्टेंट मैसेजिंग सर्विस वीडियो कॉलिंग फीचर जैसे ऑफर <sup>देती</sup> हैं \_\_\_\_\_\_\_\_\_\_ और वेब कॉन्फ्रेंसिंग सेवाएं।

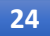

- 9. सूचनाओं, उत्पादों या सेवाओं के आदान-प्रदान के बीच का विरोध दो व्यवसायों के बीच हुआ।
- 10. इंटरनेट पर कंप्यूटर से फाइलों को आपके कंप्यूटर में स्थानांतरित

## इ शॉर्ट प्रश्न और उत्तर

### 1. ई-मेल क्या है?

उत्तर: इलेक्ट्रॉनिक मेल के लिए ई-मेल कम है। यह एक पत्र के समान है जिसे इंटरनेट के माध्यम से एक प्राप्तकर्ता को भेजा जाता है। ई-मेल पता प्राप्त करने के लिए ई-मेल पते की आवश्यकता होती है और यह पता उपयोगकर्ता के लिए विशिष्ट होता है।

2 ई-मेल का उपयोग करने के क्या लाभ और विशेषताएं हैं?  $377$ 

- क) यह त्वरित है प्राप्तकर्ता ई–मेल प्राप्त करता है जैसे ही वे ऑनलाइन जाते हैं और अपने मेल की जांच करते हैं।
- ख. यह सुरक्षित है।
- ग, यह कम लागत है।
- घ फोटो, दस्तावेज और अन्य फाइलें ई-मेल से जुड़ी हो सकती हैं, ताकि अधिक जानकारी साझा की जा सके।
- ड. एक ई-मेल को एक बार में एक से अधिक प्राप्तकर्ता को भेजा जा सकता है।

#### 3. ई-मेल संदेश कैसे अग्रेषित करें?

- उत्तर: जब आप एक ई-मेल संदेश प्राप्त करते हैं, तो आप उस ई-मेल को पढ़ सकते हैं, हटा सकते हैं या उसका जवाब दे सकते हैं। आप उस ई-मेल को दूसरे व्यक्ति को भी भेज सकते हैं, जिसे ई-मेल अंग्रेषित करने के रूप में जाना जाता है।
	- क. अपने ई-मेल खाते या क्लाइंट प्रोग्राम तक पहुँचें।
	- ख. उस ई-मेल संदेश को खोलें जिसे आप अग्रेषित करना चाहते हैं।
	- ग. ई-मेल संदेश के शीर्ष पर, फॉरवर्ड आइकन पर क्लिक करें।
	- घ. एक नई ई-मेल संदेश विंडो खुलेगी। ज्वरू फील्ड में, उस व्यक्ति का ई–मेल पता दर्ज करें जिसे आप संदेश भेजना चाहते हैं।
	- ड. विषय क्षेत्र में, ई–मेल विषय को संशोधित करें।
	- <sup>च ई—मे</sup>ल संदेश के मुख्य भाग में, ई—मेल अग्रेषित करने का कारण बताते हुए एक संदेश लिखें।
	- <sup>छ</sup> जब आप ई-मेल अग्रेषित करने के लिए तैयार हों, तो भेजें बटन पर क्लिक करें।

## 4. ई-मेल अकाउंट कैसे बनाएं?

कार: ई-मेल इंटरनेट पर सूचना भेजने और प्राप्त करने का एक तरीका <sup>है।</sup> हालांकि, जैसा कि कई अलग-अलग ई-मेल और वेबमेल क्लाइंट हैं, खाता शुरू करने के लिए उपयोग किए जाने वाले चरण अलग-अलग हैं।

Google Gmail के साथ एक नया ई-मेल खाता बनाने के लिए, निम्नलिखित कार्य करें:

- जीमेल वेबसाइट पर जाएं। के
- रक्रीन में साइन के निचले भाग में, खाता बनाएं लिंक पर क्लिक ख करें।
- खाता निर्माण स्क्रीन पर, सभी फील्ड भरें और फिर अगला ग क्लिक करें।
- अगली स्क्रीन पर, अपनी जन्मतिथि और लिंग के साथ-साथ  $\overline{H}$ किसी भी वैकल्पिक जानकारी को भरें, जिसके साथ आप सहज हैं, फिर अगला पर क्लिक करें।
- ड. Google की गोपनीयता और शर्तें पढ़ें, फिर I सहमत बटन पर क्लिक करें।
- च. अगले बटन पर क्लिक करें जब तक कि आप सुविधाएँ मेनू के माध्यम से नहीं चले गए हैं।
- छ. गो टू जीमेल बटन पर क्लिक करें और आप अपने नए खाते तक पहुंच सकेंगे।

#### 5. अनुलग्नक क्या है?

उत्तर: अनुलग्नक एक ई-मेल संदेश के साथ भेजी गई फाइल है। अनुलग्नक एक चित्र, दस्तावेज, एक फिल्म, एक ध्वनि फाइल या कोई अन्य फाइल हो सकती है जिसे इसे खोलने के लिए किसी अन्य प्रोग्राम की आवश्यकता होती है।

#### 6. सोशल नेटवर्किंग क्या है?

उत्तर: विचारों, रुचि और गतिविधियों को साझा करने के लिए एक माध्यम का उपयोग करके व्यक्तियों और संगठनों के समूह को सोशल नेटवर्किंग कहा जाता है। बाजार में कई वेब-आधारित सोशल नेटवर्क सेवाएं हैं जैसे कि टि्वटर, फेसबुक, लिंक्डइन, और इसी तरह, जो उपयोग करने में आसान और अधिक इंटरैक्टिव हैं। कई उपयोगकर्ता देश के भीतर और विदेशों में भी लोगों से जुड़े हुए हैं। इन नेटवर्क सेवाओं के लिए मोबाइल में उपयोग करने के लिए ऐप बनाए गए हैं, जैसे व्हाट्सएप इत्यादि।

#### 7. ई-मेल एड्रेस क्या है?

उत्तर: यह प्रत्येक उपयोगकर्ता के ई-मेल खाते का एक अनूठा नाम है। उपयोगकर्ता ई—मेल पते के अनुसार संदेश भेज और प्राप्त कर सकते हैं। ई-मेल यूजरनेम/domainname के रूप में है। पर विचार करें webcreative / futurejobs.com एक ई-मेल पता है, जहाँ उपयोगकर्ता नाम webcreative है और डोमेन नाम uturejobs.com है। एक / (पर) प्रतीक उपयोगकर्ता नाम और डोमेन नाम को विभाजित करता है।

ई-मेल पते केस-संवेदी नहीं हैं और पते में रिक्त स्थान नहीं होना चाहिए।

8. UMANG ऐप क्या है?

**DE YouTube Crees UPCISS E Subscribe** 

उत्तर: नए युग के शासन के लिए UMANG, यूनिफाइड मोबाइल एप्लिकेशन, सभी ई—गवर्नेंस के बारे में है। यह इलेक्ट्रॉनिक्स और सूचना प्रौद्योगिकी मंत्रालय और राष्ट्रीय ई–गवर्नेंस डिवीजन द्व ारा विकसित किया गया है। यह भारत के नागरिकों के लिए एक

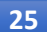

विकसित मंच है, जो उन्हें ऐप, वेब, एसएमएस और आईवीआर चौनलों पर केंद्र, राज्य और सरकार की एजेंसियों से पैन इंडिया ई-गॉव सेवाओं तक पहुँच प्रदान करता है।

#### 9. UMANG पर कौन सी सेवाएं उपलब्धा हैं?

- उत्तर: क. myPAN: इंडिविज़अल, फर्म आदि के लिए नया पैन कार्ड एप्लीकेशन फॉर्म 49AA हम CSF फॉर्म का उपयोग करके पैन कार्ड विवरण बदल सकते हैं। हम पैन कार्ड की स्थिति को ट्रैक कर सकते हैं और ऑनलाइन भुगतान कर सकते हैं।
	- ख. EPFO: EPFO भारत में संगठित क्षेत्र में लगे कर्मचारियों की संख्या के लिए च्थ की निगरानी में केंद्रीय बोर्ड की सहायता करता है। ऐप में दी जाने वाली सेवाएँ सामान्य खोज सेवाएँ और कर्मचारी सेवाएँ हैं।
	- ग. CBSE: हम परीक्षा परिणाम देख सकते हैं और अपने सभी CBSE बोर्ड और प्रतियोगी परीक्षाओं के लिए परीक्षा केंद्र का पता लगा सकते हैं।
	- घ. जीएसटी: गुड्स एंड सर्विसेज टैक्स नेटवर्क जीएसटी से संबंधित आईटी अवसंरचना और सेवाएं प्रदान करता है। यह जीएसटी करदाताओं की खोज और पंजीकरण, जीएसटी भुगतान और रिटर्न दाखिल करने में महत्वपूर्ण भूमिका निभाता है।

### 10. UMANG ऐप के लिए पंजीकरण कैसे करें?

उत्तर: UMANG ऐप विंडोज, आईओएस और एंड्रॉइड प्लेटफॉर्म के लिए उपलब्ध है। Google जैसे हमारे संबंधित ऐप स्टोर से UMANG ऐप डाउनलोड करें

Android उपयोगकर्ताओं के लिए व्संल<sup>े</sup>जवतम। न्ड।छळ इंस्टॉलेशन के दौरान, हमें वांछित भाषा को चुनना होगा और व्ज्न के माध्यम से मोबाइल नंबर को सत्यापित करना होगा। यह कॉल और एसएमएस की अनुमति भी मांगता है।

- क. UMANG ऐप लॉन्च करें।
- ख. New user पर क्लिक करें। पंजीकरण मोड स्क्रीन का चयन करें।
- ग. मोबाइल नंबर विकल्प का चयन करें। पंजीकरण स्क्रीन दिखाई देती है।
- घ मोबाइल नंबर दर्ज करें और आगे बढ़ने के लिए आगे बढ़ें आइकन पर क्लिक करें। मोबाइल नंबर सत्यापन स्क्रीन दिखाई देती है।
- ड. मोबाइल नंबर पर प्राप्त ओटीपी दर्ज करें। यदि दर्ज किया गया OTP सही है, तो सेट डच्छ स्क्रीन दिखाई देती है।
- अपना डच्छ दर्ज करें, सेट होने के लिए डच्छ दर्ज करें।  $\overline{H}$
- MPIN की पुष्टि करें, पुष्टि के लिए उसी MPIN दर्ज करें।
- आगे बढ़ें और सुरक्षा प्रश्न का उत्तर दें और जारी रखें। ज
- झ. अब, आधार नंबर दर्ज करें यदि हम इसे लिंक करना चाहते है या प्रोफाइल सूचना स्क्रीन पर जाने के लिए छोड़ें पर क्लिक करें, जहां हमें प्रोफाइल विवरण दर्ज करना होगा और सहज और आगे बढ़ें पर क्लिक करना होगा।
- ञ. यह पंजीकरण प्रक्रिया को पूरा करता है और आपको हाम स्क्रीन पर रीडायरेक्ट किया जाएगा।

### डिस्क्रिप्टिव प्रकार के प्रश्न

- 1. एक ई-मेल संदेश और उसके घटकों की व्याख्या करें।
- ई-मेल शिष्टाचार क्या हैं?  $2<sub>1</sub>$
- 3. ई-मेल के फायदे और नुकसान लिखिए।
- UMANG ऐप का उपयोग करने के लिए नागरिकों के लिए प्रमुख  $4.$ लाभ क्या हैं?
- 5. एक ई-मेल प्रदाता क्या है? प्रमुख ई-मेल सेवा प्रदाताओं की व्याख्या करें?
- 6. ई-कॉमर्स क्या है? कौन सा अधिनियम भारत में ई-कॉमर्स की गतिविधियों को नियंत्रित करता है? ई-कॉमर्स के कुछ आवेदन दें।
- 7. आउटलुक एक्सप्रेस क्या है? इसका उपयोग कैसे किया जा सकता है?

उत्तर

- 8. इंटरनेट पर ई-कॉमर्स के विभिन्न प्रकार क्या हैं?
- 9. ई-मेल की सामग्री को कैसे संरक्षित किया जा सकता है?
- 10. इंटरनेट का उपयोग करके ई-मेल कैसे दिया जाता है?

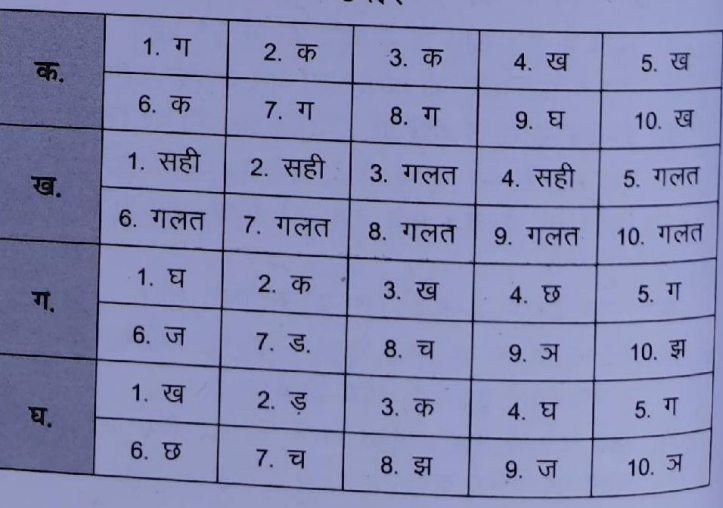

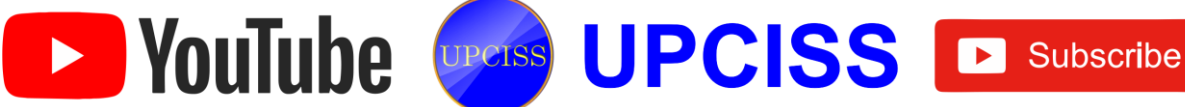

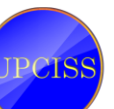

## <span id="page-26-0"></span>**Chapter-8** Digital Financial Tools and Applications

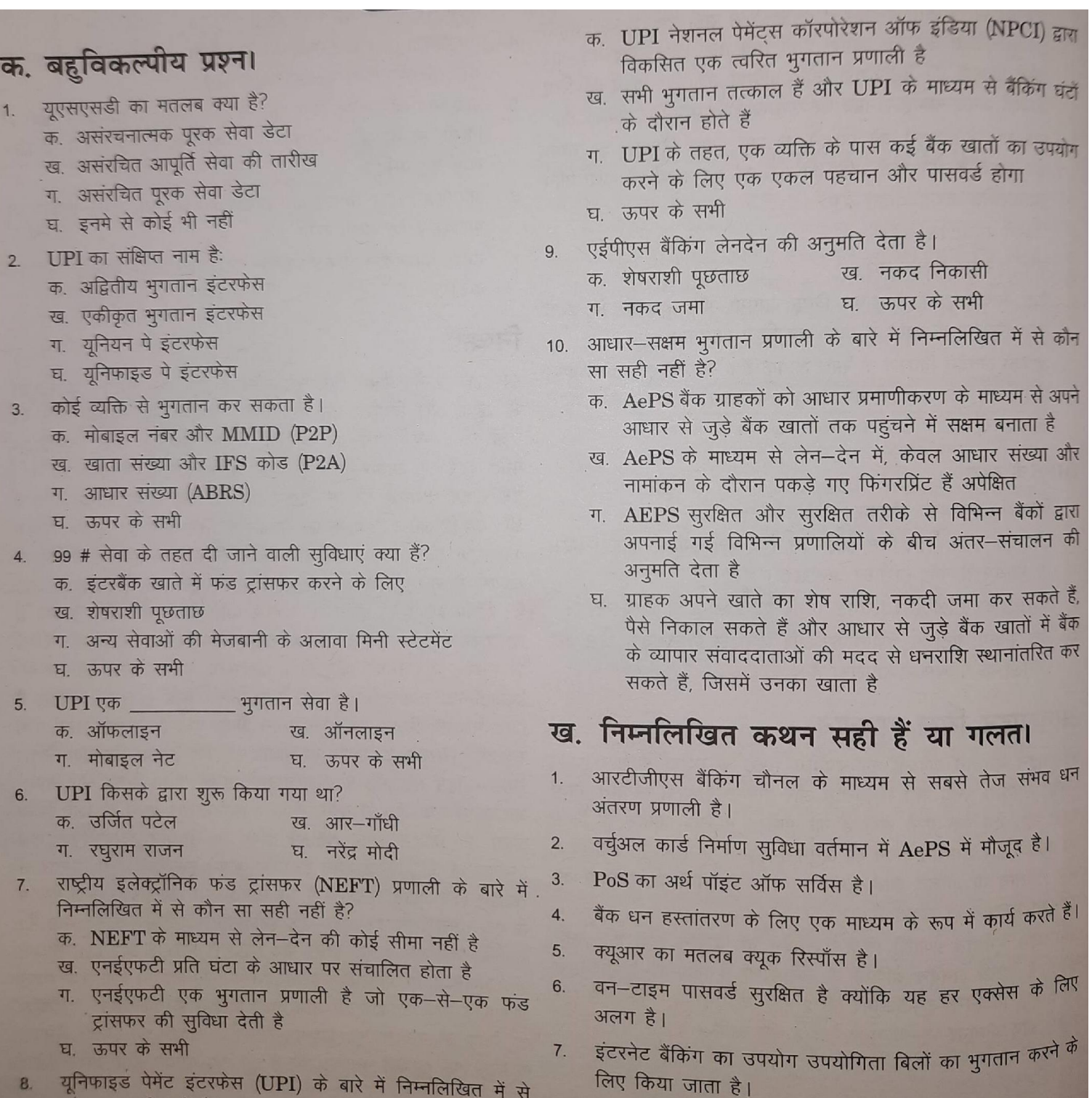

- यूनिफाइड पेमेंट इंटरफेस (UPI) के बारे में निम्नलिखित में से कौन सा सही नहीं है?
- केस वर्णों के साथ मिश्रित विशेष वर्णों का उपयोग पासवर्ड में किया 8. ज़ाना चाहिए ताकि इसे मजबूत बनाया जा सके।

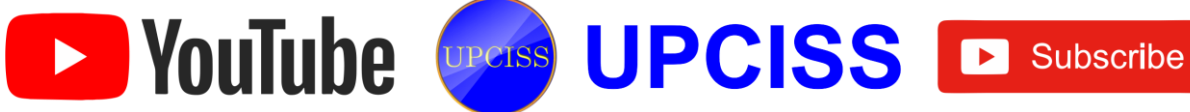

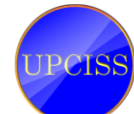

- यदि आप बैंक भुगतान ऑनलाइन करना चाहते हैं, तो आपको उनका खाता नंबर, बैंक का नाम और IFSC कोड दर्ज करना होगा।
- 10. लाभार्थी दो व्यावसायिक घंटों के भीतर एनईएफटी लेनदेन के लिए .<br>क्रेडिट प्राप्त करने की उम्मीद कर सकता है

## ग निमलिखित का मिलान करें.

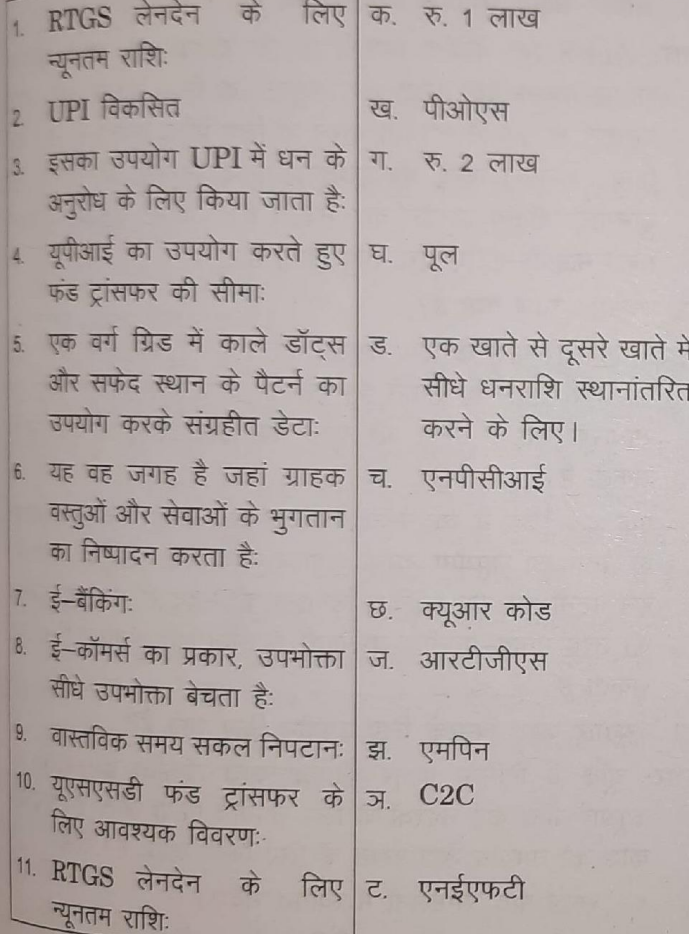

## ष. रिक्त स्थान भरें।

बायोमेट्रिक, USSD, PoS, मोबाइल इनेबल्ड, MMID, B2B, e-वॉलेट, IFSC, NPCI, आधार

<sup>1.</sup> AEPS में E का अर्थ  $\frac{1}{5}$ 

<sup>2</sup> AEPS एक बैंक के नेतृत्व वाला मॉडल है, जो <sub>-</sub> पर ऑनलाइन इंटरऑपरेबल वित्तीय समावेशन लेनदेन की अनुमति देता है।

<sup>3. प्रमाणीकरण उद्देश्य के लिए AEPS, यूनिक आईडी और</sup> – का उपयोग किया जाता है।

<sup>4</sup> IMPS में फंड ट्रांसफर के लिए MMID का उपयोग किया जाता 

- ्एक प्रौद्योगिकी मंच है जिसके माध्यम से बुनियादी फोन पर जीएसएम नेटवर्क के माध्यम से सूचना प्रसारित की जा सकती है।
- ई-कॉमर्स के वर्गीकरण में \_\_\_\_\_\_\_ सबसे बड़ा समुदाय है। 6
- कई क्रेडिट कार्ड, डेबिट कार्ड और बैंक खात की  $7.$ जानकारी संग्रहीत और तेजी से भुगतान करने की क्षमता प्रदान करता है।
- 7-अंकीय कोड है जो बैंक ग्राहकों को जारी किया जाता 8. है। इस कोड का इस्तेमाल फंड ट्रांसफर प्रक्रिया के दौरान किया जाता है।
- 11-अंकीय अल्फान्यूमेरिक डो है जिसे RBI द्वारा प्रत्येक 9. बैंक की शाखा की पहचान करने के लिए डिजाइन किया गया है।
- 10. \_\_\_\_\_\_\_\_\_ भारत भर में खुदरा भुगतान के लिए सभी प्रणालियों के लिए एक एकीकृत संगठन है।

### ड शॉर्ट प्रश्न और उत्तर

#### 1. आरटीजीएस प्रणाली क्या है?

उत्तर: RTGS का मतलब रियल टाइम ग्रॉस सेटलमेंट है। यह एक फंड ट्रांसफर मैकेनिज्म है, जहां वास्तविक समय और सकल आधार पर एक बैंक से दूसरे बैंक में पैसा ट्रांसफर होता है। यह बैंकिंग चैनल के माध्यम से सबसे तेज संभव धन अंतरण प्रणाली है। आरटीजीएस के माध्यम से प्रेषित की जाने वाली न्यूनतम राशि रु. 2 लाख है। लेनदेन के लिए कोई शीर्ष सीमा नहीं है।

#### 2. क्रेडिट कार्ड और डेबिट कार्ड क्या है?

उत्तर: क्रेडिट कार्ड एक भुगतान विधि है जो वित्तीय संस्थान या बैंक ग्राहकों को प्रदान करते हैं ताकि वे इसका उपयोग माल के भुगतान के लिए कर सकें और

खरीद के समय वास्तविक भूगतान के बिना सेवाएं। प्रत्येक ग्राहक के लिए उनके वित्तीय इतिहास के आधार पर एक क्रेडिट सीमा निर्धारित की जाएगी। ग्राहक सामान खरीदने के लिए क्रेडिट कार्ड का उपयोग कर सकते हैं और बाद में बैंक को चुकाने की योजना बना सकते हैं। यदि नियत तिथि से पहले पुनर्भुगतान किया जाता है तो ग्राहकों से ब्याज नहीं लिया जाता है। यदि हम नियत तारीख से पहले राशि चुकाने से चूक जाते हैं तो उच्च ब्याज दर देनी पडती है।

इसके विपरीत, डेबिट कार्ड आमतौर पर लोगों को उनके खातों में उपलब्ध शेष राशि का उपयोग करने में मदद करते हैं। जब हम खरीदारी करते हैं तो डेबिट कार्ड आपके खाते से सीधे पैसा निकालते हैं।

#### 3. NEFT और RTGS में क्या अंतर है?

**EXPOULTIQUE PRESS LA DE SUBSCRIBE DE SUBSCRIBE** 

उत्तर: फंड ट्रांसफर लेनदेन एनईएफटी के लिए बैचों में तय किए जाते हैं, जबकि आरटीजीएस में व्यक्तिगत सेटलमेंट की जाती हैं। इसलिए, NEFT की तुलना में RTGS एक तेज तरीका है।

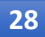

4. ऑनलाइन बैंकिंग क्या है?

- उत्तर: बैंकिंग के अलावा और कुछ नहीं। एक ग्राहक किसी भी शाखा से अपना खाता संचालित कर सकता है बैंक।
- 5. IFSC क्या है?
- उत्तर: IFSC (इंडियन फाइनेंशियल सिस्टम कोड) एक अल्फा-न्यूमेरिक <u>कोड़ है जो NEFT सिस्टम में भाग लेने वाली बैंक शाखा की</u> विशिष्ट पहचान करता है। यह 11 अंकों का कोड है। IFSC का उपयोग NEFT सिस्टम द्वारा मूल / गंतव्य बैंकों / शाखाओं की पहचान करने के लिए किया जाता है और संबंधित बैंकों / शाखाओं के लिए उचित संदेशों को रूट करने के लिए भी किया जाता है।
- 6. आरटीजीएस के तहत एक खाते से दूसरे खाते में धान हस्तांतरण को प्रभावित करने में कितना समय लगता है?
- उत्तर: सामान्य परिस्थितियों में, लाभार्थी शाखाओं से धनराशि बैंक द्वारा हस्तांतरित होते ही वास्तविक समय में प्राप्त करने की अपेक्षा की जाती है। लाभार्थी बैंक को धन हस्तांतरण संदेश प्राप्त करने के दो घंटे के भीतर लाभार्थी के खाते को क्रेडिट करना होगा।
- 7. आरटीएस इलेक्ट्रॉनिक फंड ट्रांसफर सिस्टम या नेशनल इलेक्ट्रॉनिक्स फंड ट्रांसफर सिस्टम से कैसे अलग है?
- उत्तर: ईएफटी और एनईएफटी इलेक्ट्रॉनिक फंड ट्रांसफर मोड हैं जो एक आस्थगित शुद्ध निपटान (डीएनएस) आधार पर संचालित होते हैं जो बैचों में लेनदेन का निपटारा करता है। डीएनएस में, निपटान एक विशेष समय पर होता है। सभी लेन – देन उस समय तक आयोजित किया जाता है। उदाहरण के लिए, NEFT निपटान सप्ताह के दिनों में दिन में 6 बार होता है (सुबह 9.30 बजे, सुबह 10.30 और दोपहर 12.00)।

#### 8. IMPS को परिभाषित करें।

उत्तर: IMPS का अर्थ है तत्काल भुगतान सेवा।

नेशनल पेमेंट्स कॉरपोरेशन ऑफ इंडिया ने नवंबर 2010 में नेशनल फाइनेंशियल स्विच (NFS) नेटवर्क के तहत IMPS सुविधा की शुरुआत की।

IMPS के तहत, फंड्स को तुरंत स्थानांतरित किया जा सकता है, और NEFT और RTGS के विपरीत, IMPS के माध्यम से लेनदेन 24×7 (छुट्टियों पर भी) उपलब्ध हैं। बैंक की मोबाइल बैंकिंग सेवा को RBI द्वारा अनुमोदित किया जाना चाहिए ताकि वे IMPS के लिए योग्य हो सकें।

#### 9. UPI क्या है?

उत्तर: यूनिफाइड पेमेंट इंटरफेस को आपके पैसे के लिए ई-मेल आईडी की तरह सोचा जा सकता है। यह एक विशिष्ट पहचानकर्ता होगा, जिसका उपयोग आपका बैंक पैसे ट्रांसफर करने और प्डहै का उपयोग करके भुगतान करने के लिए करता है। IMPS NEFT से तेज है और आपको तुरंत पैसे ट्रांसफर करने देता है। इसका मतलब है कि डिजिटल वॉलेट या क्रेडिट या डेबिट कार्ड की आवश्यकता के बिना ऑनलाइन भुगतान बहुत आसान हो जाएगा।

#### 10. UPI के पीछे कौन है?

उत्तर: युनीफाइड पेमेंट इंटरफेस, नेशनल पेमेंट्स कॉरपोरेशन ऑफ इंडिया की एक पहल है, जिसका रिजर्व बैंक ऑफ इंडिया और इंडियन बैंक एसोसिएशन ने समर्थन किया है। NPCI रुपे भुगतान अवसंरचना का संचालन करता है – जैसे कि वीजा और मास्त्र कार्ड- अलग-अलग बैंकों को फंड को इंटरकनेक्ट और टांसफ करने की अनुमति देता है।

#### 11. आधार-सक्षम भुगतान प्रणाली क्या है?

उत्तर: AePS एक बैंकिंग प्रणाली है जो ग्राहक को अपने संबंधित आधार-सक्षम बैंक खाते तक पहुंचने के लिए आधार को अपनी पहचान के रूप में उपयोग करने के लिए प्रेरित करती है और कम जमा पर नकद जमा, शेष पूछताछ, नकद निकासी और प्रेषण जैसे बुनियादी बैंकिंग लेनदेन कर सकती है। -कॉस्ट एक्सेस डिवाइस जिसे माइक्रो-एटीएमएस कहा जाता है।

#### 12. क्यूआर कोड क्या है?

उत्तर: क्विक रिस्पांस के लिए क्यूआर छोटा है। वे एक सेल फोन द्वारा जल्दी से तैयार हो सकते हैं। एक फत कोड़ द्वारा निहित डेटा एक साधारण पाठ से ईमेल पते, फोन नंबर और इतने पर कुछ भी हो सकता है।

एक वर्ग ग्रिड में व्यवस्थित काले डॉट्स और सफेद रिक्त स्थान के पैटर्न का उपयोग करके क्यूआर कोड डेटा संग्रहीत करते हैं। इन पैटर्नों को एक इमेजिंग डिवाइस की मदद से कैमरे या स्कैनर की तरह मानव-पठनीय जानकारी में स्कैन और अनुवाद किया जा सकता है।

### 13. क्यूआर कोड किसके लिए उपयोग किए जाते हैं?

- उत्तर: चूंकि वे विभिन्न प्रकार की जानकारी संग्रहीत कर सकते हैं, क्यूआर कोड कई उद्देश्यों के लिए उपयोग किया जाता है। क्यूआर कोड का उपयोग डेटा रखने के लिए किया जाता है। जैसे
	- सरल पाठः सम्मेलनों में स्वागत संदेश।
	- यूआरएलः वेबसाइट या विशिष्ट वेब पृष्ठों के पते।
	- ऑनलाइन खातों का प्रमाणीकरणः वेबसाइटें एक क्यूआर कोड प्रदर्शित कर सकती हैं जिसे एक पंजीकृत उपयोगकर्ता अपने स्मार्टफोन से स्कैन कर सकता है और स्वचालित रूप से लॉगिन कर सकता है।
	- भुगतानः क्यूआर कोड हमारे बैंक खाते या क्रेडिट कार्ड के बारे में जानकारी संग्रहीत कर सकते हैं।

### 14. यूएसएसडी क्या है और यह कैसे काम करता है?

उत्तर: USSD अनस्ट्रक्चर्ड सप्लीमेंट्री सर्विस डेटा है। यह एक प्रोटोकॉल है जिसका उपयोग जीएसएम (मोबाइल के लिए ग्लोबल सिस्टम) संचार के साथ किया जाता है

सेवा प्रदाता के कंप्यूटर। USSD का उपयोग WAP ब्राउजिंग, प्रीपेड कॉल—बैक सेवा, मोबाइल मनी सेवा, स्थान—आधारित सामग्री सेवाओं और नेटवर्क पर मेनू—आधारित सूचना सेवाओं के लिए किया

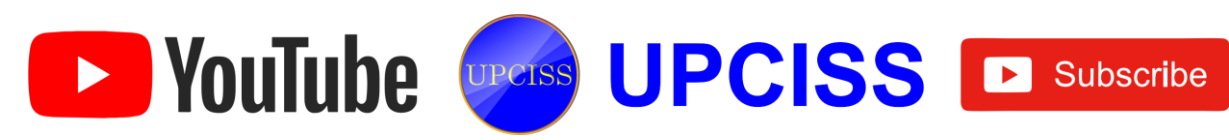

जा सकता है। यूएसएसडी संदेश 182 वर्णों तक लंबे हो सकते हैं, और वे फोन और एक अन्य डिवाइस के बीच एक वास्तविक समय संचार बनाते हैं।

आपका USSD गेटवे आपके USSD एप्लिकेशन को अनुरोध भेजता है, फिर अनुरोध का जवाब देता है, और USSD गेटवे आगे बढता है और उपयोगकर्ता को कंटेट प्रदर्शित करता है।

- क. उपयोगकर्ता फोन में एक पूर्व निर्धारित लघु कोड दर्ज करता है (उदाहरण के लिए, 1097233 #)।
- ख. फोन इसे MNO को भेजता है।
- ग. यूएसएसडी को समर्पित एक MNO कंप्यूटर द्वारा प्राप्त किया गया।
- घ कंप्यूटर से उत्तर फोन पर वापस भेजा जाता है (स्क्रीन पर प्रदर्शित)।
- ड़, पूरी प्रक्रिया में कुछ सेकंड लगते हैं।

### 15. पॉइंट ऑफ सेल क्या है?

ग्नर: पाइंट ऑफ सेल, खरीद का एक टुकड़ा, उस स्थान को संदर्भित <sup>करता</sup> है जहां ग्राहक वस्तुओं या सेवाओं के लिए भुगतान निष्पादित करता है और जहां बिक्री कर देय हो सकते हैं। यह एक भौतिक स्टोर में हो सकता है, जहां कार्ड भुगतान या वर्चुअल सेल्स पिंट जैसे कंप्यूटर या मोबाइल इलेक्ट्रॉनिक डिवाइस को प्रोसेस करने के <sup>लिए पीओएस टर्मिनल्स</sup> और सिस्टम का उपयोग किया जाता है। उदाहरण के लिए, डिपार्टमेंट स्टोर में अक्सर व्यक्तिगत उत्पाद समूहों जैसे उपकरणों, इलेक्ट्रॉनिक्स और परिधान के लिए होता है। .<br>निर्दिष्ट कर्मचारी सक्रिय रूप से उत्पादों को बढ़ावा दे सकते हैं और उपभोक्ताओं को बस प्रसंस्करण लेनदेन के बजाय खरीद निर्णय के माध्यम से मार्गदर्शन कर सकते हैं।

### डिस्क्रप्टिव प्रकार के प्रश्न

- NEFT क्या है?  $1$
- डेबिट एटीएम कार्ड क्या है?  $\overline{2}$ .
- क्या आरटीजीएस लेनदेन के लिए कोई न्यूनतम / अधिकतम राशि  $\overline{3}$ निर्धारित है?
- युपीआई के माध्यम से अधिकतम कितनी राशि हस्तांतरित की जा  $4.$ सकती है?
- मोबाइल बैंकिंग से UPI कितना अलग है? 5
- वर्चुअल पेमेंट एड्रेस क्या है? 6.
- वन-टाइम पासवर्ड का क्या मतलब है?  $7<sup>1</sup>$
- आधार की सेवाएं क्या हैं- सक्षम भुगतान प्रणाली?  $8.$
- क्यूआर कोड उपयोगी क्यों हैं? 9.
- 10. ई-वॉलेट को परिभाषित करें?

#### उत्तर

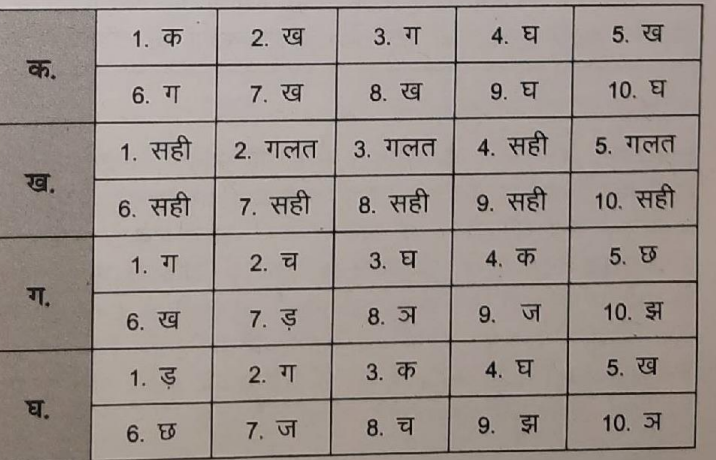

### <span id="page-29-0"></span>Chapter-9 Overview of Futureskills and Cyber Security

### क. बहुविकल्पीय प्रश्न।

- उद्योग 4.0 के संदर्भ में इंटरनेट प्रौद्योगिकियां और `IoT' की क्या भूमिका है?
	- क, वे रोजमर्रा की वस्तुओं को जोड़ने के लिए आधार बनाते हैं
		- ख, वे पर्यावरण के अनुकूल उत्पादन के लिए आधार बनाते हैं
- ग. वे दूसरों के बीच कॉर्पोरेट संचार के लिए आधार बनाते हैं
- घ. इनमे से कोई भी नहीं
- 2. आर्टिफिशियल इंटेलिजेंस क्या है?
	- क. अपनी बुद्धिमत्ता को कंप्यूटर में डालना
		- ख. अपनी खुद की बुद्धि के साथ प्रोग्रामिंग

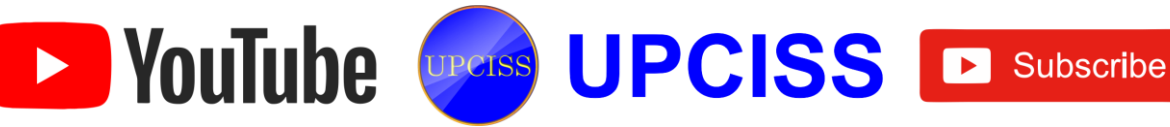

 $\overline{31}$ 

- ग मशीन को बुद्धिमान बनाना
- च कंप्यूटर में अधिक मेमोरी डालना
- बिटकॉइन किसने बनाया?
	- क, सातोशी नाकामोटो ख, सैमसंग
	- ग जॉन मैकफी  $\mathbf{E}$ ੜੀਜ਼
	- उद्योग 4.0 बाजार में कब पहुंचेगा?
		- क, एक उत्पादन वातावरण तक पहुँचने के लिए
		- खु पहले कार्यान्वयन 2020 तक जारी किया जाएगा
		- उद्योग 4.0 का उपयोग पहले से ही कई उत्पादन लाइनों में किया जा रहा है
		- घू ऊपर के सभी
- 5 इनमें से कौन एक प्रकार का क्लाउड कंप्यूटिंग उपयोग नहीं है?
	- क एक सेवा के रूप में मंच
	- खु सेवा के रूप में हार्डवेयर
	- ग, एक सेवा के रूप में सॉफ्टवेयर
	- घर सेवा के रूप में अवसंरचना
- 6. एक प्राइवेट की क्या है?
	- क. आपकी करंजी श्रृंखला पर एक की
	- ख. जनता को दी गई एक की
	- ग.) की जनता को नहीं दी जानी चाहिए
	- घ. की जो एक गुप्त दरवाजा खोलती है
- 7. क्लाउड सर्विसेज का अपने ग्राहकों के साथ एक रिश्ता है।
	- क. कई कई ख, अनेको के लिये एक
	- ग. एक से एक घ. इनमें से कोई नहीं
- 8. कौन सा IoT का तत्व नहीं है?
	- क. सुरक्षा ख. प्रक्रिया
	- ग. लोग घ. चीजें
- <sup>9.</sup> इंटरनेट ऑफ थिंग्स से जुड़े डिवाइस को स्वचालित रूप से संचार करना है, न कि मनुष्यों के माध्यम से। इसे क्या कहा जाता है?
	- क. बॉट-टू-बॉट (बी 2 बी)
	- ख. मशीन से मशीन (एम 2 एम)
	- ग. इंटरक्लाउड
- घ. स्काईनेट
- 10. ब्लॉकचेन क्या है?
	- <sup>क,</sup> एक सहकर्मी से सहकर्मी नेटवर्क पर वितरित खाता बही
	- ख. एक प्रकार का क्रिप्टोकरेंसी
	- ग. आदान प्रदान करना
	- घ. एक केंद्रीकृत खाता बही

### <sup>ख</sup>. निम्नलिखित कथन सही हैं या गलत।

- 1. बिटकॉइन पहला वितरित ब्लॉकचेन कार्यान्वयन है।
- <sup>एक</sup> नोड एक ब्लॉकचेन नेटवर्क पर एक कंप्यूटर है।
- <sup>क्लाउड</sup> कंप्यूटिंग नेटवर्क केवल निजी या संकर बादलों का समर्थन करने के लिए डिजाइन किए गए हैं।
- जब तक आपके पास इंटरनेट कनेक्शन है, आप दुनिया के किसी  $\overline{A}$ भी कंप्यूटर से अपने डेटा तक नहीं पहुँच सकते।
- ब्लॉकचेन में एक ब्लॉक में एक से अधिक मूल ब्लॉक नहीं हो सकते।
- क्लाउंड कंप्यूटिंग उन अनुप्रयोगों और सेवाओं को संदर्भित करता है 6. जो वर्चुअलाइज्ड संसाधनों का उपयोग करके वितरित नेटवर्क पर चलते हैं।
- 7. ट्रोजन हॉर्स वायरस से बहुत मिलते-जुलते हैं क्योंकि वे कंप्यूटर प्रोग्राम हैं जो खुद की प्रतियों को दोहराते हैं।
- 3 डी प्रिंटिंग तकनीक का विस्तार हो रहा है और अब धातु भागों  $\overline{8}$ को मुद्रित करने में सक्षम है।
- ब्लॉकचेन में, प्रत्येक ब्लॉक पिछड़े ब्लॉक से जुड़ा हुआ है।
- 10. वीआर का उपयोग चिकित्सा, प्रायोगिक और सैन्य प्रशिक्षण उद्देश्यों के लिए किया जाता है।

### ग. निम्नलिखित का मिलान करें:

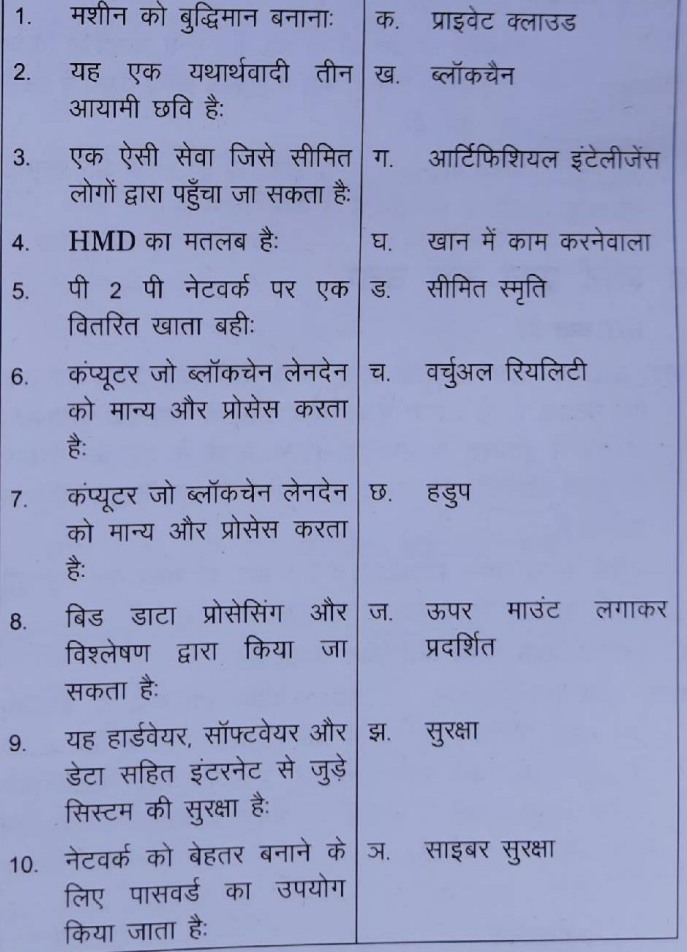

### घ. रिक्त स्थान भरें।

lg256, इमर्सिव हैश अल्गोरिथम, M2M, पब्लिक सॉफ्टवेयर-अस k सर्विस, प्रेडिक्टिव एनालिटिक्स, ब्लॉकचैन, रेडियो आइडेंटिफिकेशन टेक्नोलॉजी, थ्योरी ऑफ मंद, पब्लिक की

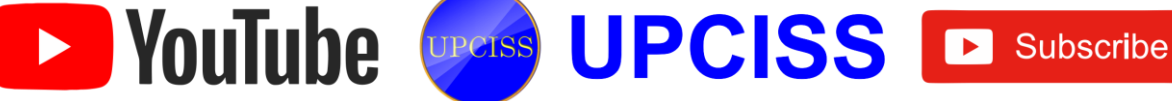

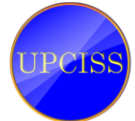

- $1.$ बिटकॉइन ब्लॉकचेन पर आधारित है?
- ब्लॉकचैन में प्रत्येक ब्लॉक की पहचान करने वाले हैश  $\overline{2}$ को क्रिप्टोग्राफिक एल्गोरिदम का उपयोग करके उत्पन्न किया जाता है।
- पूरे ब्लॉकचैन को एस्ट्रॉन्ग क्रिप्टोग्राफिक द्वारा संरक्षित किया जाता है  $\overline{3}$
- एक वितरण मॉडल का वर्णन करता है जिसमें एप्लिकेशन  $\overline{\mathbf{A}}$ को एक सेवा प्रदाता द्वारा होस्ट किया जाता है और उपयोगकर्ताओं को उपलब्ध कराया जाता है।
- वीआर में, विषयों को वास्तविक वातावरण से अलग-थलग  $5.$ किया जाता है।
- इंटरनेट ऑफ थिंग्स से जुड़े उपकरणों की भारी संख्या को स्वचालित रूप से संचार करना होता है
- $\overline{7}$ ् इंटरनेट ऑफ थिंग्स द्वारा उपयोग किया जा रहा है।
- वर्तमान डेटा का विश्लेषण करने और उस के परिदृश्य  $\mathbf{R}$ बनाने के लिए डेटा माइनिंग और आर्टिफिशियल इंटेलिजेंस जैसी कई तकनीकों का उपयोग करता है।
- बिटकॉइन लेनदेन को नेटवर्क नोड द्वारा सत्यापित किया  $\mathbf{q}$ जाता है और सार्वजनिक वितरण बही में रिकॉर्ड किया जाता है जिसे कहा जाता है
- मानव भावनाओं, लोगों, विश्वासों को समझें और मनुष्यों 10. की तरह सामाजिक सहभागिता करने में सक्षम हों।

### ड़ शॉर्ट प्रश्न और उत्तर

#### 1. IoT क्या है?

उत्तर: IoT का मतलब इंटरनेट ऑफ थिंग्स से है। यह काफी हद तक एक नेटवर्क है जो आपस में बातचीत करने के लिए एक दृष्टिकोण के रूप में इंटरनेट के उपयोग से एक दूसरे से बात कर सकता है। इसमें औद्योगिक से "स्मार्ट" उपकरणों की एक विस्तृत विविधता शामिल है

मशीनें जो उत्पादन प्रक्रिया के बारे में डेटा को सेंसर तक पहुंचाती हैं जो मानव शरीर के बारे में जानकारी ट्रैक करती हैं।

#### इंटरनेट आफ थिंग्स कैसे काम करता है? 2.

- उत्तर: चूंकि IoT उपकरणों का तंत्र अत्यधिक तकनीकी है, इसलिए कई लोगों के लिए यह काफी भ्रमित करने वाला है कि वास्तव में IoT प्रणाली कैसे काम करती है। एक पूर्ण IoT सिस्टम चार अलग-अलग घटकों से बना है जो वांछित आउटपुट देने के लिए एक साथ काम करते हैं।
	- सेंसर / उपकरणों
	- कनेक्टिविटी
	- डाटा प्रासेसिंग
	- प्रयोक्ता इंटरफेस

 $I$ o $T$  के क्या लाभ हैं?

- उच्च-गुणवत्ता वाले डेटा तक पहुंच: विशेष रूप से विपणक और उद्यमी, डेटा और IoT उपकरणों के आविष्कार के साथ।
- बेहतर दैकिंग और प्रबंधन: IoT ट्रेकिंग और प्रबंधन को संगठन के ख. लिए एक हवा बनाता है।
- कुशल संसाधान उपयोग: यह घर, कार्यालय, होटल या कार हो  $\overline{\mathbf{u}}$ IoT बेहतर उत्पादकता के लिए परिसंपत्तियों के कुशल उपयाग की सुविधा प्रदान करता है।
- स्वचालन और नियंत्रण: स्वचालन समय की जरूरत है और IoT  $\overline{\mathbf{u}}$ उसी के लिए प्रसिद्ध है। उदाहरण के लिए, घरेलू उपकरण जैस एयर कडीशनर, वॉशिंग मशीन, ओवन और रेफ्रिजरेटर स्वचालित रूप से संचालित हो सकते हैं।
- कॉमपोर्ट और सुविधा: डिवाइस का परस्पर संबंध और डेटा का ड. एकत्रीकरण आपको उन सभी उपकरणों पर पूर्ण नियंत्रण प्रदान करता है जो IoT सिस्टम के माध्यम से एक दूसरे से जुड़े हुए हैं।
- समय और पैसा बचाता है: IoT न केवल आपके कीमती समय च. को बचाता है, बल्कि आपकी मेहनत की कमाई को भी बचाता है। उदाहरण के लिए, यदि आपके रसोई के इलेक्ट्रॉनिक उपकरण में कार्य पूरा होने के बाद खुद को बंद करने की क्षमता है, तो यह आपके समय और प्रयासों के साथ-साथ बिजली के अनावश्यक उपयोग से होने वाले अतिरिक्त खर्च को बचाता है।

#### 4. इंटरनेट ऑफ थिंग्स के महत्वपूर्ण घटक क्या हैं?

उत्तर: इंटरनेट ऑफ थिंग्स में मौजूद महत्वपूर्ण घटक हैं:

- क. हार्डवेयर: यह भौतिक वस्तुओं को उत्तरदायी बना देगा और उन्हें रिकॉर्ड स्टोर करने और निर्देशों का जवाब देने के लिए कार्यक्षमता प्रदान करेगा।
- ख. सॉफ्टवेयर: यह स्टोरेज, प्रोसेसिंग, मैनिपुलेशन और निर्देशन जैसे तथ्यों के संग्रह की अनुमति देता है।
- इन्फ्रास्ट्रक्चर: इन्फ्रास्ट्रक्चर जिसमें प्रोटोकॉल और प्रौद्योगिकिया ग. होती हैं जो सूचनाओं का आदान-प्रदान करने के लिए दो उपकरण <u>ों की अनु</u>मति देती हैं।

#### 5. बिग डेटा एनालिटिक्स का क्या अर्थ है?

उत्तर: बिग डेटा एनालिटिक्स शब्द का अर्थ डेटा की बड़ी मात्रा, या बड़े डेटा के विश्लेषण की रणनीति से है। बड़ी मात्रा में डेटा जो समूहीकृत है

सोशल नेटवर्क, वीडियो, डिजिटल इमेज, सेंसर और बिक्री लेनदेन रिकॉर्ड सहित कई प्रकार के स्रोतों को बिग डेटा कहा जाता है। इस सभी डेटा का विश्लेषण करने का मुख्य उद्देश्य पैटर्न और कनेक्शन को उजागर करना है जो अन्यथा अदृश्य हो सकता है, और जो इसे बनाने वाले उपयोगकर्ताओं के बारे में मूल्यवान अंतर्दृष्टि प्रदान कर सकता है।

### 6. बिग डेटा एनालिटिक्स क्यों महत्वपूर्ण है?

De YouTube Cheese UPCISS E Subscribe

उत्तर: बिग डेटा एनालिटिक्स का सबसे महत्वपूर्ण लाभ है यह संगठनों को अपने डेटा का उपयोग करने में मदद करता <sup>है</sup>

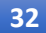

और नए अवसरों की पहचान करने के लिए इसका उपयोग करता है। इसकी मदद से, कंपनियों को होशियार व्यापार, अधिक कुशल संचालन, उच्च लाभ और खुश ग्राहकों का नेतृत्व करना है।

- 7. बिग डेटा के लिए उपयोग किए जाने वाले कुछ उपकरणों की सूची बनाएं?
- उत्तर: बिग डेटा तकनीक में विभिन्न उपकरण हैं जो डेटा के आयात, छंटाई और विश्लेषण के लिए तैनात किए जाते हैं।
	- कुछ उपकरण इस प्रकार हैं:
	- क, अपाचे हाइव
	- ख मोंगोडब
	- ग, मानचित्र छोटा करना
	- घ अपाचे सकोप
	- ड. अपाचे सुअर
	- च, अपाचे होडोप

#### 8 बिग डेटा में असंरचित डेटा के स्रोत क्या हैं?

उत्तर: असंरचित डेटा के स्रोत इस प्रकार हैं:

- क, टेक्स्ट फाइल्स और दस्तावेज
- ख. सर्वर वेबसाइट और एप्लिकेशन लॉग
- ग ई-मेल
- घ. सोशल मीडिया डेटा
- ड. छवियाँ, वीडियो और ऑडियो फाइल्स

#### 9. क्लाउड कम्प्यूटिंग क्या है?

उत्तर: क्लाउड कंप्यूटिंग एक नई युग की कंप्यूटर तकनीक है जो इंटरनेट बेस है। यह अगली पीढ़ी की तकनीक है जो उपयोगकर्ता को जब भी आवश्यकता होती है, सेवाएं प्रदान करने के लिए वेब-आधारित बादलों का उपयोग करती है।

#### 10. क्लाउड क्या है?

- ग्नरः क्लाउड हार्डवेयर, नेटवर्क, सेवाओं, भंडारण और इंटरफेस का एक <sup>समामे</sup>लन है जो कंप्यूटिंग को एक सेवा के रूप में प्रदान करने में सहायता करता है। इसके तीन उपयोगकर्ता हैंरू
	- क. अंत उपयोगकर्ताओं
	- ख. व्यवसाय प्रबंधन उपयोगकर्ता
	- ग. क्लाउड सेवा प्रदाता

<sup>अतिम</sup> उपयोगकर्ता वे हैं जो क्लाउड द्वारा प्रदान की गई सेवाओं <sup>का</sup> उपयोग करते हैं। क्लाउड में व्यवसाय प्रबंधन उपयोगकर्ता <sup>हैटा और क्लाउड द्वारा प्रदान की गई सेवाओं की जिम्मेदारी लेता</sup> <sup>है। क्</sup>लाउड सेवा प्रदाता वह है जो देखभाल करता है या क्लाउड <sup>की आई</sup>टी संपत्तियों के रखरखाव के लिए जिम्मेदार है। यह अपने <sup>उपयोग</sup>कर्ताओं के लिए उनकी कंप्यूटिंग जरूरतों को पूरा करने के <sup>लिए एक</sup> सामान्य केंद्र के रूप में कार्य करता है।

## 11. क्लाउड कंप्यूटिंग की मूल विशेषता क्या हैं?

आः क्लाउड कंप्यूटिंग की चार बुनियादी विशेषताएं इस प्रकार हैं:

क. लोच और मापनीयता

- ख. स्व-सेवा प्राक्धान और स्वचालित डी-प्राक्धान
- ग. मानकीकृत इंटरफंस.
- घ. बिलिंग स्वयं सेवा आधारित उपयोग मॉडल।

### 12. क्लाउड कंप्यूटिंग से कंपनी कैसे लाभान्वित हो सकती है?

- उत्तर: क. अधिक सुरक्षित डेटा बैकअप और डेटा स्टारज
	- ख. एक सेवा के रूप में सॉफ्टवेयर
	- ग. हार्डवेयर निवेश के बिना शक्तिशाली सर्वर क्षमताओं का लाभ ਚਰਾएਂ
	- घ. विकास और पैमाने के लिए बेहतर स्थिति
	- ड़. बढ़ती हुई उत्पादक्ता
	- च. लागत प्रभावशीलता

#### 13. वर्चुअल रियलिटी क्या है?

उत्तर: वीआर एक यथार्थवादी तीन आयामी छवि (3 डी छवि) या कृत्रिम वातावरण है। यह इंटरेक्टिव हार्डवेयर और सॉफ्टवेयर के मिश्रण क साथ बनाया गया है और उपयोगकर्ता को इस तरह से प्रस्तुत किया गया है कि किसी भी संदेह को निलंबित कर दिया जाता है। इसे एक वास्तविक वातावरण के रूप में स्वीकार किया जाता है जिसमें इसे वास्तविक या भौतिक तरीके से बातचीत की जाती है।

#### 14. वीआर के विभिन्न प्रकार क्या हैं?

उत्तर: क.इमर्सिव वर्च्अल रियलिटी

- ख. नॉन-इमर्सिव सिस्टम
- ग. सेमी-इमर्सिव प्रोजेक्शन सिस्टम
- घ. पूरी तरह से इमर्सिव हेड-माउंटेड डिस्प्ले सिस्टम
- ड़ बढ़ी हुई हकीकत
- च. डेस्कटॉप आभासी वास्तविकता
- छ. प्रोजेक्शन वर्चुअल रियलिटी
- ज. सिमुलेशन वर्चुअल रियलिटी

15. वीक ए.आई. और स्ट्रांग ए.आई.के बीच अंतर क्या है? उत्तर:

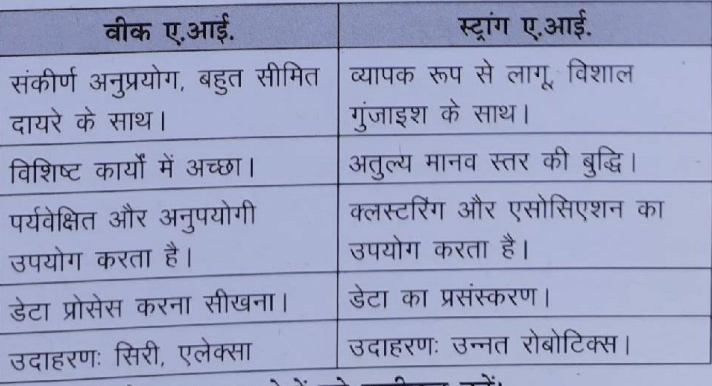

### 16. एआई के कुछ अनुप्रयोगों को सूचीबद्ध करें।

- ्र प्राकृतिक भाषा प्रसंस्करण उत्तरः ∙
	- चाटबोट्स

De YouTube Cheese UPCISS E Subscribe

बिक्री की भविष्यवाणी

- सेल्फ डाइविंग कार्ड
- चेहरे की अभिव्यक्ति मान्यता
- छवि टैगिंग

#### 17. ब्लॉकचेन क्या है?

उत्तर: यह आर्थिक लेन-देन का एक अस्थिर डिजिटल खाता-बही है जिसे न केवल वित्तीय लेनदेन बल्कि वस्तुतः सब कुछ रिकॉर्ड करने के लिए प्रोग्राम किया जा सकता है। सरल शब्दों में, यह एक विकेन्द्रीकृत वितरित डेटाबेस का रिकॉर्ड है जो कंप्यूटर के एक समूह द्वारा प्रबंधित किया जाता है लेकिन किसी एकल इकाई के स्वामित्व में नहीं है। इसे डेटाबेस या फ्लैट-फाइल के रूप में संग्रहीत किया जाता है।

#### 18. ब्लॉकचेन कैसे काम करता है?

उत्तर: इसमें डेटा के अपरिवर्तनीय रिकॉर्ड होते हैं जिन्हें क्रिप्टोग्राफी का उपयोग करके ब्लॉक कहा जाता है। यह निजी संदेशों को पढ़ने में तीसरे पक्ष से डेटा संचार को एन्क्रिप्ट और सुरक्षित करने की प्रक्रिया के अलावा कुछ भी नहीं है। एक बार डेटा रिकॉर्ड हो जाने के बाद इसे बदला नहीं जाएगा। यह सूचनाओं से छेड़छाड़ से बचने के लिए टाइमस्टैम्प के साथ एक डिजिटल नोटरी की तरह काम करता है।

#### 19. एन्क्रिप्शन को परिभाषित करें और इसका उपयोग क्यों किया जाता है?

उत्तर: यह डेटा को हमले से बचाने के लिए फाइल के डेटा को एक अपठनीय प्रारूप में परिवर्तित करने की एक प्रक्रिया है। उनका डेटा सुरक्षित करने के लिए एक संगठन में इसका व्यापक रूप से उपयोग किया जा रहा है।

#### 20. सरक्षा की प्रमुख शर्तें क्या हैं?

उत्तर: सुरक्षा की मुख्य शर्तें गोपनीयता, अखंडता और उपलब्धता हैं। इसे CIA के नाम से भी जाना जाता है। इन तीन चीजों को सुरक्षा का सबसे महत्वपूर्ण घटक माना जाता है। गोपनीयता का अर्थ है जानकारी की रक्षा करना और जानकारी ग्राहक और संगठन के बीच बनी रहती है, और अन्य लोगों के साथ जानकारी साझा नहीं करना। वफादारी का अर्थ विश्वसनीयता और विश्वसनीय डेटा है. जो वास्तविक और सटीक डेटा को संदर्भित करता है। उपलब्धता

निर्दिष्ट स्थान से जानकारी तक पहुँचने को संदर्भित करती है।

#### डिस्क्रप्टिव प्रकार के प्रश्न

- वे कौन से अलग-अलग क्षेत्र हैं जहां इंटरनेट ऑफ थिंग्स वास्तव में वर्तमान प्रक्रिया में मुल्य जोड सकते हैं?
- इंटरनेट सब कुछ में क्या भूमिका निभाता है?  $\overline{2}$
- IoT उपकरणों और एम्बेडेड उपकरणों के बीच अंतर क्या है?  $\overline{3}$
- $\overline{4}$ बिग डेटा एनालिटिक्स क्या है?
- किसी भी दो प्रकार के बड़े डेटा एनालिटिक्स के बारे में बताएं।  $5<sub>1</sub>$
- $6.$ बिग डेटा क्या है?
- क्लाउड कंप्यूटिंग के फायदे और वितरण क्या हैं? 7.
- 8. क्लाउड सेवा की मुख्य विशेषताएं क्या हैं?
- क्लाउड में कितने प्रकार के परिनियोजन मॉडल का उपयोग किया  $\overline{9}$ जाता है?
- 10. AR और VR में क्या अंतर है?
- 11. आर्टिफिशियल इंटेलिजेंस क्या है?
- 12. ब्लॉकचेन किस प्रकार के होते हैं? संक्षेप में प्रकारों की व्याख्या करें।

**REE** 

- 13. निजी और सार्वजनिक ब्लॉकचेन में क्या अंतर है?
- 14. साइबर हमलों की पहचान करने के लिए प्रिंसिपल क्या हैं?
- 15. साइबर हमले की व्याख्या करें?

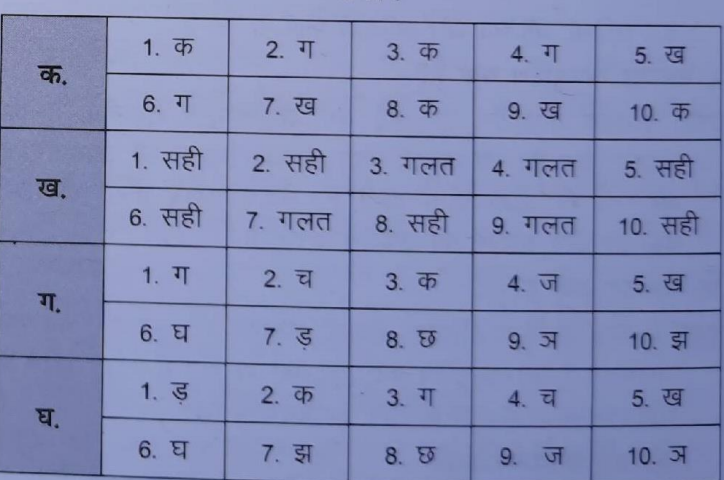

De YouTube Crease UPCISS De Subscribe

## <span id="page-34-0"></span>**Linux,Edubuntu, Ubuntu**

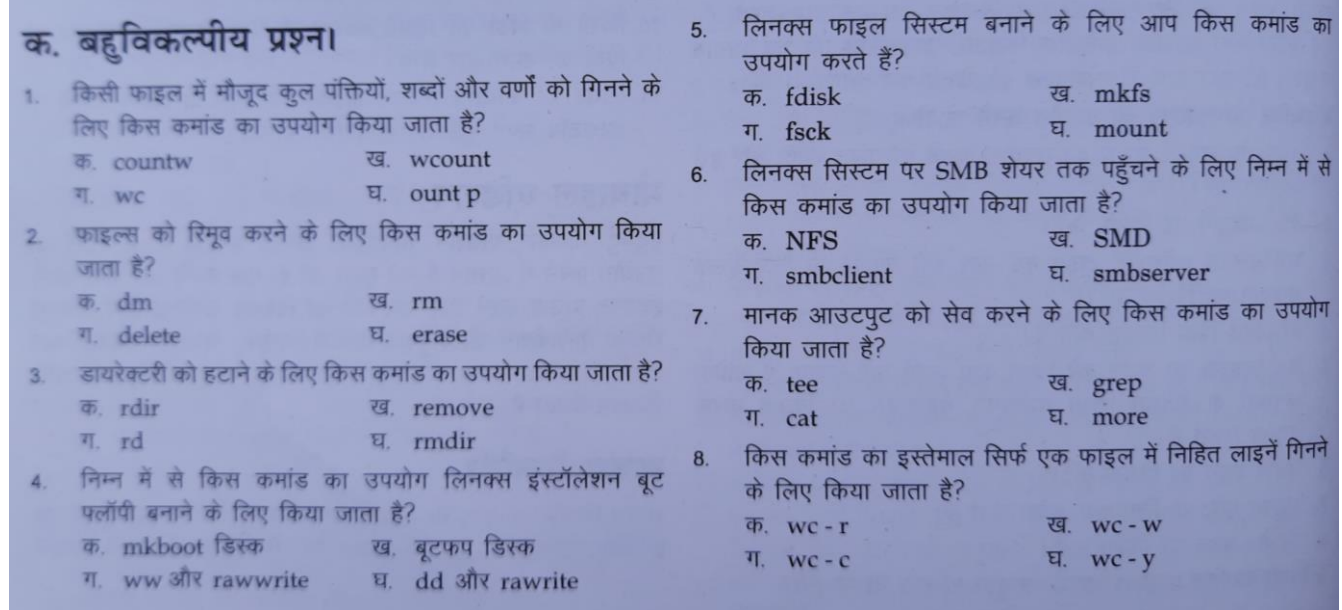

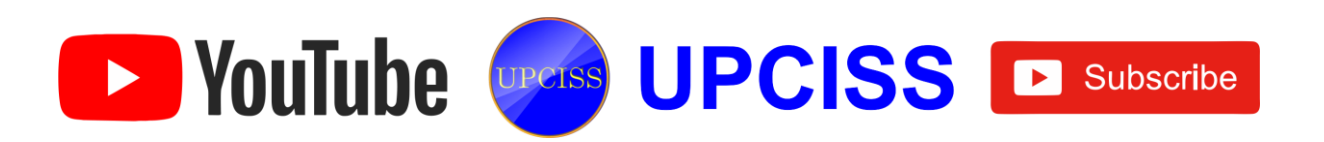

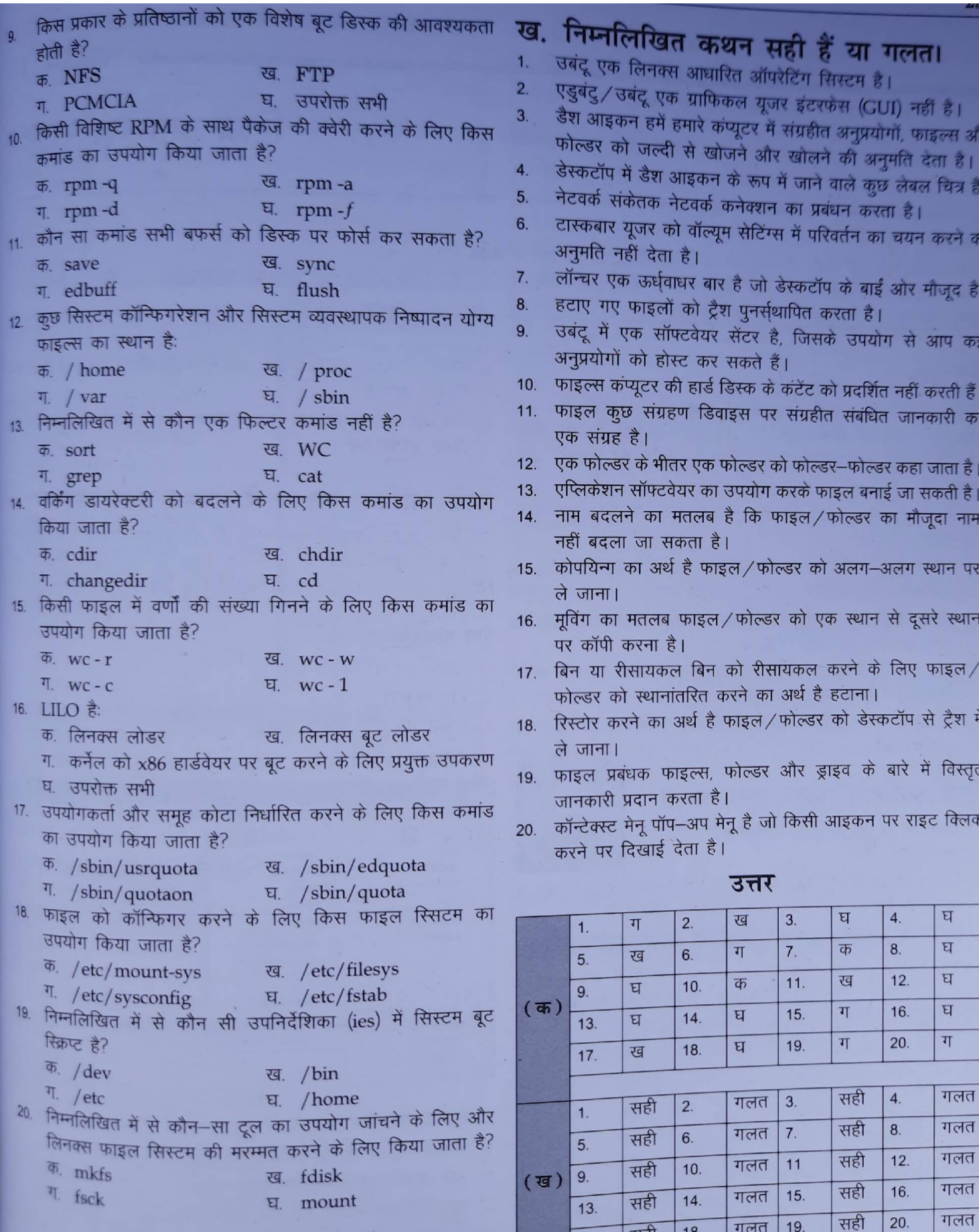

गलत | 19.

 $18.$ 

सही

 $\overline{17}$ .

De YouTube Charles UPCISS E Subscribe

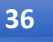

## <span id="page-36-0"></span>**LibreOffice writer**

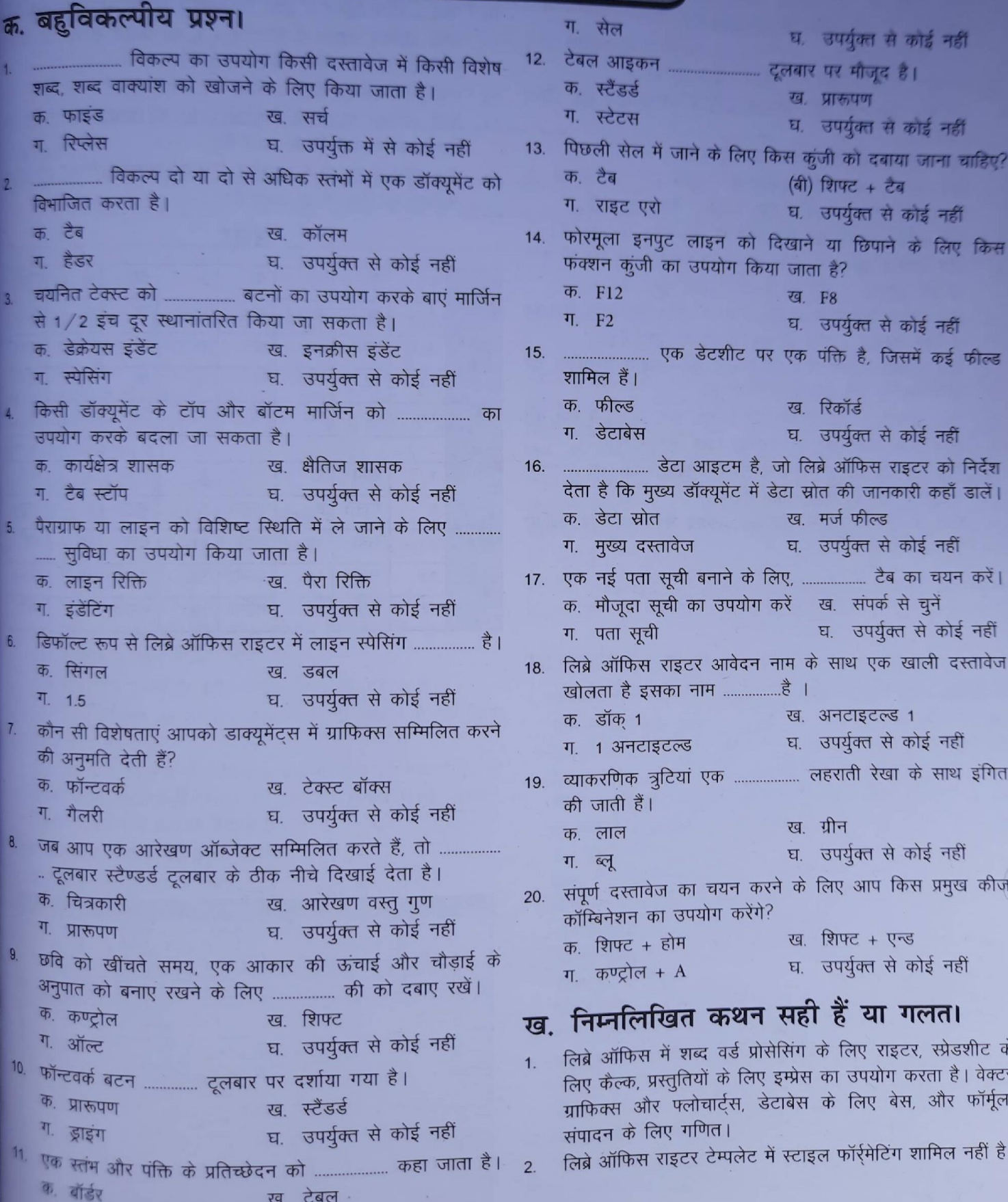

D YouTube CPCISS D Subscribe

- कण्टोल + Z का उपयोग लास्ट एक्शन को पूर्ववत करने के लिए  $\overline{3}$ किया जाता है, और लास्ट एक्शन को फिर से करने के लिए कण्टोल + Y का उपयोग किया जाता है।
- लिब्रे ऑफिस राइटर में कण्टोल + X दस्तावेजों में चयनित तत्वों  $\overline{4}$ को काट करने के लिए उपयोग किया जाता है।
- पेज ब्रेक डालने के लिए कण्टोल + एंटर का उपयोग नहीं किया  $\overline{a}$ जाता है।
- लिब्रे ऑफिस एक एप्लीकेशन सॉफ्टवेयर है।  $6.$
- लिब्रे ऑफिस राइटर और इम्प्रेस में कण्टोल + V की टेक्स्ट को  $\overline{7}$ क्लिपबोर्ड से पेस्ट करने के लिए उपयोग किया जाता है।
- लिब्ने ऑफिस एमएस वर्ड में राइटर के रूप में जाना जाता है।  $\overline{8}$
- लिब्रे ऑफिस राइटर में करंट फील्ड को पहले स्थान पर ले जाने  $\mathbf{Q}$ के लिए कण्टोल + होम का उपयोग किया जाता है।
- लिब्रे ऑफिस राइटर में वर्तमान क्षेत्र को अंतिम स्थान पर ले जाने  $10$ के लिए कण्ट्रोल + एन्ड का उपयोग किया जाता है।
- लिब्रे ऑफिस राइटर में कण्ट्रोल + J का उपयोग दस्तावेज को  $11$ जस्टिफाई के लिए नहीं किया जाता है।
- 12. लिब्रे ऑफिस एमएस ऑफिस को रेप्लस करता है, जैसे मस वर्ड एक्सेल और पॉवरपॉइंट को राइटर, कैल्क, इम्प्रेस से।
- लिब्रे ऑफिस राइटर में कण्ट्रोल + शिफ्ट + B का उपयोग  $13<sup>°</sup>$ सबस्क्रिप्ट के लिए किया जाता है।
- 14. लिब्रे ऑफिस राइटर में स्टैण्डर्ड टूलबार में बुलेट और नंबरिंग दिखाई देती है।

लिब्रे ऑफिस राइटर में कटोल + S सभी दस्तावेजों का चयन  $15.$ करता था।

- लिब्रे ऑफिस राइटर में फॉन्ट का आकार नहीं बदला जा सकता है। 16.
- लिब्रे ऑफिस राइटर में कण्ट्रोल + L का प्रयोग टेक्स्ट को लेफ्ट  $17.$ संरेखित करने के लिए किया जाता है।
- एक ईमेल क्लाइंट लिब्ने ऑफिस का हिस्सा है। 18
- लिब्रे ऑफिस राइटर में कण्ट्रोल + H को फाइंड एंड रेप्लस के  $19<sub>1</sub>$ लिए उपयोग नहीं किया जाता है।
- लिब्रे ऑफिस राइटर में कण्ट्रोल + R का उपयोग टेक्स्ट को राइट 20. अलाइन के लिए किया जाता है।

उत्तर

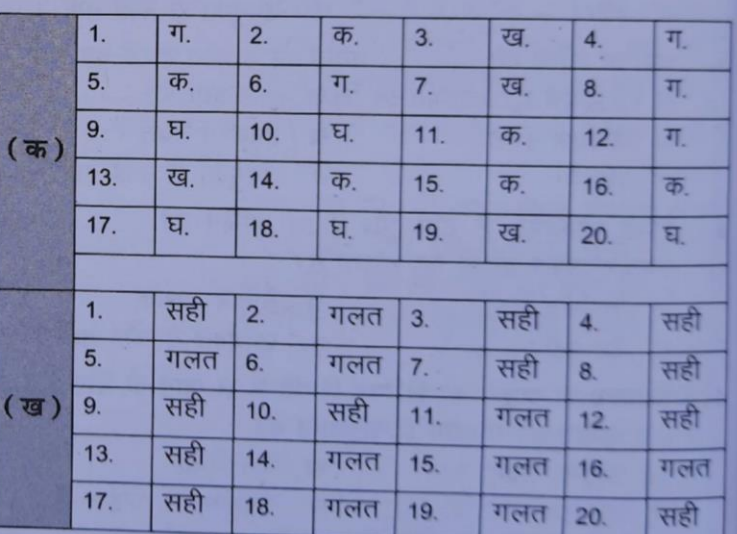

### <span id="page-37-0"></span>LibreOffice Calc

### क. बहुविकल्पीय प्रश्न।

- लिब्रे ऑफिस कैल्क स्प्रेडशीट में पंक्तियों की संख्या कितनी है? क. 1,048,576 ख. 256 ग. 2,048,571 घ. 1111
- लिब्ने ऑफिस कैल्क स्प्रेडशीट में कॉलम की संख्या क्या है?  $\overline{2}$ क. 256 ख. 257 丌. 1024
- Q. 210 सुपरस्क्रिप्ट लिब्रे ऑफिस कैल्क के लिए प्रयुक्त शॉर्टकट कुंजी है:  $3.$ क. कण्ट्रोल + शिफ्ट + P ख. कण्ट्रोल + S ग. कण्ट्रोल +  $A$
- घ. कण्ट्रोल + शिफ्ट + B मदद के लिए इस्तेमाल की जाने वाली शटिकट कुंजी है:  $\overline{A}$ क. कण्ट्रोल + F1 ख. कण्ट्रोल + F2 ग. एफ 1 घ. F7
- $5<sub>1</sub>$ लिबर ऑफिस कैल्क स्प्रेडशीट का विस्तार है: क.  $.$ ods ख. .xlx ग. .odp घ. .odt
- प्रिंट पूर्वावलोकन लिब्ने ऑफिस कैल्क के लिए उपयोग किया गया  $6.$ शॉर्टकट।
- क. कण्ट्रोल + शिफ्ट + O ख. कण्ट्रोल +  $P$ ग. कण्ट्रोल +  $F$ घ. कण्ट्रोल  $+$  O
- डिफॉल्ट रूप से लिब्रे ऑफिस कैल्क पर कितनी स्प्रेडशीट है?  $\overline{7}$ क. 2 ख. 3  $T<sub>1</sub>$  1  $E = 0$
- $8$ कैल्क में A1 + A2 जोड़ने से क्या होगा? (丙) ### ख, 5 ग. 1 **घ.** 0
- $\overline{9}$ लिबर ऑफिस कैल्क में डेट और टाइम शॉर्टकट्स का क्या होता

**Alle Alle** 

- क. कण्ट्रोल + ; ख. कण्ट्रोल + शिफ्ट + : ग. क. और ख. दोनों (घ) उपर्युक्त कोई नहीं
- 10. कैल्क में स्प्रेडशीट की अधिकतम संख्या क्या है? क. 10000 ख. 1000 **T**. 5000 Q. 255
- 11. कैल्क फॉर्मूला निम्नलिखित में से किस प्रतीक से शुरू होता है क, @
	- ख $=$ 丌. # घ. एवं
- 12. कैल्क में प्रति स्प्रेडशीट की अधिकतम संख्या क्या है?  $49003089538$ ख. 1000 ग. 6000 **घ.** 1,048,576
- 13. कैल्क स्प्रेडशीट में एक सेल में अधिकतम वर्ण क्या है? क. 32767 ख. 1024 ग. 6000 घ. 255
- 14. लिबरेस्केल में शीट (A1) में कर्सर को पहली सेल में ले जाता है। क. कण्ट्रोल + होम ख. कण्ट्रोल + F1 ग. ऑल्ट + F1 घ. कण्ट्रोल +  $O$
- 15. कैल्क में न्यूनतम जूम% है .....। क. 20% ख. 0% ग. 10% घ. 15%
- 16. लिब्रे ऑफिस कैल्क में मैनेज टेम्प्लेट को खोलने के लिए उपयोग की जाने वाली कुंजी ...... है। क. कण्ट्रोल + शिफ्ट + N ख. कण्ट्रोल + T ग. कण्ट्रोल + F1
- घ. कण्ट्रोल +  $O$ 17. लिबर ऑफिस कैल्क में प्रिंट करने के लिए उपयोग की जाने वाली
- कुंजी है:

38

**Example 19 YouTube Crease UPCISS E Subscribe** 

- क. कण्टोल  $+$  P ख. कण्ट्रोल  $+T$
- ग. कण्टोल + F1 घ. कण्टोल +  $O$
- हम लिबर ऑफिस कैल्क को अधिकतम नहीं कर सकते हैं: 18 **क** 200 ख, 300 ग. 500 되 400
- फंक्शन विजार्ड को खोलने के लिए प्रयुक्त शॉर्टकट कुंजी लिब्रे 10 ऑफिस केल्क में है:
	- $\overline{p}$ , ऑल्ट + F1 ख. कण्ट्रोल + F6
	- ग F2 घ कण्ट्रोल + F2
- 20. लिब्रे ऑफिस कैल्क में वर्तमान सेल की चौड़ाई बढ़ाने के लिए उपयोग की जाने वाली शॉर्टकट कुंजी है
	- क. ऑल्ट + राइट एरो ख. ऑल्ट + एंड **可** F2 घ. कण्ट्रोल + फ2

### ख. निम्नलिखित कथन सही हैं या गलत।

- फंक्शंस अंतर्निहित फार्मूला हैं। 1.
- फार्मूला सूत्र सरल और जटिल गणना करने के लिए उपयोग किए  $\overline{2}$ जाते हैं।
- डेटा पूरी शीट में स्वचालित रूप से पुनर्गणना हो जाता है।  $\overline{3}$
- डेटा को सर्च नहीं किया जा सकता और जल्दी से बदल दिया  $\overline{A}$ जाता है।
- ऑटोफिल फंक्शन का उपयोग करके श्रृंखला में डेटा दर्ज किया 5 जा सकता है।
- डेटा को ग्राफिकल रूप में चार्ट के रूप में देखा जा सकता है। 6.
- लिब्रे ऑफिस कैल्क एक एप्लिकेशन सॉफ्टवेयर है, जिसका उपयोग  $7.$ गणितीय गणना करने के लिए किया जाता है।
- 8. कण्ट्रोल + A पूरी शीट का चयन करेगा।
- कण्ट्रोल + Z सेल कंटेंट को कॉपी करेगा।  $9$
- कण्ट्रोल + C सेल कंटेंट पेस्ट करेगा।  $10.$
- कॉपी का मतलब है डेटा की कॉपी करना।  $11.$

### <span id="page-38-0"></span>LibreOffice impress

क. बहुविकल्पीय प्रश्न।

- का उपयोग किया जाता है।
	- क. F9 ख. F5
	- घ. इनमें से कोई नहीं **可** F10
- किस व्यू में, आप मुद्रित लैंडआउट के लिए स्लाइड के लेआउट का  $\overline{2}$ चयन करते हैं?
	- क. सामान्य दृश्य
	- घ. इनमें से कोई नहीं ग. हैंडआउट दृश्य
- मूविंग डेटा की स्थिति को बदलने के लिए संदर्भित करता है।  $12.$
- लिबर ऑफिस कैल्क, इदुबुन्दु का सबसे लोकप्रिय स्प्रेडशीट  $13<sup>13</sup>$ सॉफ्टवेयर है।
- 14. एक स्प्रेडशीट में यूजर की आवश्यकता के अनुसार किसी भी संख्या में शीट हो सकते हैं।
- 15. अक्षर A से Z, AA से AZ पंक्ति शीर्षक हैं।
- 16. स्टेटस बार में वर्तमान में चयनित कमांड या वर्तमान गतिविधि का नाम शामिल है।
- डेटा को एक एक्टिव सेल में दर्ज नहीं किया जा सकता है।  $17.$
- 18. शीट टैब के बाईं ओर मौजूद नेविगेशन बटन यूजर को शीट के बीच रिवच करने की अनुमति देता है।
- 19. कोपयिन्ग का मतलब है, डाटा को एक स्थान से दूसरे स्थान पर संदर्भित करता है।
- 20. एक पंक्ति को चुनने के लिए कण्ट्रोल + A कुंजी संयोजन का उपयोग किया जाता है।

उत्तर

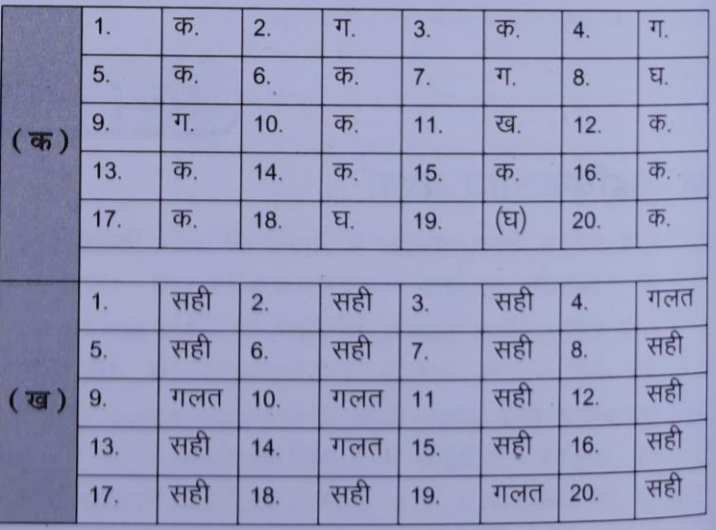

- $\overline{z}$ 
	-

क. प्लेसहोल्डर ग. स्लाइड फलक

- 
- क. स्लाइड शो

 $4.$ 

 $5<sub>1</sub>$ 

- ग. रूपरेखा
- स्लाइड सॉर्टर व्यू बटन ...................... मेनू पर मौजूद है।
- क. स्लाइड शो
- ग. व्यू
- - ख. स्लाइड
	- घ. इनमें से कोई नहीं
- - ख. स्लाइड सॉर्टर
	- घ. इनमें से कोई नहीं
		-
	- घ. इनमें से कोई नहीं

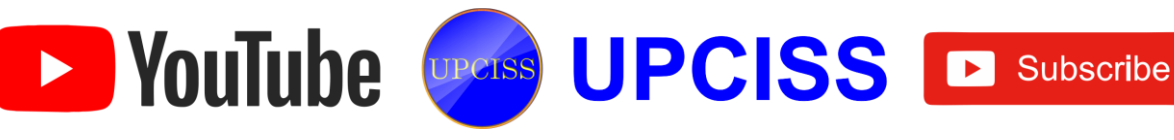

ख. स्लाइड सॉर्टर दृश्य

- - -
		- ख. फाइल

#### **40**

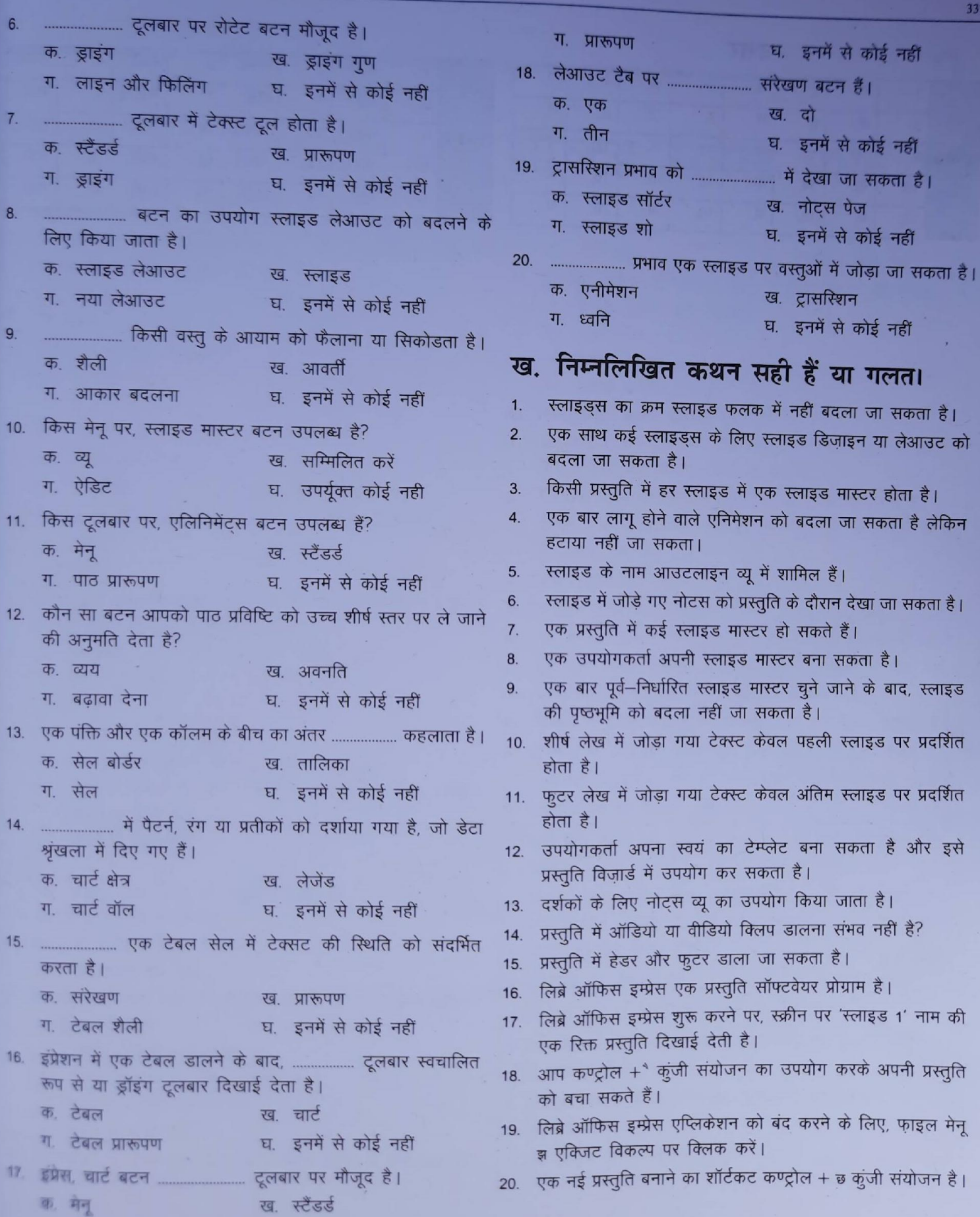

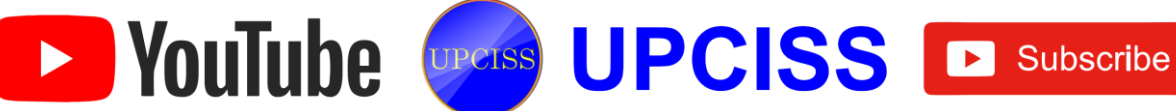

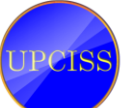

कुंजी संयोजन है।

337

書1

कोई नहीं

कोई नहीं

कोई नहीं

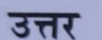

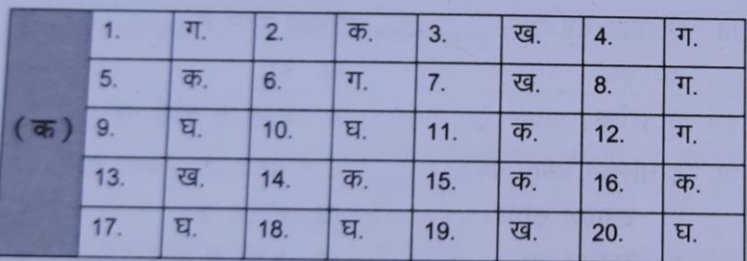

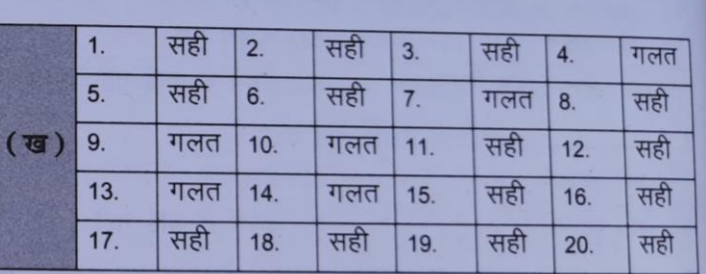

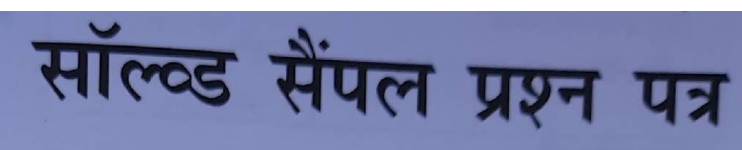

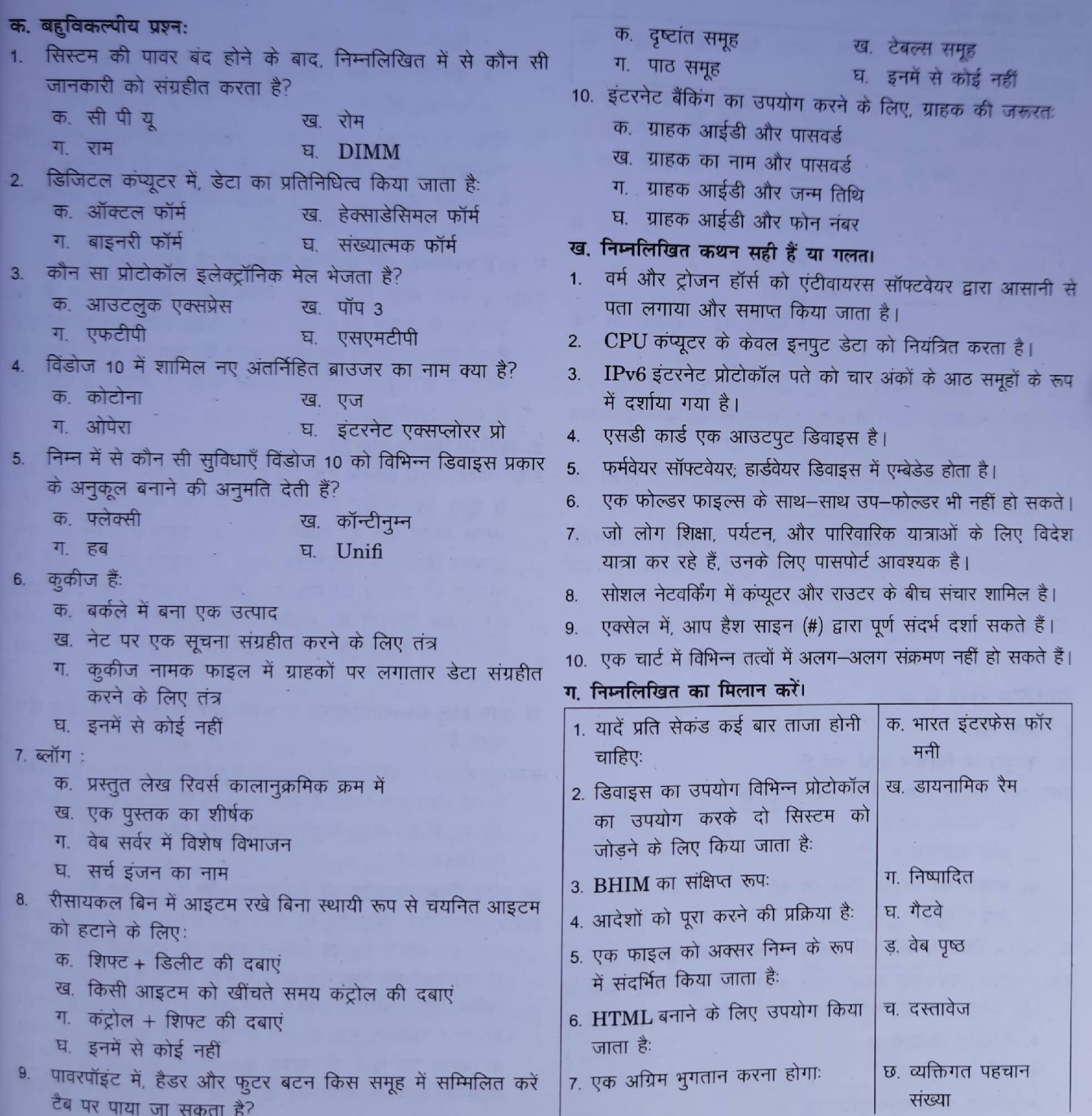

D YouTube Creess UPCISS D Subscribe

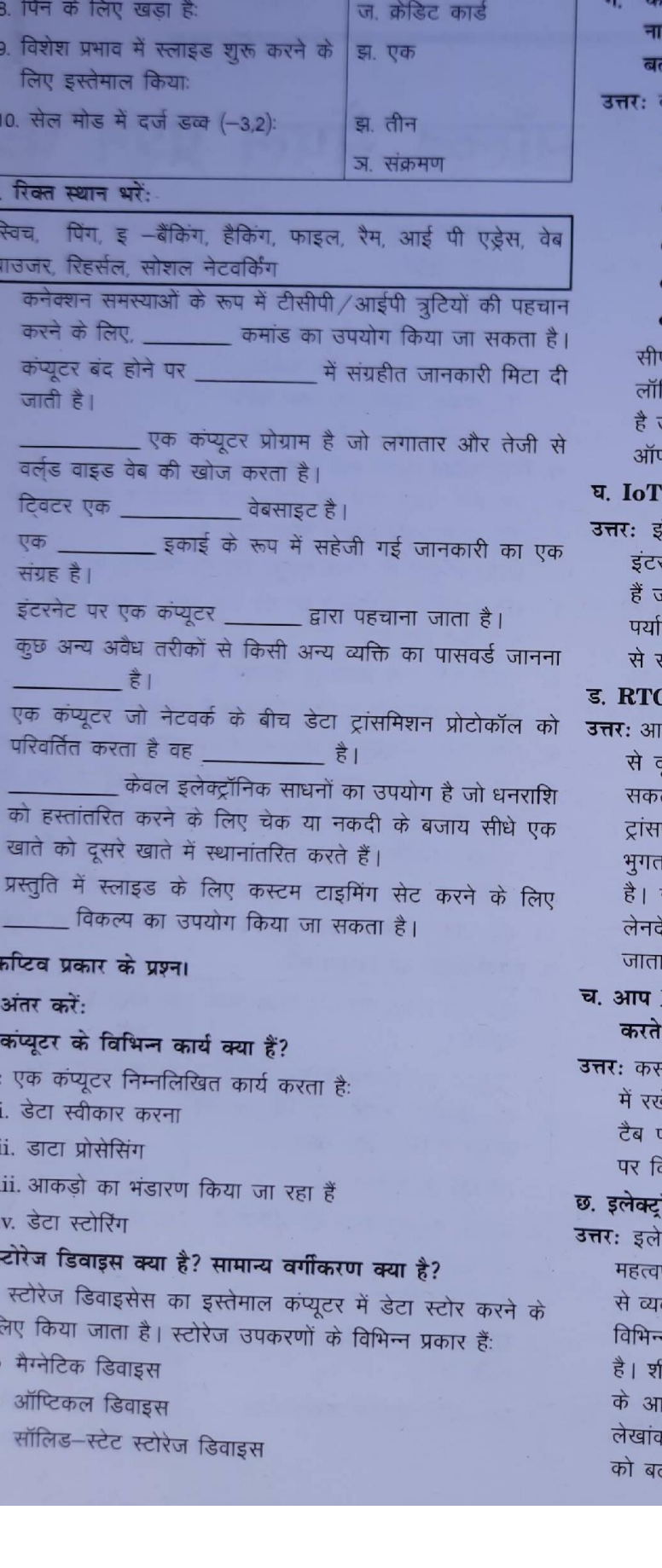

 $\overline{2}$ 

à

5

6

 $\overline{7}$ 

8

 $\mathbf{Q}$ 

 $10$ 

डिस्र

 $1.$ 

क,

उत्तर

ख

उत्तर:

.<br>प्युटर की बनियाती इकाइयों को बताएं। उन उप-इकाइयों का म बताइए जो CPU बनाती हैं और प्रत्येक इकाइयाँ के कार्यों को गएं।

.<br>कंप्युटर की पांच बुनियादी इकाइयाँ हैं:

- इनपुट यूनिट
- आउटपुट युनिट
- स्टोरेज युनिट
- सेंट्रल प्रोसेसिंग यनिट
- अरिथमेटिक और लॉजिकल युनिट
- कण्ट्रोल यूनिट

गियू की दो उप–इकाइयाँ हैं: कंट्रोल यूनिट और अरिथमैटिक और जेकल यूनिट। कंट्रोल यूनिट पूरे ऑपरेशन को नियंत्रित करती उठाकर बाहर ले जाओ। ALU अरिथमेटिक और लॉजिकल रिशन करता है।

#### उपकरणों और एम्बेडेड उपकरणों के बीच अंतर क्या है?

.<br>टरनेट ऑफ थिंग्स एक प्रकार का एम्बेडेड सिस्टम है जो रनेट से जुड़ता है। एंबेडेड सिस्टम छोटे सॉफ्टवेयर प्रोग्राम होते <u>जो कुछ कार्यों को कार्यान्वित करते हैं। इंटरनेट ऑफ थिंग्स को</u> वरण के अनुसार लगातार अपडेट किया जा सकता है और खुद पीख सकते हैं।

#### .<br>अ सिस्टम क्या है?

रटीजीएस सिस्टम एक फंड ट्रांसफर मैकेनिज्म है जहां एक बैंक रूसरे बैंक में पैसा ट्रांसफर होता है; एक वास्तविक समय और ल आधार पर। यह बैंकिंग चौनल के माध्यम से सबसे तेज मनी फर सिस्टम है। वास्तविक समय में निपटान का मतलब है कि .<br>गन की प्रक्रिया का निपटारा होते ही भुगतान कर दिया जाता सकल निपटान का मतलब है कि लेन—देन को किसी अन्य रन को इकट्ठा किए बिना एक—से—एक आधार पर निपटाया  $\frac{4}{5}$ 

#### MS-Word दस्तावेज में वर्तनी और व्याकरण की जाँच कैसे हैं?

रि को दस्तावेज की शुरुआत में या उस अनुभाग की शुरुआत ब्रें जिसे आप चाहते हैं जाँच करने के लिए। टूलबार पर समीक्षा गर क्लिक करें। अशुद्धि जाँच समूह पर वर्तनी और व्याकरण क्लिक करें।

### ॉनिक स्प्रेडशीट की विशेषताएं और महत्व क्या हैं?

क्ट्रॉनिक स्प्रेडशीट की कई विशेषताएं हैं जो इसे वास्तव में पूर्ण बनाती हैं। यह विभिन्न प्रकार की सूचनाओं को आसानी वस्थित और मूल्यांकन करने में मदद करता है। इसका उपयोग न प्रकार की रिपोट को उत्पन्न करने के लिए किया जा सकता ोट गणितीय रूप से अन्य कोशिकाओं में दर्ज की गई कंटेट धार पर सूत्रों की गणना कर सकती है। यह रोजमर्रा के <sup>5</sup> कार्यों पर खर्च किए गए समय को कम करके उत्पादकता गता है।

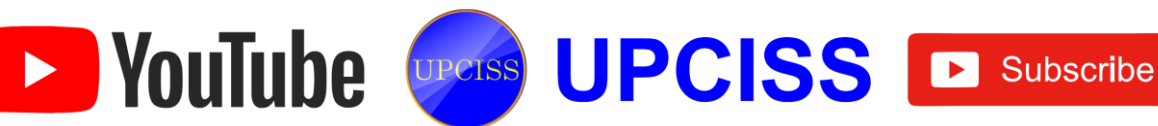

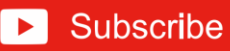

ज. आप पावरपॉइंट में अपने स्लाइड शो की अवधि के लिए संगीत कैसे खेल सकते हैं?

#### उत्तर:

- क. अपने पीसी हार्ड ड्राइव में संगीत डाउनलोड या स्टोर करें और वहां से इसे पावरपॉइंट में अपलोड करें।
- ख. इन्सर्ट टैब में, ऑडियो क्लिक करें और फिर मेरे पीसी पर ऑडियो पर क्लिक करें।
- ग. ढूँढें और संगीत फाइल पर डबल-क्लिक करें।
- घ. प्लेबैक टैब के तहत प्ले इन बैकग्राउंड पर क्लिक करें।

### झ. ई-मेल क्या है? ई-मेल भेजने के लिए क्या आवश्यक हैं?

उत्तर: इलेक्ट्रॉनिक मेल आपको इलेक्ट्रॉनिक रूप में संदेश भेजने और प्राप्त करने देता है। ई-मेल भेजने के लिए आवश्यक कदम हैं:

- क. ई-मेल प्रोग्राम शुरू करें।
- ख. ई-मेल भेजने के लिए एड्रेस टाइप करें।
- ग, संदेश लिखें।
- घ. सेंड बटन पर क्लिक करें।

#### 2. निम्नलिखित शब्द समझाइए:

- क. ई-वॉलेट को परिभाित करें। ई-वॉलेट के दो घटक क्या हैं?
- ख. वर्चुअल पेमेंट एड्रेस
- ग. क्यूआर कोड्स किसके लिए उपयोग किए जाते हैं?
- घ. यूएसएसडी सुविधाओं और यूएसएसडी के लाभों के बारे में बताएं

#### डत्तरः

- क. ई-वॉलेट एक प्रकार का इलेक्ट्रॉनिक कार्ड है, जिसका उपयोग कंप्यूटर के माध्यम से ऑनलाइन किए गए लेनदेन के लिए किया जाता है स्मार्टफोन। इसकी उपयोगिता क्रेडिट या डेबिट कार्ड के समान है। ई–वॉलेट को व्यक्ति के बैंक के साथ जोड़ा जाना चाहिए भुगतान करने के लिए खाता। दो घटक सॉफ्टवेयर और सूचना हैं। सॉफ्टवेयर घटक व्यक्तिगत जानकारी संग्रहीत करता है और डेटा की सुरक्षा और एन्क्रिप्शन प्रदान करता है। सूचना घटक उपयोगकर्ता द्वारा प्रदान किए गए विवरणों का एक डेटाबेस है, जिसमें उनका नाम, शिपिंग पता, भुगतान के तरीके, भुगतान की जाने वाली राशि, क्रेडिट या डेबिट कार्ड विवरण, और इसी तरह शामिल हैं।
- ख. वर्च्अल भूगतान पता, जिसे VPA के रूप में भी जाना जाता है, एक ईमेल आईडी की तरह है, जो किसी व्यक्ति को पैसे भेजने या प्राप्त करने के लिए युनिफाइड पेमेंट इंटरफेस सेवा का उपयोग करके दिया जाता है। UPI के साथ, फंड ट्रांसफर IFSC कोड या बैंक अकाउंट नंबर के बिना शुरू किया जा सकता है। इसलिए, VPA आवश्यक रूप से आवश्यक जानकारी या सभी लेन-देन का एकमात्र टुकड़ा है। यूपीआई इंटरफेस उपयोगकर्ताओं को यूपीआई के साथ किसी भी बैंक खाता धारक को 24 से 7 तक पैसे भेजने का विशेषाधिकार देता है आधार से।
- क्यूआर कोड उत्पन्न करना और उपयोग करना आसान है। वे एक छाट से स्थान में सभी प्रकार के डेटा को स्टोर करने का एक सुविध

गजनक तरीका है। वे विभिन्न प्रकार की जानकारी संग्रहीत कर सकते हैं। क्यूआर कोड कई उद्देश्यों के लिए उपयोग किया जाता हैं; उनका उपयोग डेटा रखने के लिए किया जाता है जैस क. सरल पाठ

- ख. एडेस
- ग. फोन नंबर
- घ. ईमेल एड्रेस
- ड युआरएल
- च. भुगतान
- छ. ऑनलाइन खातों प्रमाणीकरण
- ज. वाई-फाई प्रमाणीकरण
- USSD का अर्थ है असंरचित पूरक सेवा डेटा। यह मोबाइल संचार ਬ के लिए एक वैश्विक प्रणाली है वह तकनीक जो मोबाइल फोन और नेटवर्क में एप्लिकेशन प्रोग्राम के बीच पाठ भेजने के लिए उपयोग की जाती है। यूएसएसडी लघु संदेश सेवा के समान है। भुगतान सेवा \*99# यूएसएसडी चौनल पर काम करती है। यह सेवा की अनुमति देता है एक बुनियादी मोबाइल फोन सुविधा का उपयोग करके मोबाइल बैंकिंग लेनदेनय मोबाइल इंटरनेट डेटा की सुविधा होने की कोई आवश्यकता नहीं है यूएसएसडी-आधारित मोबाइल बैंकिंग का उपयोग करने के लिए। \*99 रु सेवा के तहत दी जाने वाली प्रमुख सेवाओं में इंटरबैंक अकाउंट से लेकर फंड ट्रांसफर. बैलेंस पूछताछ और मिनी शामिल हैं बयान।
	- यूएसएसडी की विशेषताएं और लाभः
	- क. एक बेसिक फोन पर काम करता है
	- ख. राउंड-द-क्लॉक सेवा
	- ग. आसान और सुलभ
	- घ. सीमित क्रेडेंशियल आवश्यकता के साथ सुरक्षित इंटरफेस
	- ड बहुभाषी सेवा
	- च तेज लेनदेन

D YouTube CPCISS D Subscribe

छ कहीं भी कभी भी सेवा

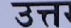

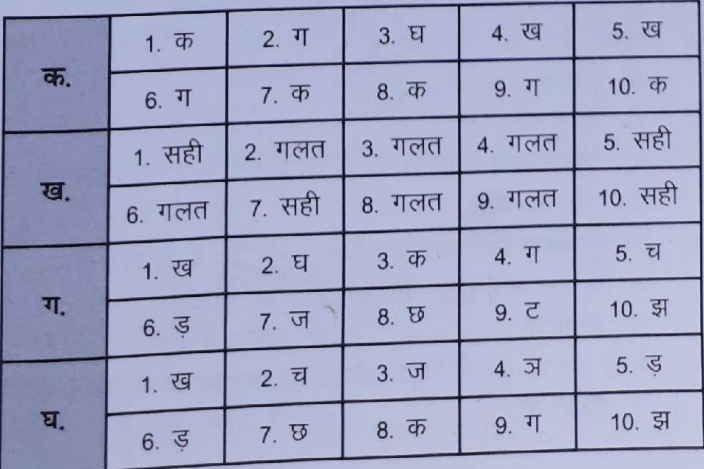

43